# **PROCESSO PARA CONCEPÇÃO DE ESTRATÉGIAS PARA PREVENÇÃO DO ERRO NA OPERAÇÃO DE SISTEMAS ELÉTRICOS**

**JOSÉ ALVES DO NASCIMENTO NETO**

Tese de Doutorado submetida à Coordenação dos Cursos de Pós-Graduação em Engenharia Elétrica da Universidade Federal de Campina Grande como parte dos requisitos necessários para obtenção do grau de Doutor em Ciências no Domínio da Engenharia Elétrica.

Área de Concentração: Automação e Processamento Digital de Sinais

#### **MARIA DE FÁTIMA QUEIROZ VIEIRA**

Orientadora

#### **CHARLES SANTONI**

Orientador

Campina Grande, Paraíba, Brasil – fevereiro de 2009.

## **Livros Grátis**

http://www.livrosgratis.com.br

Milhares de livros grátis para download.

### **RESUMO**

Esta pesquisa baseia-se na premissa de que o projeto da interface com o operador de um sistema industrial exerce forte influência sobre a ocorrência do erro. Neste trabalho é proposto um processo para apoiar a elaboração de estratégias para prevenção do erro, durante a operação de sistemas industriais automatizados, baseado em conceitos extraídos do Método de Concepção de Interfaces Ergonômicas – MCIE e, do estudo e classificação do erro segundo o modelo cognitivo de execução de tarefa de Rasmussen. O processo foi concebido e aplicado ao domínio especifico da operação de subestações de um sistema elétrico, uma linha de pesquisa que vem sendo desenvolvida no grupo. O processo de concepção de estratégias para prevenção do erro deve incorporar o método MCIE, tornando-o mais adequado à concepção de interfaces para sistemas industriais automatizados. Este texto apresenta o processo, o ambiente simulado usado na validação das estratégias e, o resultado do processo de validação das estratégias geradas o qual contou com a participação dos operadores de uma subestação de um sistema elétrico.

### **ABSTRACT**

This research proposal is based on the premise that the design of the human interface component of industrial systems has a strong impact on the human error. This work proposes a process to help conceive strategies to prevent the human error during the operation of automated systems, based upon concepts extracted from the Method for the Conception of Ergonomic Human Interfaces (MCIE). This process is built on the error classification according to Rasmussen's task execution cognitive model and results in the proposal of strategies to prevent the error in the specific domain of electrical systems substation operation. This context of study follows a research thread already pursued by previous works in the group. The process must incorporate the method MCIE when designing human interfaces for the specific work context, making it more suitable to support the conception of interfaces for industrial automated systems. This text presents the process, the simulated environment used during the validation of the strategies, and the results of the validation process which was done with the participation of the operators of a real electric system substation.

*À minha esposa Tatiane e ao meu filho Gustavo.* 

### **AGRADECIMENTOS**

Agradeço a todos que fizeram parte direta e indiretamente desta importante etapa da minha vida.

Aos examinadores, pelo tempo disponibilizado para este trabalho e valiosa contribuição.

Aos meus orientadores Maria de Fatima Q. Vieira e Charles Santoni, por acreditarem no trabalho, pelo compartilhamento do conhecimento, por terem me orientado e pela amizade e compreensão, pois mais que orientadores, eles foram verdadeiros amigos.

Aos meus pais, Maria da Penha e Mario Alves (falecido) que sempre se esforçaram para manter os filhos estudando, mesmo diante das dificuldades.

Aos operadores e engenheiros da CHESF pela valiosa contribuição nesta pesquisa, em especial a Halisson pelo empenho e dedicação imprescindíveis na finalização deste trabalho.

Aos meus irmãos pelo apoio e carinho durante todo esse trajeto.

Aos meus amigos da UFCG e do LSIS, em especial: Ademar VIRGOLINO, Alexandre SCAICO, Ali, Amim, Claudia SEREY, Daniel SCHERER, Flavio TORRES, Raffael e Yuska AGUIAR, pela amizade e companheirismo.

A todos os meus amigos de infância, que apesar da distancia, sempre me incentivaram e me apoiaram.

E, em especial, a minha esposa Tatiane que sempre me ajudou e me apoiou se privando enumeras vezes da minha presença, mesmo em situações únicas, como o nascimento do nosso filho, Gustavo. Eu os amo!

## Conteúdo

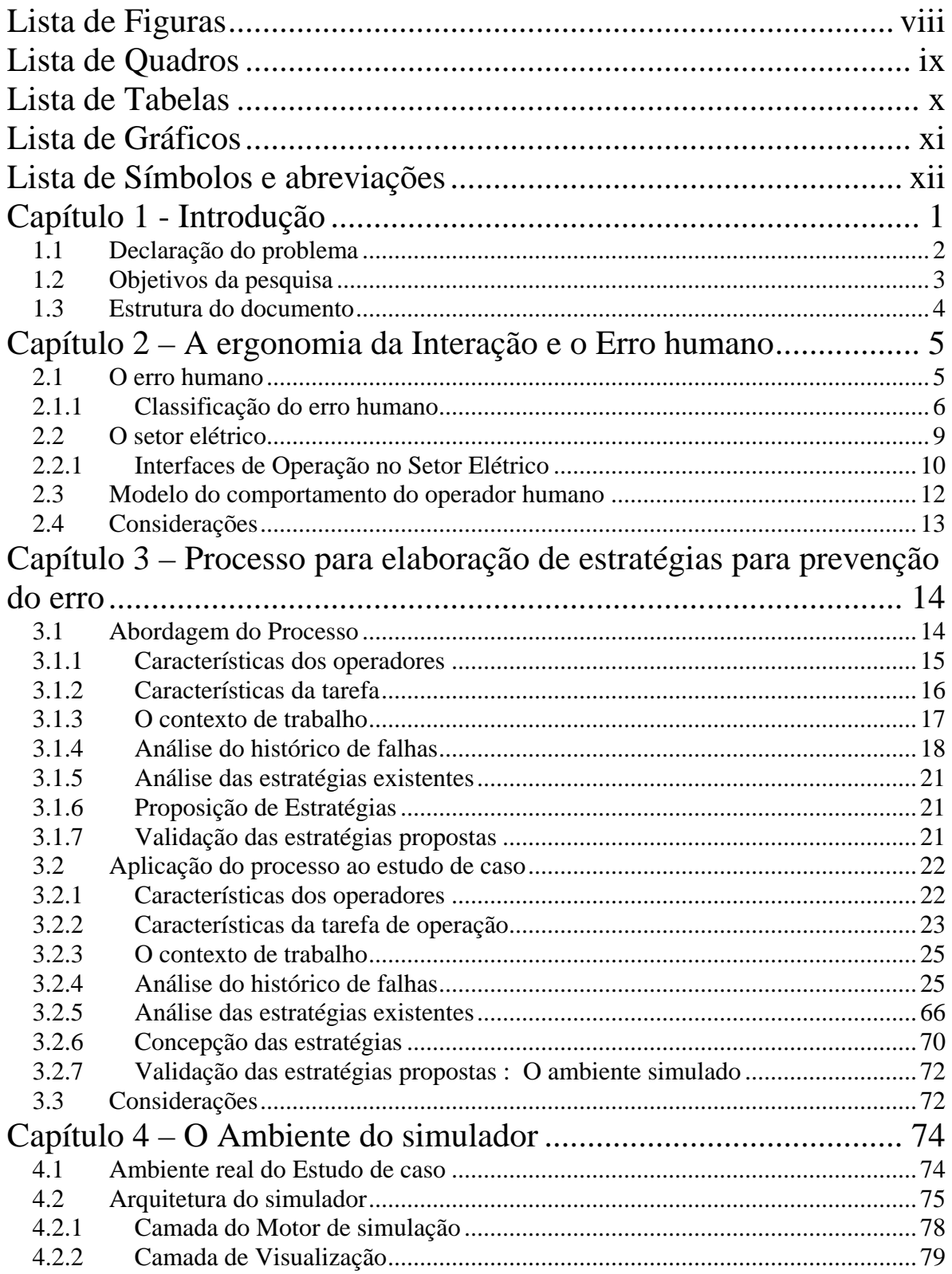

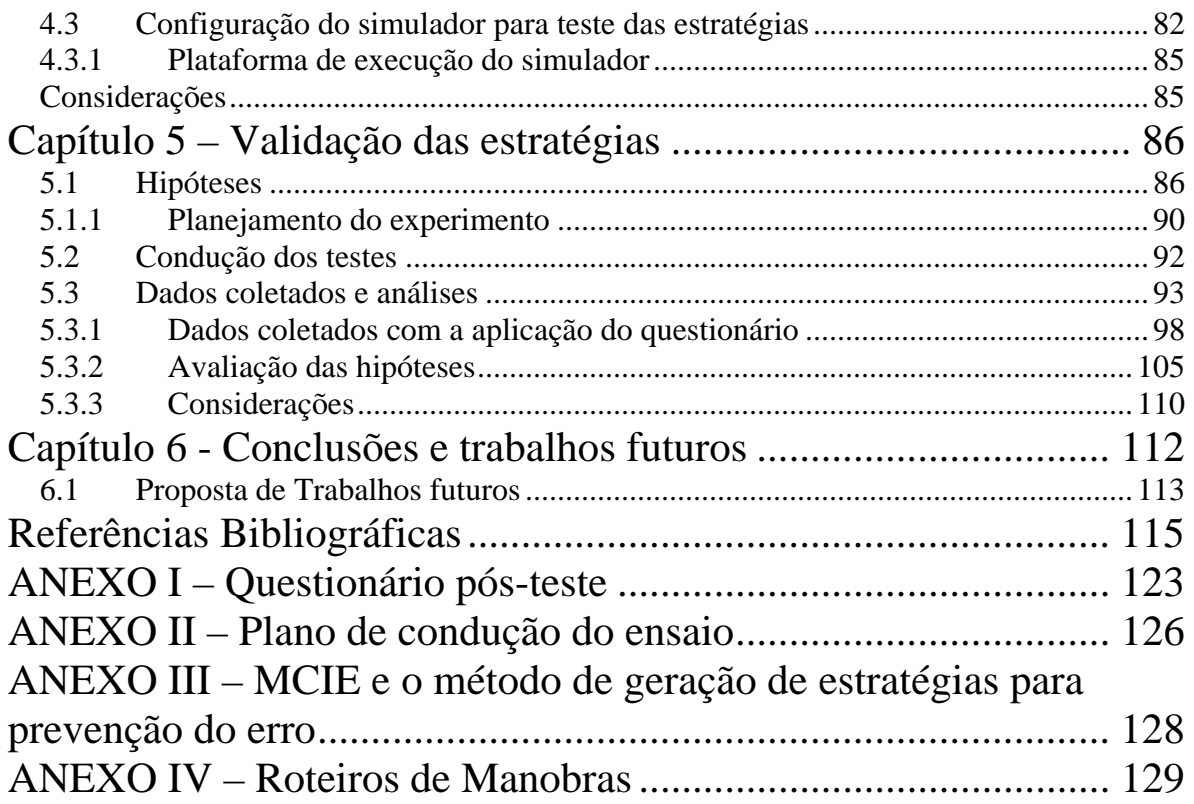

## **Lista de Figuras**

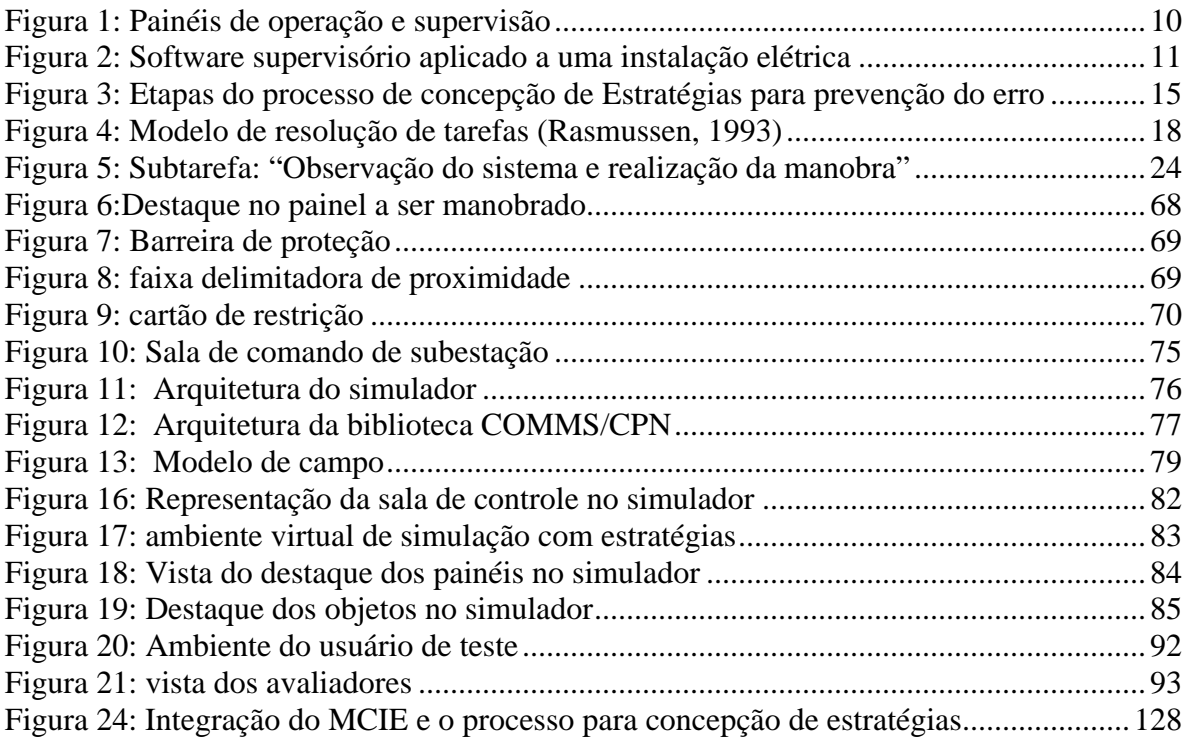

## **Lista de Quadros**

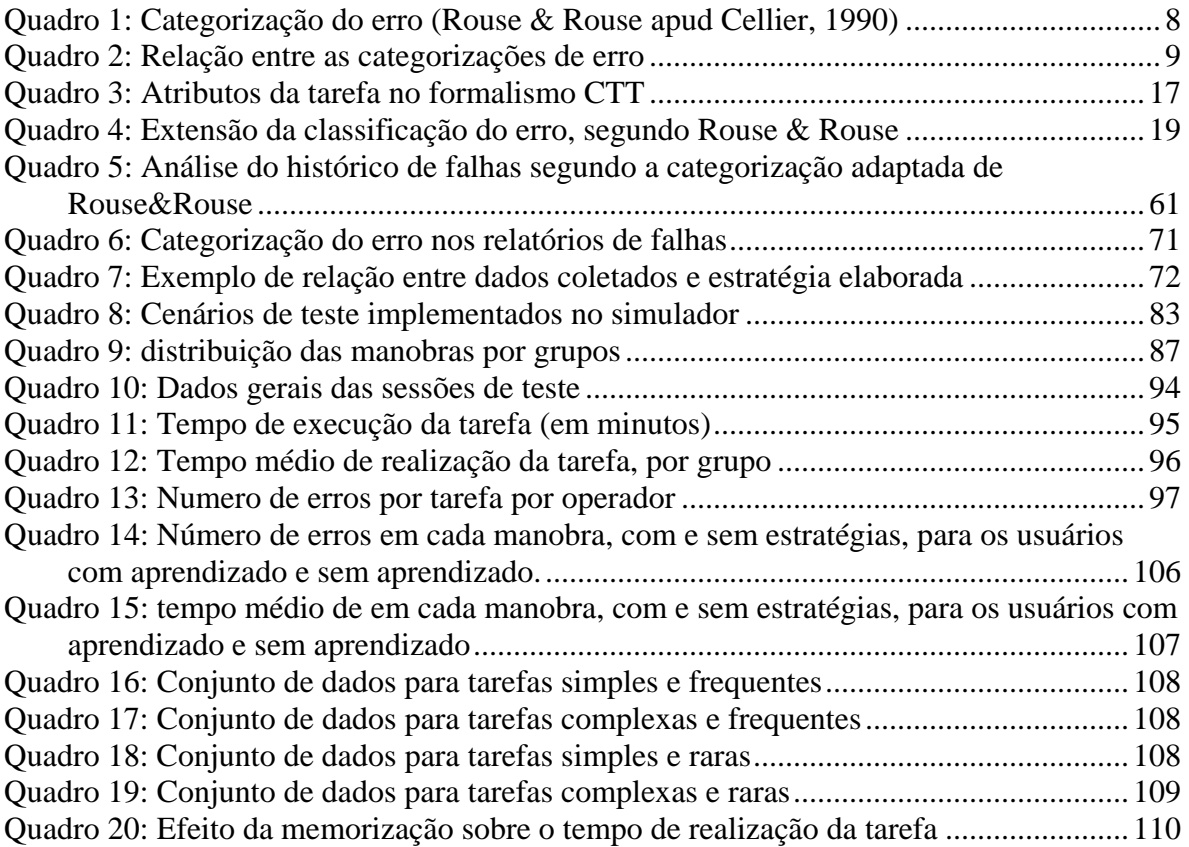

## **Lista de Tabelas**

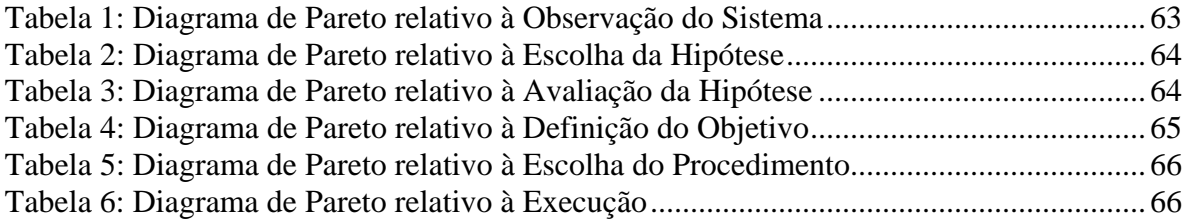

## **Lista de Gráficos**

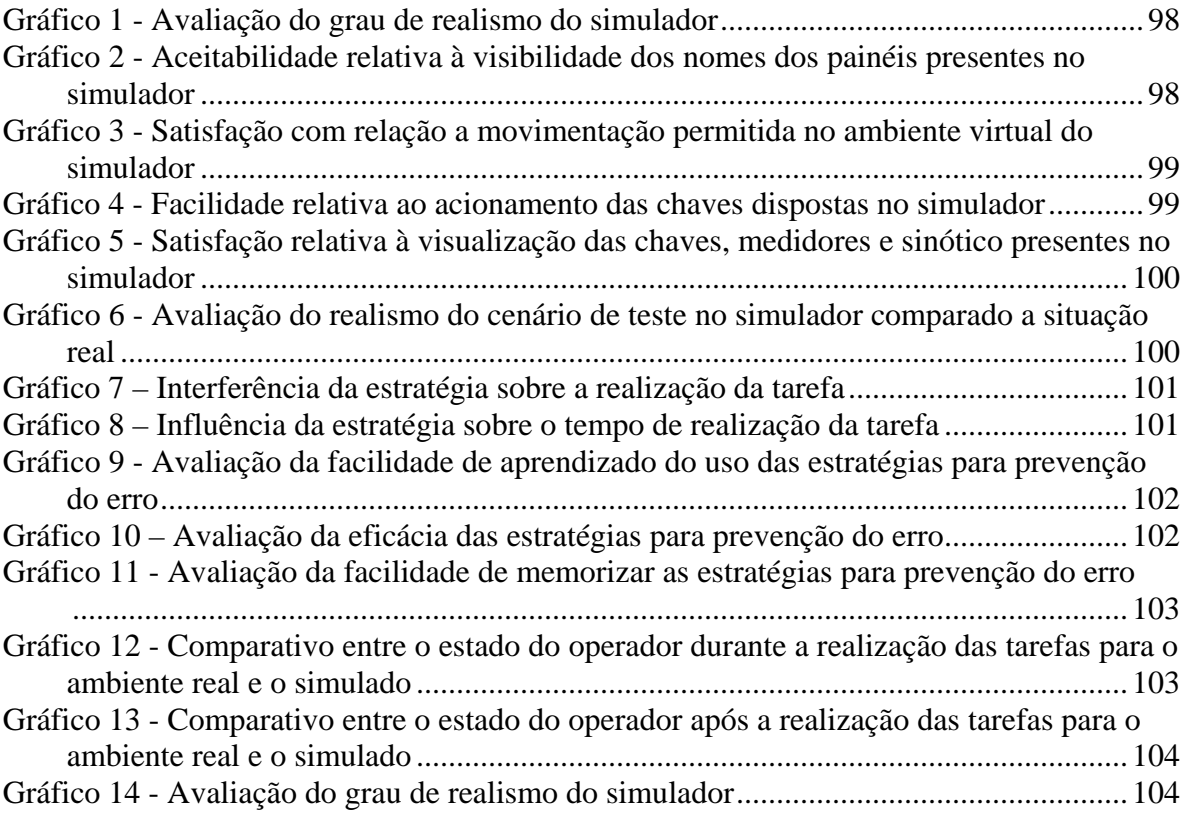

## **Lista de Símbolos e abreviações**

ADEPT – Advanced Design Environment for Prototyping with Task ALACIE – *Atelier Logiciel d'Aide à la Conception d'Interfaces Ergonomiques* CE – Com experiência C/A – Com aprendizado CGD – Campina Grande II CPN – Coloured Petri Net CTT – *ConcurTaksTrees*  CTTE – *ConcurTaskTreesEnvironment* DePerUSI – Delineamento do Perfil do Usuário de Sistemas Interativos GOMS – *Goals, Operators, Methods end Selection* IHM – Interface Homem-Máquina ISO – *International Standards Organization* LIHM – Laboratório de Interfaces Homem-Máquina LSIS – *Laboratoire des Sciences de l'Information et des Systèmes*  MACIA – Metodologia de Assistência à Concepção e à realização de Interfaces Adaptadas MEDITE – MAD\* + EDITOR + ERGONOMIA MCIE – Método de concepção de interfaces ergonômicas PDA – *Personal digital assistants* RTM – Roteiro de Manobra S/A – Sem apredizado SCADA *– Supervisory control and data aquisition* SE – Sem experiência TCP/IP – *Transmission Control Protocol* UAN – *User Action Notation* UFCG – Universidade Federal de Campina Grande VRML – *Virtual Reality Modeling Languege*

### **Capítulo 1 - Introdução**

Assim como em outros setores da indústria, a supervisão e o controle automatizado de sistemas elétricos evoluíram da operação sobre painéis de controle para a supervisão baseada em sistemas computacionais. Esta mudança de tecnologia demandou do operador um elevado nível de treinamento e induziu novos tipos de erros associados à sobrecarga cognitiva; e relacionando ao erro humano a maioria dos acidentes que ocorrem durante a operação. No contexto particular dos sistemas elétricos, o erro humano pode resultar em perdas financeiras, materiais e até de vidas humanas (Turnell et al., 2005). Na empresa alvo do estudo de caso realizado durante esta pesquisa, após um estudo de relatórios de falhas do sistema foi constatado que 20% destas falhas resultaram do erro humano.

Em contrapartida, o novo paradigma de operação baseado em ambientes computacionais passou a oferecer suporte ao operador na realização das tarefas, possibilitando a redução da carga cognitiva associada (Shneiderman, 1998), (Prokopenko et al., 1996), (Thiébaux et al., 1997). A monitoração e o controle de processos industriais, através de sistemas computadorizados, possibilitou ao projetista da interface humano-máquina, a aplicação de padrões de qualidade tais como o proposto na norma ISO 9241 (ISO, 1993). Os projetistas contam também com métodos de suporte à concepção de interfaces visando torná-las mais ergonômicas. Dentre estes métodos estão MEDITE (Guerrero & Lula, 2002) e MCIE (Turnell, 2004), ambos baseados no princípio da concepção centrada no usuário e em regras ergonômicas que podem conduzir a uma operação mais segura dos sistemas industriais.

Apesar da relevância da interface na prevenção do erro, este é freqüentemente tratada sob o ponto de vista essencialmente organizacional. Baseado na premissa de que o projeto da interface operador-sistema influencia a incidência de erros de operação, os trabalhos realizados no grupo de pesquisa do LIHM (Laboratório de Interfaces Homem-Máquina) e do LSIS (*Laboratoire des Sciences de l'Information et des Systèmes*) se propõem a pesquisar soluções para prevenir o erro na operação de sistema de automação industrial, através da concepção de interfaces mais ergonômicas que aumentem a segurança na operação. Dentre as soluções pesquisadas no grupo, está à incorporação de estratégias para prevenção do erro na etapa de concepção ou de reprojeto da interface.

Dado que o erro humano não pode ser eliminado, resta aos projetistas de interfaces compreender os mecanismos que levam ao erro e buscar soluções de projeto que minimizem as chances de sua ocorrência. Com a mudança de foco no tratamento das situações de erro, que originalmente atribuía total responsabilidade sobre a ocorrência da falha aos trabalhadores, os projetistas dos sistemas são igualmente responsáveis por falhas de projeto, principalmente quando nestes projetos, a prioridade maior é atribuída à produtividade em detrimento das necessidades e características dos usuários. Neste sentido, o projeto de interfaces mais ergonômicas surge como uma estratégia para minimizar a ocorrência do erro. Visando tornar a interação humano-máquina mais robusta, isto é, menos suscetível ao erro, estratégias podem ser utilizada para incorporar mecanismos de prevenção do erro no projeto da interface.

#### *1.1 Declaração do problema*

Neste trabalho, o estudo do erro focalizou na análise de um histórico de falhas, o qual consistiu de um conjunto de relatórios de ocorrências, ao longo de dez anos, no ambiente da sala de operação de subestações de uma empresa do setor elétrico. Destes relatórios foram selecionadas 35 situações de parada do sistema, envolvendo o erro humano. Os relatórios analisados têm como característica comum o aprofundamento nas causas técnicas e abordam apenas superficialmente os fatores humano que possam ter levado ao erro. Por outro lado, um banco de dados contendo o relato de incidentes no mesmo ambiente da empresa, não pode ser utilizado neste estudo, dada a falta de estrutura da informação armazenada, que impediu a recuperação de dados relevantes para a compreensão dos mecanismos que levam o operador a errar; reforçando a necessidade de um ambiente simulado que permitisse observar o operador realizando tarefas típicas do seu dia-a-dia. Neste sentido, a complexidade do ambiente de operação alvo do estudo de caso, sala de operação de uma subestação de grande porte, representou um desafio na construção do simulador.

Por sua vez, a concepção de estratégias para prevenção do erro em ambientes de automação industrial demanda uma visão abrangente que leve em consideração fatores relacionados ao perfil do usuário, à características da tarefa e do contexto de trabalho, e ao histórico de falhas no ambiente. Dada a natureza da atividade de operação nestes ambientes não é viável implantar e testar estratégias no ambiente real de automação sem incorrer em riscos para o sistema e seus operadores, demandando a construção de ambientes simulados, os quais apresentem um nível de realismo aceitável pelos operadores do ambiente real. Para avaliar o impacto das estratégias, o ambiente simulado deve estar associado a um protocolo de avaliação da eficácia das estratégias propostas que indique de forma inequívoca seu impacto na prevenção do erro. Nesta avaliação deve-se também considerar aspectos subjetivos tais como a aceitação dos operadores os quais podem ser opor às estratégias por considerá-las onerosas do ponto de vista de acrescentar etapas à sua rotina de atividades.

#### *1.2 Objetivos da pesquisa*

O objetivo principal desta pesquisa é propor um processo para a concepção de estratégias para prevenção do erro na operação de sistemas de automação industrial, focado na interface do sistema com o operador. Este processo deverá apoiar a concepção e o reprojeto deste componente dos sistemas, uma vez que deverá integrar ao método MCIE aspectos relacionados à prevenção do erro.

Como objetivo secundário, pretende-se analisar os mecanismos que levam o usuário à situação de erro, propondo estratégias que previnam os erros que se originem na interação humano-máquina.

Este trabalho está inserido em um projeto do qual participam o laboratório de Interfaces Homem Máquina (LIHM) do Departamento de Engenharia Elétrica (DEE) na Universidade Federal de Campina Grande – UFCG, em cooperação com o Laboratoire des Sciences de l'Information et des Systèmes (LSIS - UMR CNRS n°6168) da Université Paul Cézanne, Aix-Marseille 3.

#### *1.3 Estrutura do documento*

No capítulo 2 são abordados os fundamentos teóricos que apóiam esta pesquisa, no que concerne o erro humano e suas classificações e, a ergonomia da interação com foco nos sistemas de automação industrial e em particular na operação de sistemas elétricos. No capítulo 3 é apresentado o processo proposto para concepção de estratégias para prevenção do erro e sua validação através da aplicação a um estudo de caso. No capitulo 4 é apresentado o ambiente de simulação e sua instanciação para o estudo de caso. No capitulo 5 é apresentada a validação do processo, iniciando com as hipóteses formuladas para avaliação de sua eficácia e os testes realizados com operadores do ambiente real. Finalmente, o capitulo 6 apresenta as conclusões, discutindo os resultados da pesquisa e propondo trabalhos futuros.

### **Capítulo 2 – A ergonomia da Interação e o Erro humano**

Atualmente o erro humano vem sendo apontado como a principal causa de paradas dos sistemas produtivos. Especialistas apontam o erro como responsável por mais de 60% dos acidentes envolvendo a interação entre homens e máquinas (Laprie apud Guerrero, 2006). Pesquisas cujos resultados sejam capazes de melhorar esta interação causarão impacto na produtividade e confiabilidade do processo produtivo.

Para compreender os mecanismos que resultam no erro é necessário compreender o contexto no qual ocorre. Segundo Dekker em (Dekker, 2002), melhor do que entender as causas do erro é entender porque as informações e reações faziam sentido para o operador quando de sua ocorrência. Neste capítulo será apresentada uma breve descrição das interfaces com o operador de sistemas de automação industrial, com foco nos sistemas elétricos; seguida de uma revisão sobre a classificação do erro e pela apresentação do modelo cognitivo que será adotado neste trabalho para analisar o comportamento do operador durante a realização de tarefas que resultaram no erro.

#### *2.1 O erro humano*

O funcionamento de um sistema é considerado satisfatório quando este se comporta da maneira pré-determinada ao longo do tempo. Uma ação que modifique este comportamento pode ser considerada um erro. Segundo Van Elslande (Eslande & Alberton, 1999), todo erro pode ser considerado humano, pois o mesmo teria sido cometido pelos projetistas do sistema ou por aqueles que o operam. Porém, um erro não pode ser considerado o resultado exclusivo da ação humana, pois é fruto da interação entre o homem e o sistema. Rasmussen (Rasmussen, 1987) reafirma esta idéia quando destaca que 'análises de incidentes e acidentes evidenciam que faltas e erros não podem ser definidos objetivamente se considerando o desempenho isolado do homem ou do equipamento'.

Laprie apud (Avizienis, 2004) diferencia o resultado de uma interação da própria interação quando o sistema atinge um estado fora daquele pré-estabelecido, denominados como erro e falha, respectivamente. No que se refere às causas do erro, para Laprie elas podem ser oriundas do próprio sistema (falta) ou internas ao homem (causas do erro) (Laprie apud Guerrero, 2006). Desta forma, para Laprie uma falta pode causar um erro, o qual por sua vez pode causar uma falha.

Para Holnagell (Hollnagel, 2004) os erros podem causar incidentes e acidentes. Acidente é definido como um evento curto, repentino e inesperado que resulta em uma situação não desejada a qual pode estar direta ou indiretamente ligada a uma ação humana. Incidente é toda ocorrência indesejada que põe fim ao andamento normal de qualquer tipo de atividade. Neste texto os termos incidentes e acidentes serão usados indistintamente.

Os autores das diferentes definições do erro humano concordam que este seja oriundo da interação entre o agente humano e a máquina, não podendo, portanto ser estudado ou avaliado de maneira isolada, nem do ponto de vista da máquina, tampouco do ponto de vista operador.

Neste trabalho o erro humano é considerado como uma ação equivocada do operador, traduzindo-se em um desvio em relação a uma norma ou padrão estabelecido (Leplat, Rasmussen, Norman apud Guerrero, 2006) quando da execução de tarefas junto a máquinas, sistemas ou dispositivos.

#### *2.1.1 Classificação do erro humano*

O erro humano pode ser classificado sob diferentes aspectos. Segundo Reason (Reason, 2006) os erros podem ser classificados em duas categorias: *erros de lapso*, quando o operador tem experiência, conhece a tarefa e o trabalho que está realizando e comete um erro; e *erros de intenção* (equívocos) quando o operador, devido à falta de treinamento ou inexperiência, supõe que está agindo da forma correta, e não está.

Para Kantowitz e Sorkin, o erro assume a seguinte classificação: erro por omissão, quando o operador omite parte da tarefa a ser realizada; *erro por comissão*, quando realiza uma tarefa de forma incorreta; *erro seqüencial*, quando realiza a tarefa fora da seqüência correta; *ato estranho*, resultado de uma distração do operador do sistema o qual efetua uma tarefa adicional criando um risco potencial; e *erro de tempo*, quando o indivíduo realiza uma tarefa fora do prazo previsto (demasiado cedo ou demasiado tarde).

Segundo Swain, (Swain apud Cellier, 1990), os erros podem ser classificados em: *erro por omissão*: quando são omitidas partes da tarefa a ser realizada; *erro de execução*: quando a tarefa é executada incorretamente; *erro de derivação*: quando é efetuada uma tarefa a mais, devido a uma distração; *erro de seqüência*: quando é realizada uma tarefa fora da seqüência estabelecida; *erro de tempo*: quando é realizada uma tarefa antes ou depois do tempo planejado.

Norman, em (Norman, 1981) classifica os erros em: (1) *erro de captação*, sempre que duas ações diferentes têm etapas iniciais comuns, mas uma delas tem seqüência pouco conhecida; (2) *erro de descrição*, realização de uma ação correta com o objeto incorreto; (3) *erro de dados*, quando as informações sensoriais interferem no curso de uma ação, modificando-a inconscientemente; (4) *erro por ativação associativa*, decorrente de associações internas entre pensamentos e idéias; (5) *erro por perda de ativação*, quando o objetivo da ação é esquecido, uma vez que os mecanismos de ativação da ação perdem a importância antes que ela seja concluída; (6) *erro de modo*, quando vários dispositivos têm diferentes modos de operação e a ação correta para um determinado modo assume significados diferentes em modos diferentes.

Rouse & Rouse (Rouse & Rouse apud Cellier, 1990), apresentam uma classificação do erro baseada no modelo cognitivo de execução de tarefas de Rasmussen. A categorização do erro, apresentada no Quadro 1, permite a identificação de falhas potenciais associadas às várias etapas da resolução de um problema.

A seguir são destacados os erros que podem ocorrer durante a fase de execução da ação: *ação omissa*: quando são omitidas partes da tarefa a ser realizada; *ação repetida*: quando uma parte da tarefa é realizada mais de uma vez; *acréscimo de uma operação*: quando é realizada uma ação a mais, mas que não influi no resultado final; *operação fora de*  *seqüência*: quando os passos da tarefa são realizados fora da seqüência prescrita; *intervenção em tempo não apropriado*: quando a operação ocorre no tempo incorreto, (antes ou depois do prescrito) não tendo validade, ou causando problemas; *operação incorreta:* quando a tarefa é realizada de forma incorreta, com resultado indesejado; *execução incompleta*: quando a tarefa é encerrada antes de ser completada; *ação sem relação ou inapropriada*: inclusão de uma ação na execução da tarefa a qual altera seu resultado final.

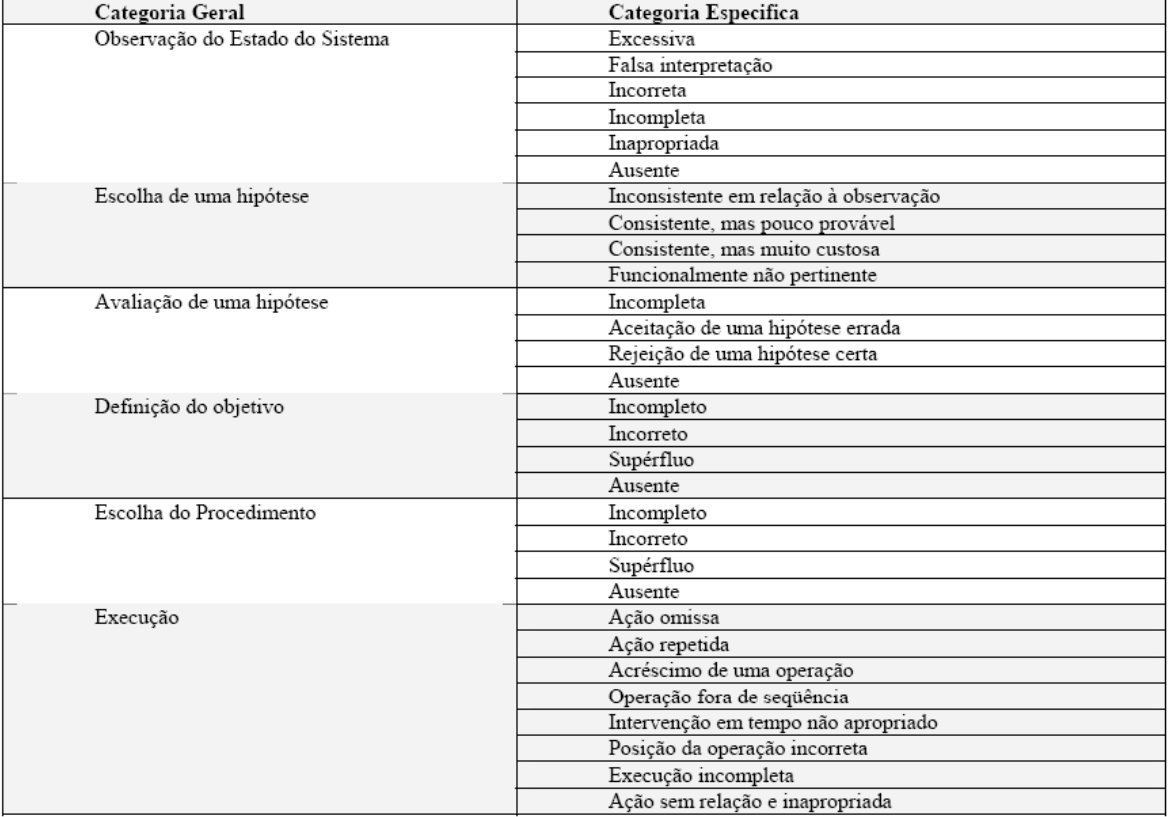

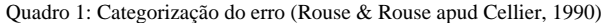

A empresa alvo do estudo de caso (CHESF) utiliza a seguinte classificação de erros: *erro de omissão*: quando algum item da tarefa não é realizado; *erro de comissão*: quando algum item de tarefa é realizado incorretamente; *erro de tempo*: quando todos os itens da tarefa são realizados corretamente, mas fora do tempo estipulado; *erro de sequência*: quando algum item da tarefa é realizado fora de seqüência; *erro de inovação*: quando é introduzido um item na tarefa o qual não estava planejado (Lima, 2006).

Uma análise comparativa entre as classificações apresentadas para o erro humano é apresentada no Quadro 2. Neste trabalho será adotada uma extensão da classificação de Rouse & Rouse, por ser a mais abrangente dentre as estudadas. A classificação adotada será apresentada mais adiante e está ilustrada no Quadro 4, no capítulo3.

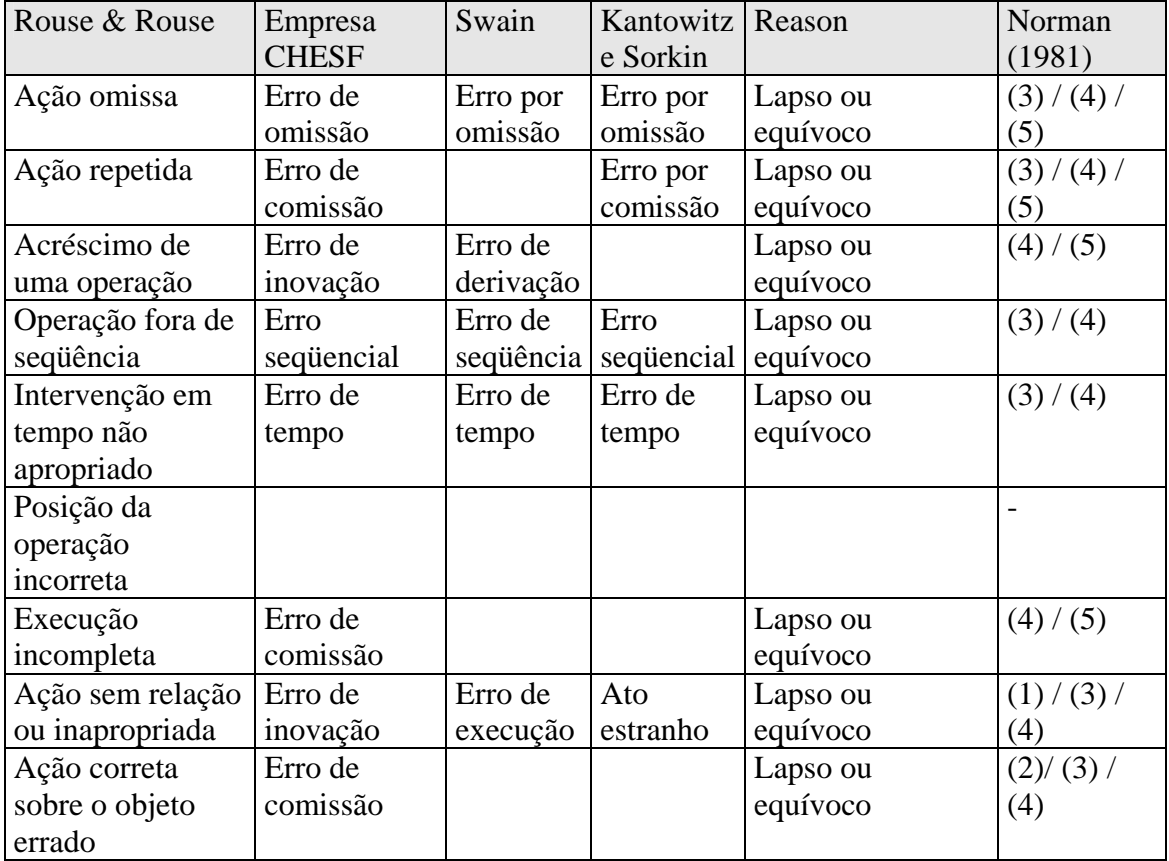

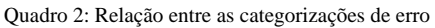

#### *2.2 O setor elétrico*

Dadas suas características de operação, foi escolhido como alvo deste estudo a operação de subestações de um sistema elétrico. O crescimento do setor elétrico em conjunto com a modernização dos sistemas de comunicações, propicia o uso de sistemas de automação cada vez mais sofisticados. Entretanto, neste setor como nos demais, os projetos de automação priorizam o sistema em detrimento das necessidades e habilidades físicas e cognitivas dos seus usuários (Guerrero, 2002). Na interação com sistemas de supervisão industrial, o volume de informações proveniente da planta e apresentado ao operador é tipicamente elevado, permitindo-lhe obter informações sobre uma grande variedade de

equipamentos e sistemas. Algumas informações são apenas para visualização tais como: estado de variáveis e de componentes da planta. Outras exigem a atuação do operador em um prazo estrito, além de impor restrições na navegação entre opções do sistema, tais como: alarmes e controles para ajuste de *set-points*. Tipicamente, o sistema de automação auxilia o operador na situação normal de operação, no entanto é ineficaz durante situações críticas, as quais se caracterizam pela complexidade das tarefas, as quais são pautadas por procedimentos ditados por normas estritas.

#### *2.2.1 Interfaces de Operação no Setor Elétrico*

No ambiente de subestações do setor elétrico co-existem várias realidades: instalações com tecnologia de última geração, a exemplo de instalações desassistidas, ou seja, comandadas remotamente; em contraste com instalações cujos equipamentos estão em operação há mais de 40 anos (semi-automáticas, com a operação baseada em painéis), além de instalações em fase de modernização.

Originalmente a supervisão e o controle de um sistema elétrico eram executados através de painéis com sinalizadores luminosos e botoeiras, como ilustrado na Figura 1.

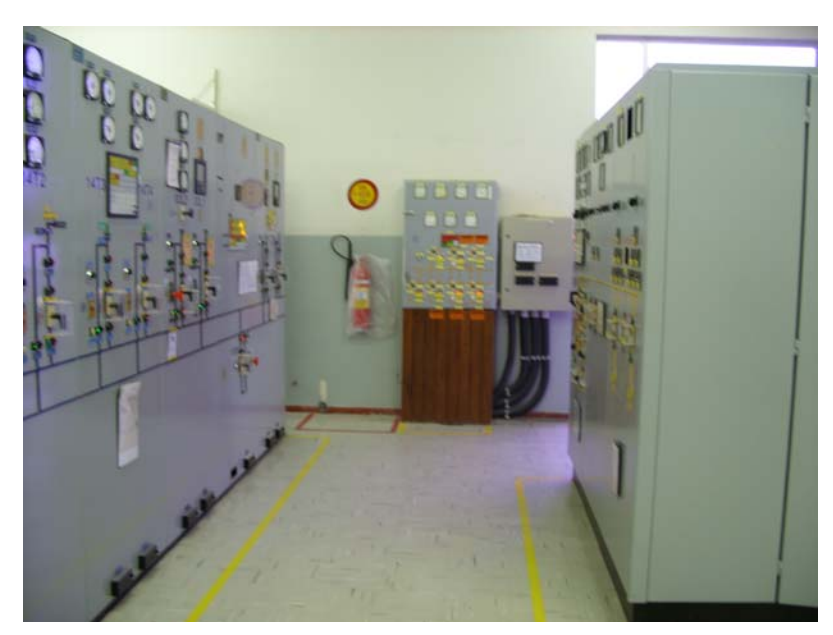

Figura 1: Painéis de operação e supervisão

Na figura destacam-se: os medidores, as botoeiras e as chaves de acionamento de disjuntores, posicionados no painel sobre as linhas que representam o barramento da subestação, de forma a evidenciar sua função no sistema.

Por sua vez, os sistemas de automação informatizados (ambientes supervisórios) proporcionam um ambiente de trabalho bem distinto daquele até então conhecido pelos operadores. As mudanças não se restringem apenas à forma de visualização dos dados do processo (a tela do computador substitui o painel de controle), elas atingem também os procedimentos. A Figura 2 ilustra a tela de um supervisório instalado em uma subestação do sistema elétrico. Na tela são representados os barramentos que compõem a subestação e as informações sobre as variáveis do processo, as quais eram apresentadas nos medidores de corrente, tensão e potência.

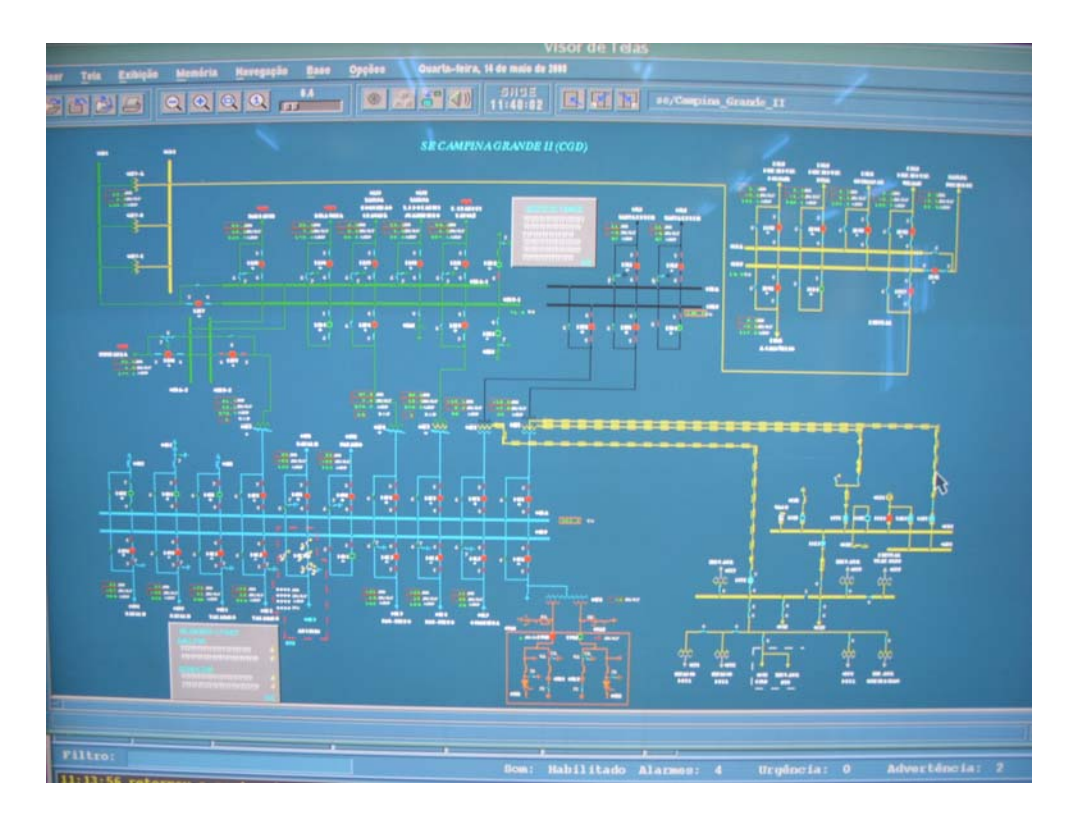

Figura 2: Software supervisório aplicado a uma instalação elétrica

#### *2.3 Modelo do comportamento do operador humano*

Neste trabalho, para o estudo e classificação do erro será adotada uma abordagem baseada no modelo do comportamento do operador durante a realização de tarefa. Os modelos do comportamento cognitivo evidenciam as etapas mentais percorridas pelo operador humano na realização de uma tarefa ou resolução de um problema, auxiliando na compreensão do seu comportamento e consequentemente nos mecanismos que podem levar ao erro; apoiando a proposição de estratégias para prevenção do erro. Dentre os modelos analisados destacam-se os modelos: GOMS (*Goals, Operators, Methods end Selection*) (Card & Moran, 1983) e o modelo conceitual de resolução de problemas elaborado por Rasmussen (Rasmussen, 1983); descritos a seguir.

O modelo GOMS (*Goals, Operators, Methods end Selection*) (Card & Moran, 1983) é um modelo cognitivo que representa o comportamento do operador durante a realização de tarefas. Neste modelo a descrição das atividades do operador é hierárquica, e representada a partir de quatro elementos: Objetivos, Operações (ações elementares ajustadas para executar um objetivo), Métodos (definem a maneira de cumprir um objetivo) e Regras de seleção dos métodos. Apesar deste modelo permitir o detalhamento do comportamento do operador durante a realização de tarefas, o modelo proposto por Rasmussen permite uma associação mais direta entre as etapas de decisão do operador com a ocorrência do erro, auxiliando na elaboração de estratégias para sua prevenção.

O modelo conceitual de resolução de problemas elaborado por Rasmussen decompõe a resolução de um problema, ou execução de uma tarefa, do ponto de vista das etapas e correlações mentais necessárias a este fim. Este modelo compreende seis etapas: ativação, observação, identificação, interpretação, definição de tarefas, escolha do procedimento e execução (Cellier, 1990). Por outro lado, o desenvolvimento da tarefa pode ser baseado em habilidades, regras ou conhecimento o que promove atalhos na sequência de tomada de decisão, de forma que, para no primeiro caso o operador sai da etapa de observação e parte para a execução dos procedimentos; no segundo caso o operador utiliza as regras existentes não executando a etapa de interpretação; e no terceiro caso, o usuário passa por todas as etapas do modelo.

Rasmussen classifica a experiência do usuário em função dos três tipos de comportamento citados. O usuário cujo comportamento é baseado no conhecimento é dito inexperiente, aquele cujo comportamento é baseado em regras possui experiência e o usuário cujo comportamento é baseado em habilidades é considerado é especialista.

#### *2.4 Considerações*

Das classificações e conceitos apresentados para o erro humano constata-se que a maioria centra-se em aspectos que dizem respeito à fase de execução da ação/tarefa. No entanto as fases precedentes do processo são imprescindíveis para explicar os aspectos cognitivos que conduziram o operador ao erro. Para compreender os mecanismos que levam o operador ao erro propõe-se ampliar o foco da análise estendendo-o as demais fases do processo de realização da tarefa, de modo a compreender os processos mentais que conduzem ao erro e propor estratégias para sua prevenção, que possam repercutir no projeto da interface. No próximo capítulo será apresentado um processo para geração de estratégias de prevenção do erro baseado nesta abordagem.

### **Capítulo 3 – Processo para elaboração de estratégias para prevenção do erro**

Enquanto a tecnologia dominante foi mecânica, as tarefas do homem no trabalho consistiam numa gama de esforços físicos. A ergonomia desta época se ocupava essencialmente em racionalizar os gestos dos homens a fim de minimizar seus movimentos. Hoje, a informática é a tecnologia dominante e os esforços passaram a ser cognitivos; a fadiga física deu lugar a uma fadiga psíquica e o objetivo da ergonomia moderna passou a estabelecer uma economia do esforço intelectual (Amalberti, 1996). Por outro lado esta mudança de paradigma está associada ao aumento da produção, a uma crescente necessidade energética e com a produção de máquinas mais potentes que aumentam por sua vez as conseqüências dos eventuais acidentes. Assim, o que antes era restrito às pessoas ligadas diretamente ao processo produtivo, agora pode atingir terceiros ou grandes populações a exemplo de uma cidade ou região.

Neste capítulo é apresentado o processo para geração de estratégias de prevenção do erro durante a operação de sistemas industriais automatizados. O processo é organizado em etapas, cada uma delas gerando na saída um artefato (documento).

#### *3.1 Abordagem do Processo*

O processo proposto leva em consideração os seguintes fatores: as estratégias de prevenção do erro existentes no ambiente de trabalho, o histórico de falhas ocorridas com participação direta do operador do sistema, as características da tarefa realizada e o contexto do ambiente de trabalho. As etapas que constituem o processo são ilustradas na Figura 3.

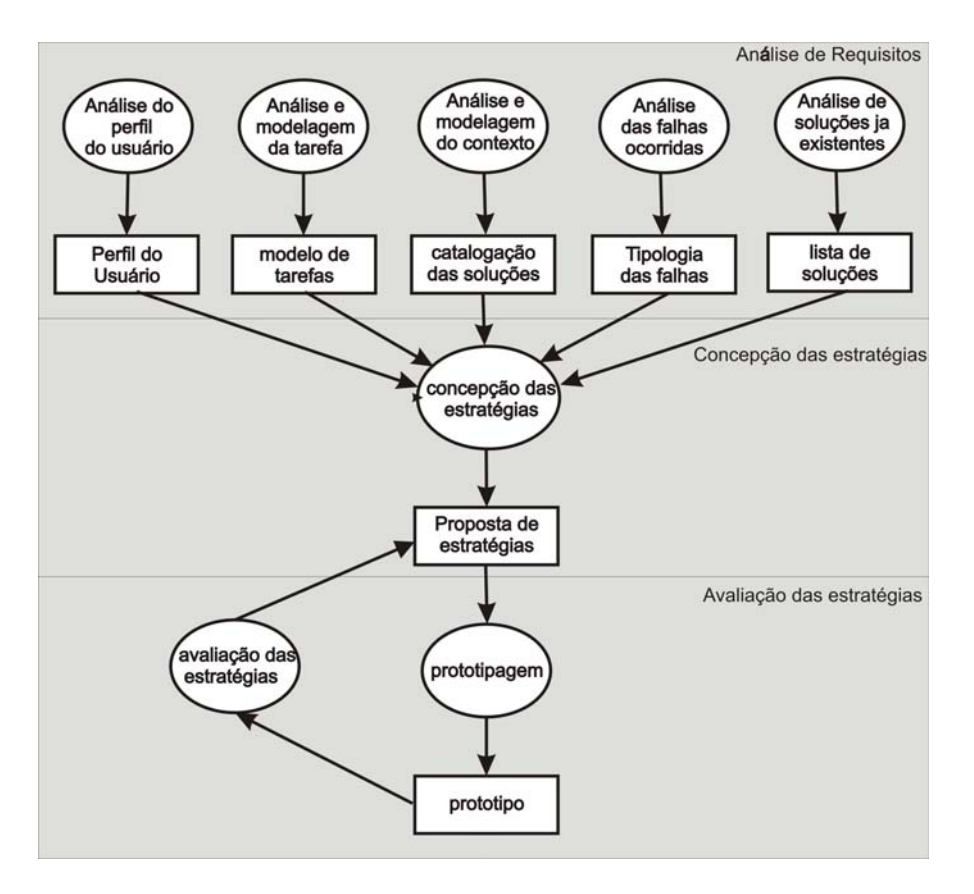

Figura 3: Etapas do processo de concepção de Estratégias para prevenção do erro

#### **3.1.1** *Características dos operadores*

As informações que dizem respeito ao operador, suas características e limitações são indispensáveis na investigação das causas de erros e para o projeto da interface com o sistema de automação, como é evidenciado na descrição de vários métodos de concepção de interfaces, a exemplo de: ADEPT (Markoplos et al., 1992), ERGO-START (Hammouche, 1995), MACIA (Furtado, 1997), ALACIE (Gamboa, 1998), MEDITE (Guerrero & Lula, 2002) e MCIE (Turnell, 2004). Portanto considera-se que esta informação também seja relevante na proposição de estratégias para prevenção do erro.

Para traçar o perfil dos operadores de um sistema sugere-se a aplicação do questionário para levantamento do perfil do usuário - DePerUSI (Queiroz, 2001). O resultado desta etapa é uma síntese das características dos usuários do sistema, de forma que as estratégias podem considerar especificidades do grurpo para qual as estratégias serão desenvolvidas.

#### **3.1.2** *Características da tarefa*

Para compreender os erros de operação é necessário compreender a natureza da tarefa realizada. Uma tarefa é uma atividade realizada pelo usuário, resultando na mudança do estado do sistema (Normand, 1992). Um modelo de tarefa é uma representação textual, gráfica, formal ou informal das tarefas desenvolvidas.

Neste processo são levadas em consideração as características da tarefa a ser realizada tais como: impacto dos resultados, freqüência de execução, e as regras de interação com os equipamentos que compõem o sistema. As informações necessárias para a confecção de um modelo da tarefa são obtidas: através de entrevistas com o operador, a partir da observação da sua rotina de trabalho ou através da análise da documentação disponível na empresa.

Inicialmente considerou-se utilizar o formalismo UAN (Hix & Hartson, 1993), dado seu suporte a especificações hierárquicas e à existência de operadores temporais que expressam os relacionamentos entre tarefas. Entretanto em UAN a representação da tarefa é textual dificultando a interpretação dos modelos gerados. Assim, foi adotado o formalismo CTT que supera esta dificuldade.

O formalismo *ConcurTaksTrees (CTT)* foi desenvolvido por Paternò et al. (Paterno et al., 1997). Através dele é possível descrever os objetivos do usuário de um sistema decompondo-os de forma hierárquica, a partir do objetivo de nível mais alto, passando por tarefas e sub-tarefas intermediárias e chegando ao nível das ações no nível mais baixo.

No formalismo CTT as ações podem ser classificadas em três tipos: cognitivas, lógicas e físicas. Os objetos estão relacionados com as ações e podem ser classificados em: percebíveis pelo usuário ou internos à aplicação. Para cada tarefa há um conjunto de atributos, os quais se acham relacionados no Quadro 3.

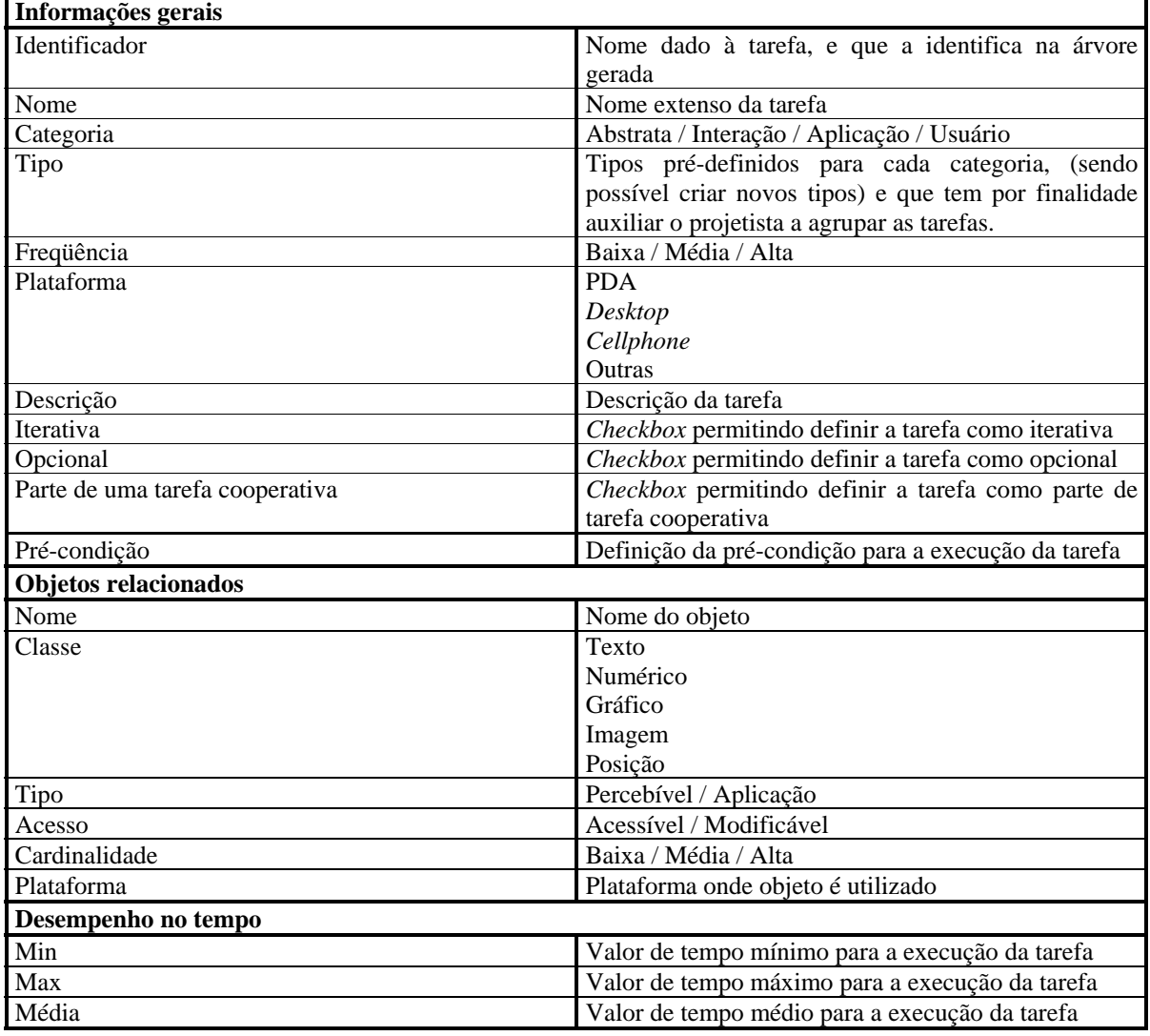

Quadro 3: Atributos da tarefa no formalismo CTT

O resultado desta etapa consiste no modelo que representa a tarefa desempenhada, útil para facilitar o entendimento da tarefa desenpenhada pelos usuários.

#### **3.1.3** *O contexto de trabalho*

Para análise do contexto de trabalho adota-se a abordagem proposta por Lima em (Lima, 2006), baseada na norma ISO 9241, parte 11. Trata-se de descrever o ambiente organizacional, técnico e físico; com base em informações obtidas a partir de visitas a empresa, entrevistas e observações, visando identificar os aspectos para adequação do sistema que podem influenciar a ocorrência do erro.

#### **3.1.4** *Análise do histórico de falhas*

Esta etapa do processo consiste em analisar o histórico de falhas ocorridas no sistema, relacionadas com a operação humana, com o propósito de categorizar o erro.

No processo, cada situação de erro deve ser analisada segundo a classificação do erro apresentada no Quadro 4. Esta categorização é uma extensão da categorização originalmente proposta por Rouse & Rouse, apud (Cellier, 1990), ilustrada no Quadro 1. As extensões realizadas por Guerrero em (Guerrero, 2006) se encontram destacadas em itálico no Quadro 4. A categorização de erros apresentada por Rouse & Rouse foi baseada no modelo de resolução de tarefas elaborado por Rasmussen (Cellier, 1990) ilustrado na figura abaixo:

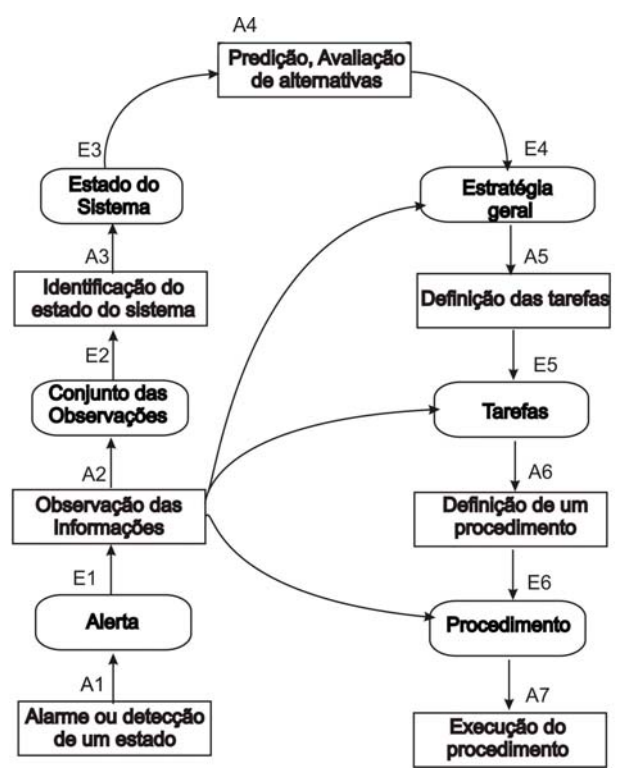

Figura 4: Modelo de resolução de tarefas (Rasmussen, 1993)

Este modelo compreende as etapas de resolução de tarefas com as etapas de observação de um evento, identificação do evento, avaliação e escolha do procedimento e execução deste procedimento.

Como resultado desta etapa do processo se obtém o mapeamento dos erros analisados nas etapas do modelo cognitivo, elaborado por Rasmussen (Rasmussen, 1993); permitindo a contabilização dos erros analisados segundo as categorias de erro apresentadas no Quadro 4.

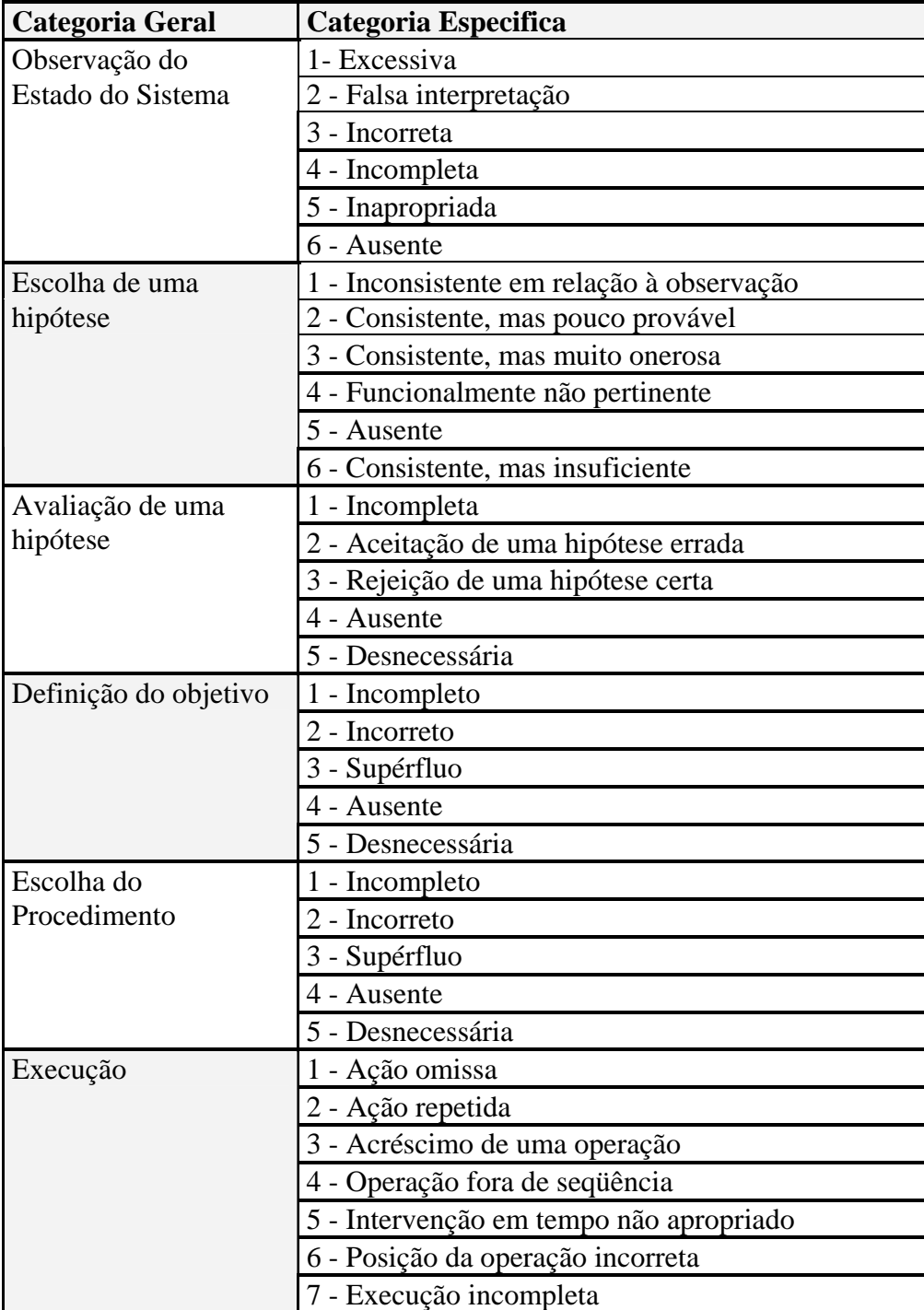

Quadro 4: Extensão da classificação do erro, segundo Rouse & Rouse

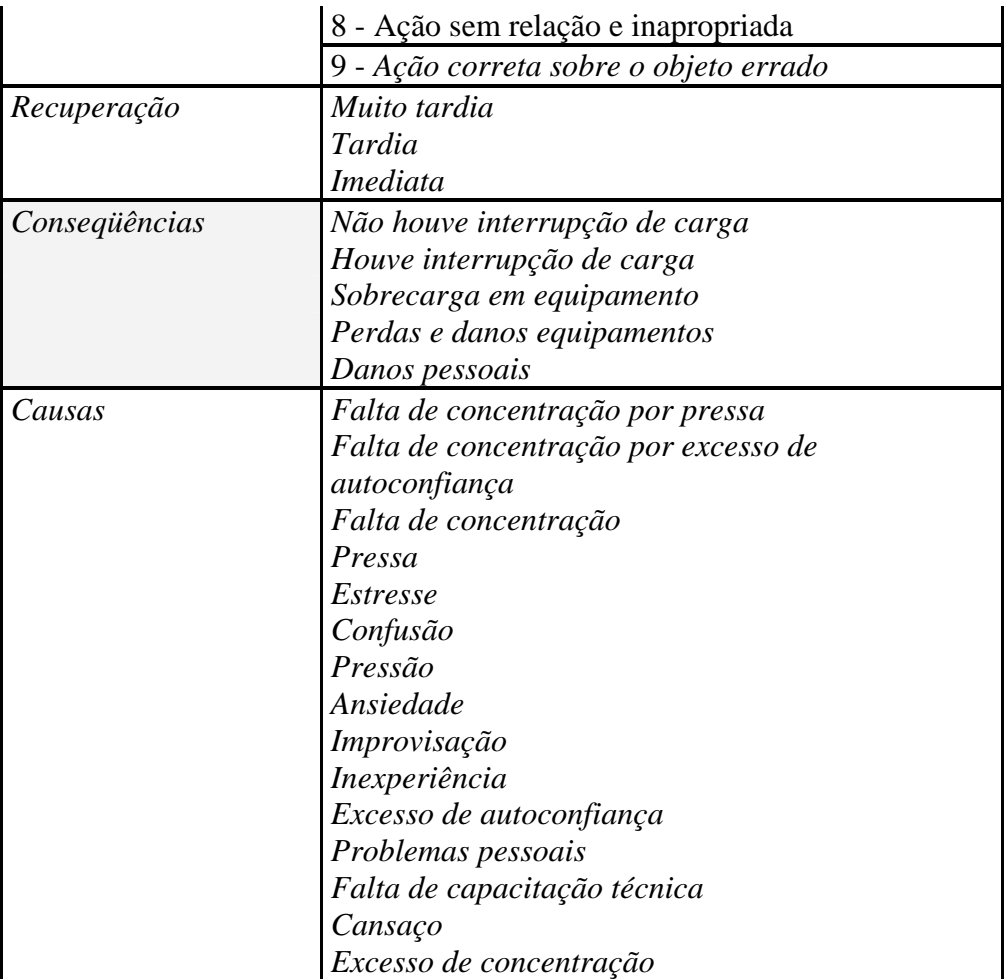

A partir da análise do histórico de falhas, deve-se classificar e tipificar os erros ocorridos, quanto à frequência e gravidade, visando selecionar os mais relevantes, para os quais devem ser elaboradas as estratégias de prevenção do erro. A classificação dos erros utiliza a ferramenta de análise de qualidade: Diagrama de Pareto (Duncan, 1990).

O Diagrama de Pareto consiste num Histograma, cujas frequências encontram-se em ordem decrescente da esquerda para a direita. O gráfico apresenta uma curva de frequências acumuladas percentuais. A partir desta representação, neste trabalho serão considerados os tipos de falhas que correspondem a mais de 50% das ocorrências analisadas.

Ao final desta etapa haverá uma lista dos erros que correspondem a mais de 50% das falhas no sistema, em cada etapa da resolução de tarefas.

#### **3.1.5** *Análise das estratégias existentes*

O processo também leva em consideração as estratégias de prevenção do erro já adotadas pela organização, avaliando a eficácia de sua aplicação, a partir de: entrevistas, visitas técnicas e a análise de documentos da empresa. A partir desta análise é gerada uma lista de recomendações para a melhoria da interface de operação e dos mecanismos de ajuda, bem como, classificar as estratégias em escalas de eficácia e eficiência, de modo a servir de base para a proposição de novas estratégias, evitando a proposição de estratégias que possam já ter sido adotas.

#### **3.1.6** *Proposição de Estratégias*

De posse do resultado da análise do histórico de falhas, que evidencia as falhas mais frequentes e em qual etapa do modelo de Rasmussen elas ocorrem, deve-se associar um tipo de estratégia que leve em conta: a etapa do modelo, o perfil do usuário, a natureza da tarefa, o contexto de trabalho, e a eficácia das estratégias adotadas anteriormente para prevenir estas falhas. A geração das estratégias nesta fase de maturidade do trabalho ainda é completamente heurística, dependendo completamente do analista processo. Propõe-se, a partir da evolução deste trabalho, que o processo seja baseado em um conjunto de regras, e apoiado por um sistema especialista.

#### **3.1.7** *Validação das estratégias propostas*

O processo completa seu ciclo com a etapa de validação das estratégias propostas. Dada a natureza da atividade nos ambientes industriais estudados, é tipicamente inviável a utilização do sistema real para fins de experimentação e validação das estratégias propostas. Portanto, propõe-se a utilização de ambientes simulados para apoiar a realização desta etapa do processo. Para validar as estratégias geradas para o estudo de caso, que será apresentado mais adiante neste capítulo, foi construído um simulador do ambiente de operação de uma subestação de sistema elétrico, o qual será apresentado no capítulo 5.

Os critérios para validação das estratégias consistem na mensuração de parâmetros que traduzam a sua eficácia e sua eficiência na prevenção dos erros, sem no entanto, tornar a tarefa originalmente executada mais complexa ou mais prolongada.

Finda a etapa de validação das estratégias, caso estas não atendam o propósito de prevenção dos erros considerados críticos para a operação segura do sistema, pode-se retornar à etapa de coleta e análise dos dados repetindo o processo de modo a gerar novas estratégias.

Uma vez as estratégias tendo sido aprovadas segundo os critérios adotados, só então devem ser implantadas no ambiente real e, re-avaliadas antes de serem adotadas em caráter definitivo.

Nesta pesquisa, dada a natureza da atividade realizada na empresa que foi utilizada como estudo de caso, a validação das estratégias foi realizada aplicando o processo a um estudo de caso no contexto específico de uma subestação de um sistema elétrico.

#### *3.2 Aplicação do processo ao estudo de caso*

Uma vez que esta pesquisa dá continuidade a outros trabalhos do grupo sobre o estudo do erro e projeto de interfaces ergonômicas no contexto da operação de subestações do sistema elétrico, este será o estudo de caso adotado neste trabalho. Trata-se da Subestação Campina Grande II (SE CGD) localizada na cidade de Campina Grande – PB, projeto piloto da empresa CHESF, consideradas as características da instalação e sua importância no *grid* da empresa. Esta subestação é comandada através de um sistema supervisório desenvolvido originalmente para apoiar a operação dos centros regionais da empresa e também localmente por uma equipe de operadores.

#### *3.2.1 Características dos operadores*

Para traçar o perfil dos operadores da subestação CGD, foi aplicado o questionário DePerUSI (Queiroz, 2001), obtendo dados relativos a: idade, sexo, formação e experiência do operador na empresa e na tarefa, os quais são sintetizados a seguir.

Na subestação adotada no estudo de caso, há uma equipe com 13 operadores. Nela, o operador realiza o controle e a supervisão da subestação, a partir da sala de comando e diretamente no pátio onde os equipamentos estão localizados. Nesta instalação, os operadores são exclusivamente do sexo masculino; na faixa etária compreendida entre 35 e 65 anos; possuem uma formação técnica, sendo três deles de nível superior e o treinamento específico foi realizado na própria empresa. Todos eles têm experiência com sistemas informatizados e a maioria trabalhou a maior parte da sua vida na empresa, e no mesmo setor. Conclui-se a partir dos dados coletados que os operadores desta instalação são especialistas na tarefa que realizam.

#### *3.2.2 Características da tarefa de operação*

A operação de uma subestação do sistema elétrico consiste em realizar tarefas denominadas **manobras**, que são consideradas intervenções sobre o sistema elétrico, de modo a colocar a instalação em uma configuração específica. Estas operações podem ser realizadas de forma automatizada ou através da intervenção de operadores. No primeiro caso utilizam-se equipamentos ditos "inteligentes" capazes de processar a informação oriunda dos equipamentos situados *no campo* e, tomar decisões que se traduzem na atuação sobre os equipamentos da planta industrial. No segundo caso, operadores humanos realizam esta tarefa.

As manobras são realizadas para regulação de tensão ou para atender restrições operativas do sistema. As manobras podem ser classificadas em:

- Manobras Programadas: para realização de intervenções programadas,
- Manobras de Urgência: para realização de intervenções de urgência,
- Manobras de Emergência: por necessidade do sistema ou por necessidades da instalação.
Os operadores se apóiam em documentos que normatizam a tarefa, determinando todos os procedimentos a serem seguidos durante uma rotina operacional. É importante notar que tais procedimentos, sofrem modificações ao longo do tempo, refletindo atualizações no sistema tais como a introdução de novos equipamentos, seja devido a mudanças tecnológicas ou a eventuais ampliações da instalação.

A supervisão dos equipamentos presentes na subestação, e a execução de manobras para atingir determinadas configurações, podem ser feitas em quatro níveis de interação: através de sistemas *SCADA (Supervisory control and data aquisition)*, através de painéis de controle em salas de comando, diretamente sobre os painéis dos equipamentos situados no campo, e remotamente a partir de centros de controle regionais, os quais comandam várias subestações em um sub*grid* do sistema elétrico.

A Figura 5 ilustra a representação no formalismo CTT da tarefa realizada por um operador de subestação de sistema elétrico (Espie, 2005). Esta modelagem, foi parcial, representando apenas os níveis mais altos da tarefa. A tarefa modelada corresponde à rotina de operação na subestação: o início do turno, a observação do sistema, a realização de *manobras* e, o fim do turno. A ferramenta utilizada para construir o modelo foi CTTE (Mori et al., 2002), que oferece recursos para simplificação gráfica, tais como a expansão e compressão de tarefas.

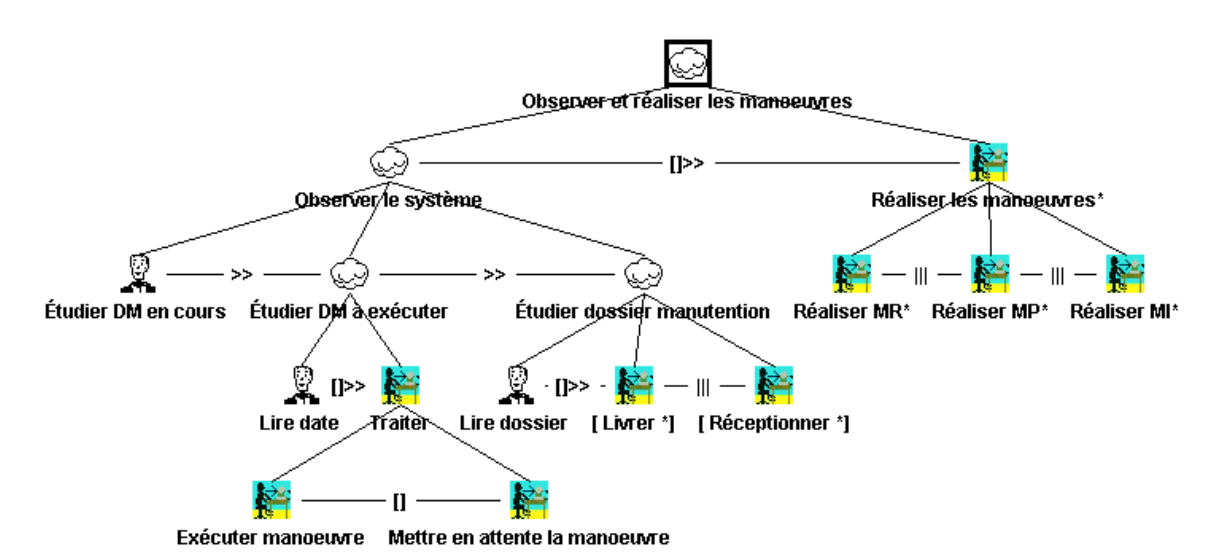

Figura 5: Subtarefa: "Observação do sistema e realização da manobra"

### *3.2.3 O contexto de trabalho*

O objetivo desta análise é identificar os aspectos do ambiente que podem influenciar a ocorrência do erro. A análise do contexto de trabalho do estudo de caso, foi realizada por Lima (Lima, 2006) e os dados obtidos foram atualizados durante esta pesquisa. O corpus analisado consistiu de relatos de falhas humana na empresa alvo do estudo, e de observações e entrevistas realizadas durante visitas técnicas às instalações.

O ambiente organizacional consiste de uma estrutura hierárquica que conta com centros regionais e de subestações (SEs). Os operadores das subestações trabalham em duplas e todas as suas atividades são apoiadas por documentos que prescrevem a tarefa. Nas subestações, durante um turno de trabalho há o engenheiro responsável pela instalação, o técnico encarregado pela equipe e. um dos técnicos da dupla é responsável pelas atividades durante o turno. O ambiente físico é descrito mais adiante por ocasião da descrição do ambiente simulado o qual foi construído para avaliar as estratégias.

Ao serem consultados, os operadores relataram estresse, cansaço e sobrecarga cognitiva durante suas atividades. Das visitas foi constatado que equipamentos similares não apresentavam padronização no método de interação e são mantidos em operação vários estágios de desenvolvimento tecnológico. Quanto ao ambiente: (i) Organizacional: houve queixa de cobranças e de atitudes consideradas inadequadas além de falhas em procedimentos; (ii) Técnico: o sistema supervisório implantado foi bem aceito pelos operadores; (iii) Físico: há queixas sobre a falta de isolamento acústico em relação aos equipamentos; e de iluminação insuficiente na sala de operação.

### *3.2.4 Análise do histórico de falhas*

A análise do histórico de falhas na empresa alvo do estudo de caso se fundamentou no modelo de Rouse & Rouse, inicialmente adaptado por Guerrero (Guerrero, 2006) e em seguida neste trabalho. Foi analisado um corpus de 35 relatórios, relativos à falha humana ocorridas durante a operação do sistema.

A partir da análise dos relatórios de falhas foram coletados os dados a seguir os quais estão representados no Gráfico 1. Das 35 ocorrências, 16 estavam ligadas à tarefas programadas e freqüentes; 7 estavam relacionadas à tarefas programadas e consideradas raras; 5 estavam ligadas à tarefas consideradas de emergência; 3 estavam ligadas à tarefas de urgência enquanto 4 estavam associadas à situações que não se enquadram nos tipos descritos anteriormente. Destaca-se que 17 ocorrências estavam ligadas à tarefas freqüentes, como ilustrado no Gráfico 1:

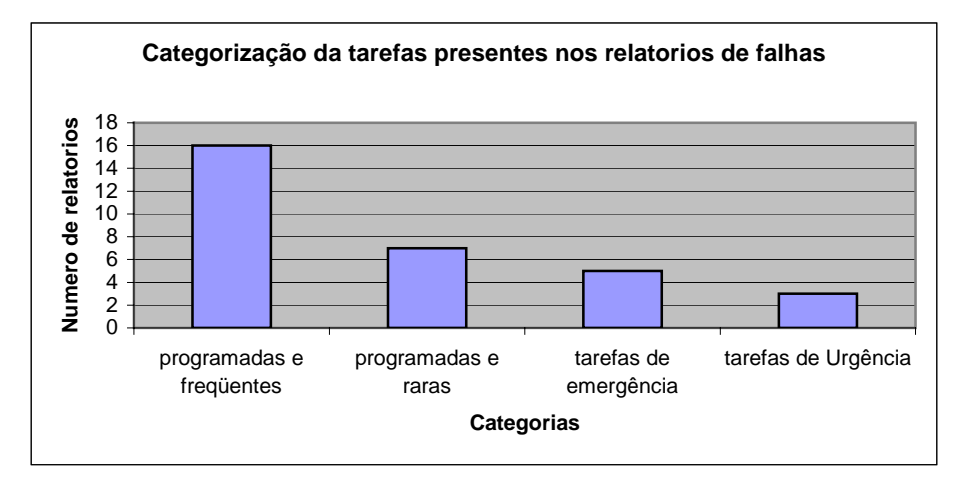

Gráfico 1: distribuição de categorias dos relatórios de falhas analisadas

A categorização dos erros oriunda da análise é ilustrada no Quadro 5. Observou-se que a ocorrência dos erros está mais fortemente ligada à execução de tarefas programadas e de freqüência elevada. A incidência de erros em tarefas raras, embora programadas supere àquela das manobras de urgência e emergência. Dentre estas, as tarefas simples e de emergência apresentam maior incidência de erros. A categorização dos erros oriunda da análise é ilustrada no Quadro 5.

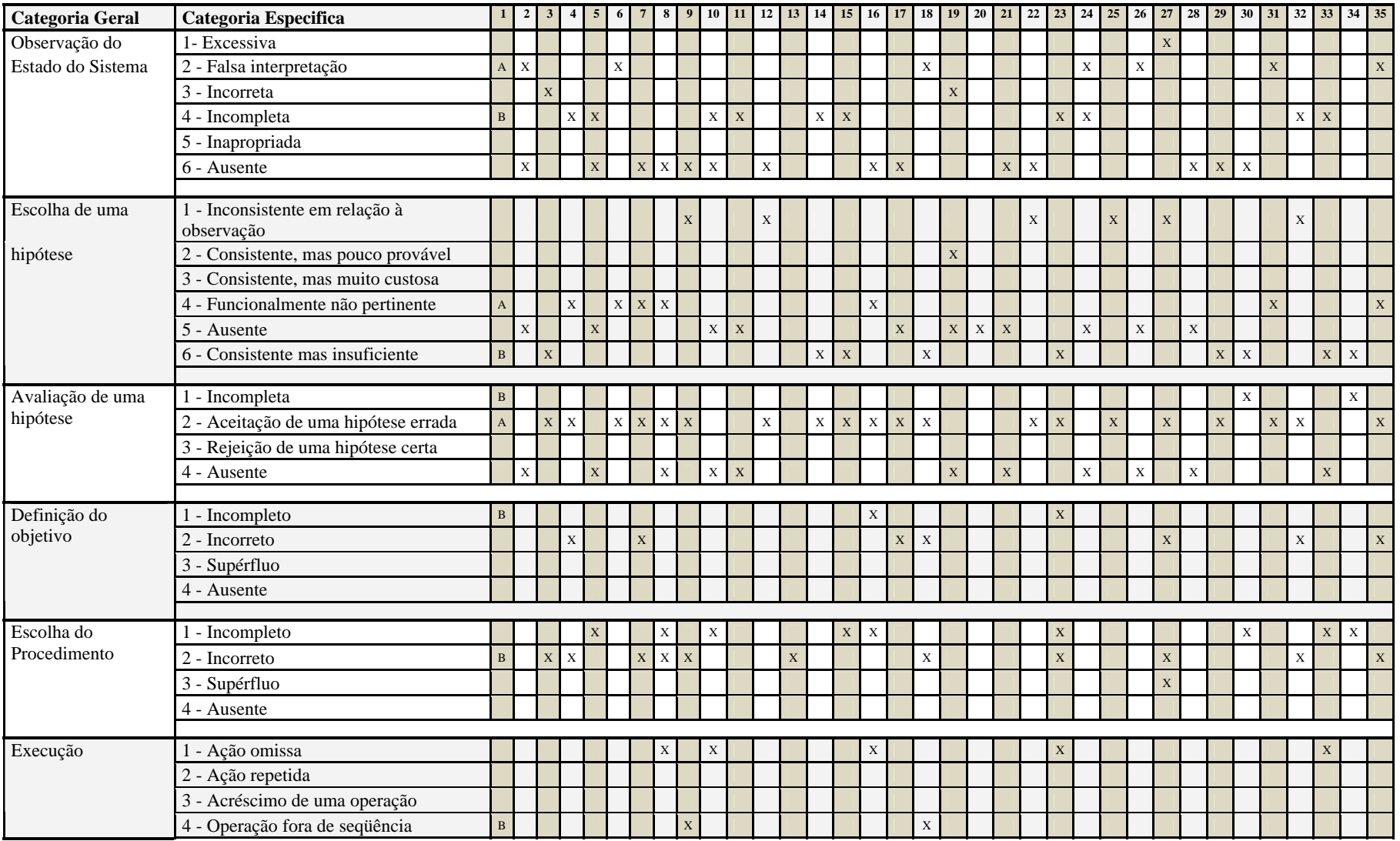

Quadro 5: Análise do histórico de falhas segundo a categorização adaptada de Rouse&Rouse

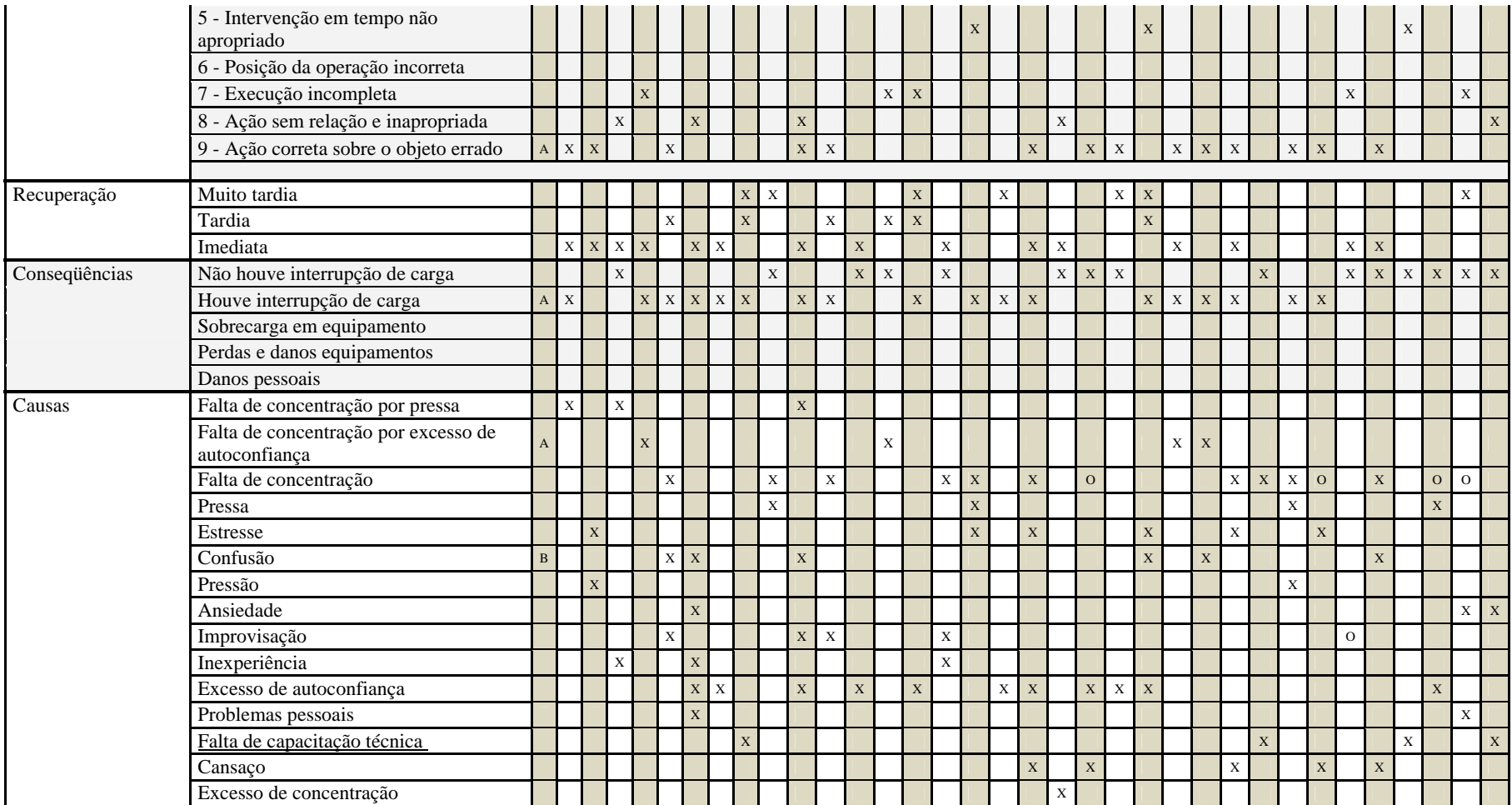

A partir do quadro da categorização foi gerado, para cada etapa do modelo de resolução tarefas, um diagrama de Pareto (Vieira & Wanda, 1995) de forma a identificar as falhas mais frequentes em cada etapa. Esta informação será utilizada na concepção das estratégias, para as falhas que correspondem a mais de 50% dos erros como ilustrado a seguir, para cada uma das etapas do modelo de Rasmussen.

#### **Etapa de Observação do sistema:**

Constatou-se que na maioria (32 dos 35) dos relatórios as falhas ocorrem já na fase de observação do sistema. Em 11/35 dos casos a observação foi ausente. Em segundo lugar, 8/11 dos relatórios, as falhas resultam de uma observação incompleta ou falsa interpretação. A observação incorreta e a observação inapropriada ocorreram em 2/35 dos relatórios. Em 1/35 dos casos a observação foi excessiva e desnecessária. Em 3/35 relatórios a observação foi correta, ocorrendo falhas em outras fases do modelo de resolução de tarefas. O diagrama de Pareto gerado para esta etapa é ilustrado a seguir:

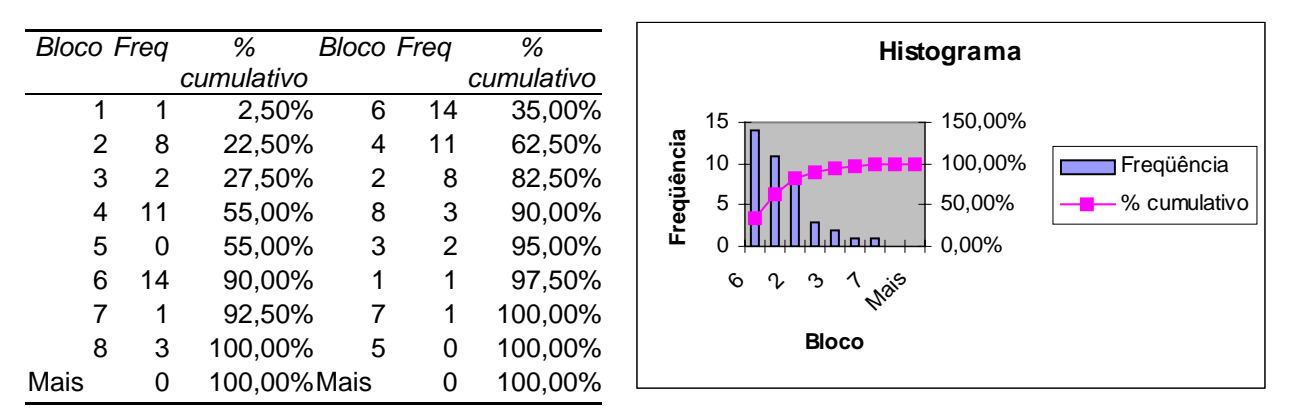

Tabela 1: Diagrama de Pareto relativo à Observação do Sistema

Na Tabela 1 pode-se verificar que a **observação incorreta e a observação ausente** respondem por 62% das falhas nos relatórios analisados.

#### **Etapa de Escolha de hipótese**

Na fase de escolha de uma hipótese, em 11/35 dos relatórios a escolha da hipótese foi ausente, em 9/35 dos relatórios a escolha da hipótese foi consistente mas insuficiente, em 8/11 a escolha da hipótese foi funcionalmente não pertinente, em 6/11 a escolha foi inconsistente, em 1/35 a escolha da hipótese foi inconsistente e não necessária. Nesta etapa não foram constatadas falhas onde a escolha da hipótese foi consistente mas muito custosa. Salienta-se ainda que a escolha das hipóteses não é um dado explorado nos relatórios de falhas, tendo sido inferido a partir da leitura dos mesmos.

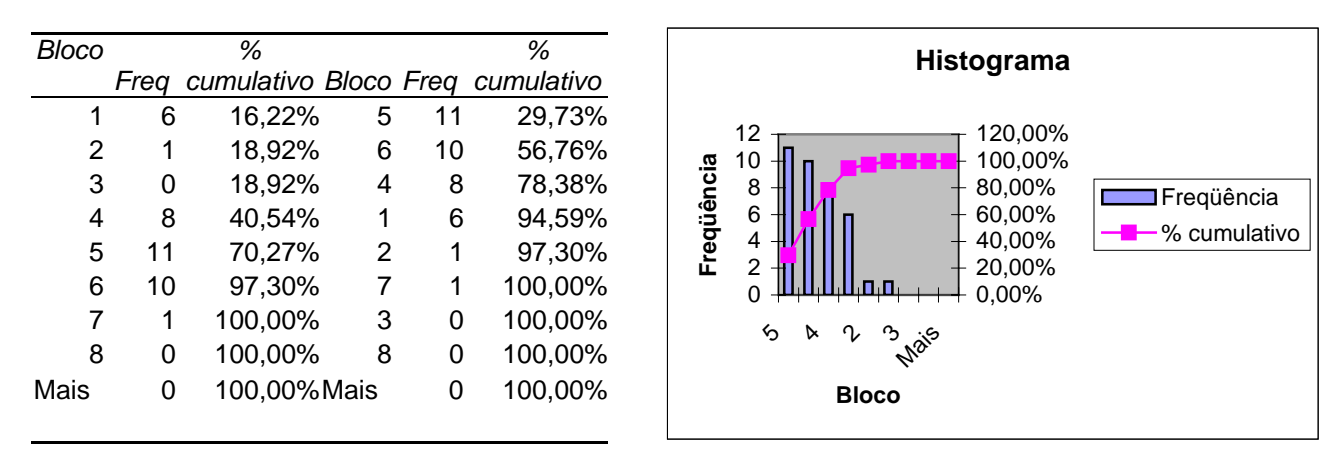

Tabela 2: Diagrama de Pareto relativo à Escolha da Hipótese

A partir da Tabela 2 observa-se que 56% das falhas nesta etapa estão ligadas a uma **elaboração de hipótese ausente ou consistente mas insuficiente**.

#### **Etapa de Avaliação da hipótese**

No que se refere à avaliação da hipótese escolhida observa-se que em 21/35 dos relatórios analisados houve aceitação de uma hipótese errada, em 11/35 esta avaliação apresentou-se ausente, em 3/35 a avaliação foi incompleta e em 2/35 não era necessária. Não foram constatadas rejeição de hipótese errada e nenhuma das avaliações da hipótese foi correta.

| Bloco Frea |    | %<br>cumulativo Bloco Freq cumulativo |   |    | %       | Histograma                                                 |
|------------|----|---------------------------------------|---|----|---------|------------------------------------------------------------|
|            |    |                                       |   |    |         |                                                            |
|            | 3  | 8.11%                                 | 2 | 21 | 56,76%  | 30<br>150.00%                                              |
| 2          | 21 | 64,86%                                | 4 | 11 | 86,49%  | 100.00%<br>20                                              |
| 3          | 0  | 64,86%                                |   | 3  | 94,59%  | Freqüência<br><b>TFreqüência</b><br>50,00%<br>10           |
| 4          | 11 | 94,59%                                | 5 | 2  | 100,00% | $0.00\%$<br>بصباتا ا<br>$-$ %                              |
| 5          | 2  | 100,00%                               | 3 | 0  | 100,00% | $\sim$<br>იე<br>$\ddot{\phantom{1}}$<br>Mais<br>cumulativo |
| 6          | 0  | 100,00%                               | 6 | 0  | 100,00% |                                                            |
| Mais       | 0  | 100,00% Mais                          |   | 0  | 100,00% | <b>Bloco</b>                                               |

Tabela 3: Diagrama de Pareto relativo à Avaliação da Hipótese

Para a esta etapa observa-se na Tabela 3 que 86% das falhas nesta etapa correspondem à **aceitação de uma hipótese errada ou a uma avaliação de hipótese ausente**.

#### **Etapa de Definição do objetivo**

Na etapa de definição do objetivo, 25/35 dos relatórios apresentaram uma definição correta; em 7/35 relatórios o operador apresentou objetivos incorretos, em 3/35 essa definição apresentou-se de forma incompleta, em 1/35 a definição dos objetivos não era necessária. Os objetivos ausentes ou objetivos supérfluos não foram identificados nos relatórios analisados.

|      |    | %                                           |   |    | %       | Histograma                                |
|------|----|---------------------------------------------|---|----|---------|-------------------------------------------|
|      |    | Bloco Freq cumulativo Bloco Freq cumulativo |   |    |         |                                           |
|      | 3  | 8,33%                                       | 6 | 26 | 72,22%  | 30<br>150.00%                             |
| 2    |    | 27,78%                                      | 2 |    | 91,67%  | Freqüência<br>100,00%<br>20<br>Freqüência |
| 3    | 0  | 27,78%                                      |   | 3  | 100,00% | $+50,00\%$<br>10                          |
| 4    | 0  | 27,78%                                      | 3 |    | 100,00% | $0.00\%$<br>$\%$                          |
| 5    | 0  | 27,78%                                      | 4 |    | 100,00% | ତ<br>↖<br>⊳<br>Mais<br>cumulativo         |
| 6    | 26 | 100,00%                                     | 5 |    | 100,00% | <b>Bloco</b>                              |
| Mais | 0  | 100,00% Mais                                |   |    | 100,00% |                                           |

Tabela 4: Diagrama de Pareto relativo à Definição do Objetivo

Para esta etapa a Tabela 4 evidencia que em 72% dos casos estudados a definição do objetivo estava correta. Desta forma descarta-se esta etapa na elaboração das estratégias de prevenção do erro.

#### **Etapa de Escolha do procedimento**

Na etapa de escolha do procedimento 17/35 dos relatórios de falhas apresentaram uma escolha correta, 12/35 com escolha do procedimento incorreto e 9/35 dos casos nos quais o procedimento foi incompleto.

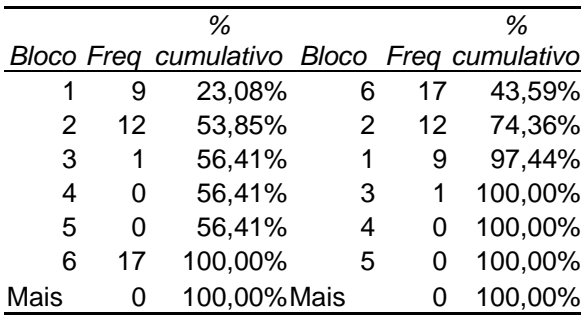

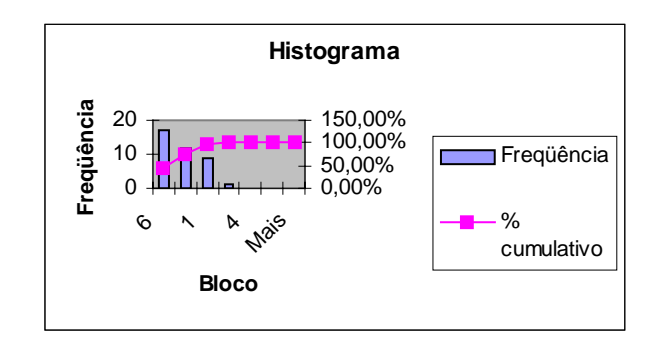

Para esta etapa a Tabela 5 evidencia que as falhas observadas concentram-se em **escolha de procedimentos incorretos e incompletos**, sendo que em 43,59% dos casos a escolha do procedimento é correta.

#### **Etapa de Execução da tarefa**

Com relação à execução da tarefa: 15/35 dos relatórios citam a execução do procedimento correto sobre o objeto errado, em 6/35 dos relatórios à execução foi incompleta, em 3/35 dos casos a ação foi considerada omissa, em 3/35 dos relatórios a ação não tinha relação ou foi realizada uma operação fora de seqüência, e em 2/35 constatou-se a execução de uma ação sem intenção e execução em tempo não apropriado.

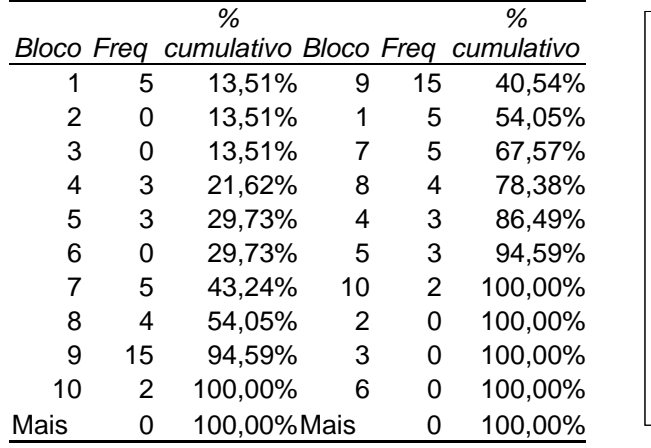

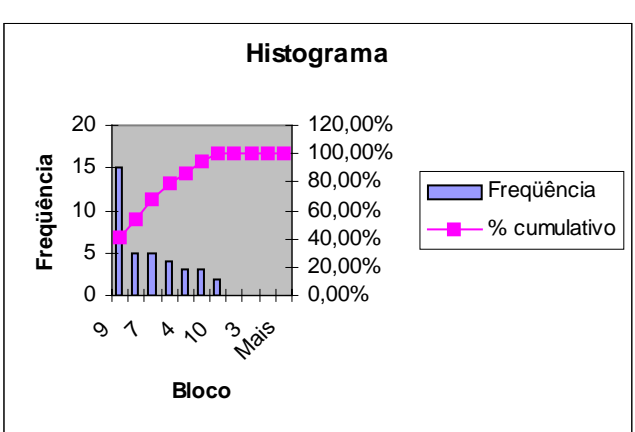

Tabela 6: Diagrama de Pareto relativo à Execução

Na etapa de execução pode verificar através da Tabela 6 que em 67% dos relatórios de falhas destacam-se as **ações corretas sobre o objeto errado, ação omissa e execução incompleta**.

#### *3.2.5 Análise das estratégias existentes*

Na instalação estudada foram constatadas iniciativas no sentido de auxiliar o operador em sua tarefa e prevenir o erro. Estas estratégias estão documentadas em um documento denominado caderno de risco que apresenta em texto e fotos onde e como deverão ser implantadas. No entanto, não há uma sistemática de documentar o impacto, seja positivo ou negativo, destas estratégias sobre a incidência do erro.

Do estudo realizado foi constatado que as estratégias implementadas pela empresa se relacionam com as fases de: (1) observação do estado do sistema, emitindo mensagens sonoras quando da manipulação equivocada de um dispositivo de proteção ; (2) escolha de uma hipótese, apoiada pelo documento "roteiro de manobra" (RTM), que prescreve a tarefa a ser executada; (3) avaliação da hipótese, a verificação conjunta com o segundo operador da dupla, reduz a probabilidade de aceitar uma hipótese errada; (4) para apoiar a etapa de escolha do procedimento há a fixação de placas sobre os painéis contendo esclarecimentos; na etapa de execução, a numeração da seqüência de reenergização da subestação reduz a incidência de procedimentos incompletos, e o bloqueio físico de chaves durante uma manobra inibe a realização de uma ação correta sobre o objeto errado.

Algumas destas medidas preventivas ou estratégias, demandam a realização de procedimentos preparatórios os quais também estão sujeitos ao erro, a exemplo da estratégia ilustrada na Figura 6, que consiste em sinalizar o painel que deve ser manobrado podendo ser sinalizado o painel errado. A sinalização de alerta pode com o tempo perder o destaque visual e passar a ser ignorada pelo operador. A seguir são ilustradas algumas das estratégias mencionadas .

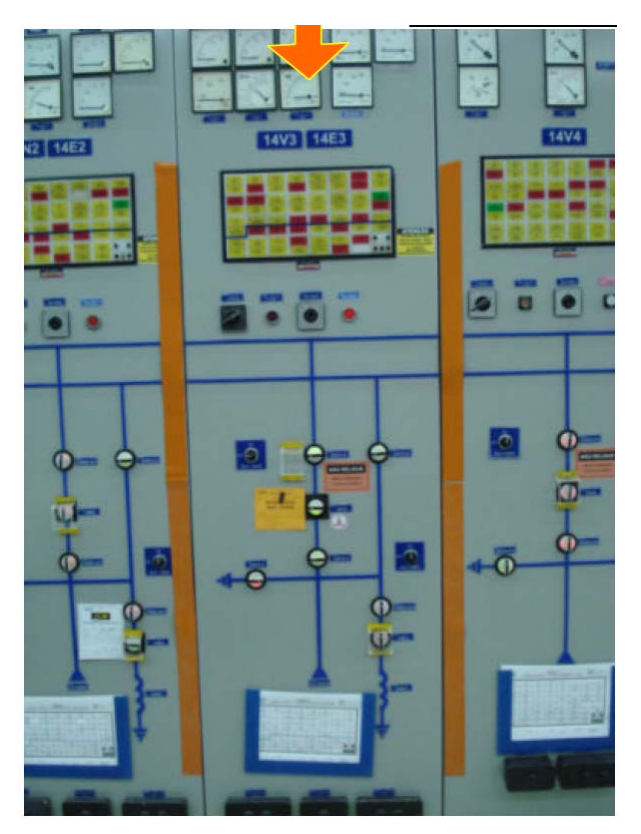

Figura 6:Destaque no painel a ser manobrado.

Na instalação estudada foram constatadas iniciativas no sentido de prevenir e/ou auxiliar o operador em sua tarefa, dentre as quais de destacam:

- Barreira móvel de proteção: barreira colocada sobre determinadas chaves ou botões a fim de acrescentar mais uma etapa na manipulação destes dispositivos, com o propósito de introduzir um atraso no procedimento permitindo ao operador refletir sobre a corretude da ação sobre o dispositivo. Esta barreira é ilustrada na Figura 7.

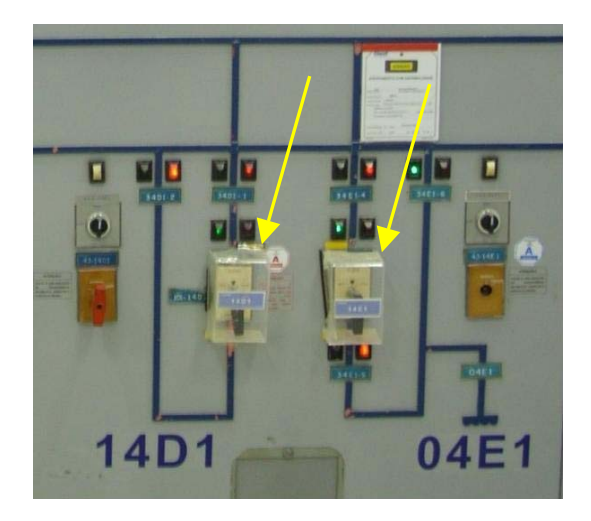

Figura 7: Barreira de proteção

- Confirmação do dispositivo a ser manipulado: realimentação visual ou através do operador de campo. Durante a execução de uma manobra os operadores trocam mensagens entre si de forma a confirmar o próximo passo e o resultado das operações.
- Faixa delimitadora de proximidade: consiste em uma marcação delimitando uma distância de segurança entre os operadores e um equipamento, evitando uma manipulação acidental. Isto é ilustrado na Figura 8.

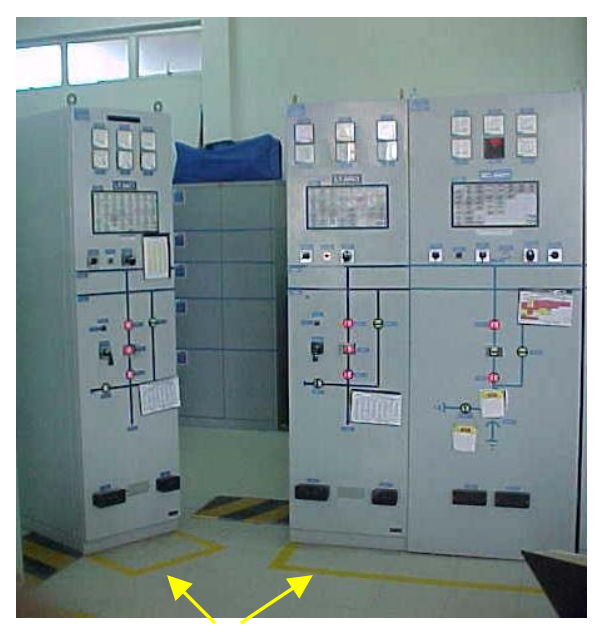

Figura 8: faixa delimitadora de proximidade

- Utilização de cartões de restrição: Cartaz fixado abaixo ou na lateral de um manipulador informando uma restrição de operação sobre o mesmo. A Figura 9 ilustra o uso do cartão de restrição.

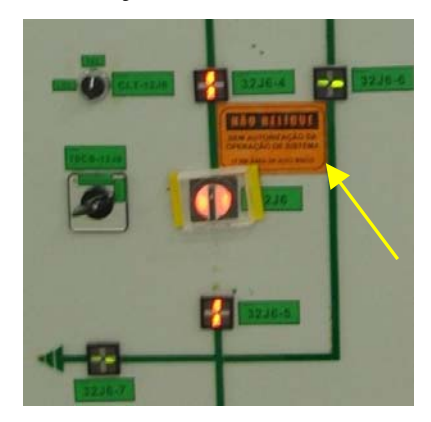

Figura 9: cartão de restrição

- Livro de manobras e normativo da empresa, onde estão descritos todos os normativos e roteiros de manobra utilizados na instalação.
- Treinamento periódico: treinamentos com o propósito de reciclar e certificar os operadores.

Observar que a maioria das estratégias adotadas na empresa do estudo de caso se concentram no apóio às fases de observação do sistema e de execução da tarefa.

### *3.2.6 Concepção das estratégias*

As estratégias apresentadas a seguir foram concebidas considerando os dados coletados a partir: da classificação dos cenários de erros humanos (ver seção 3.2.4), do perfil do usuário (ver seção 3.2.1), das características da tarefa (ver seção 3.2.2), da análise do contexto (ver seção 3.2.3) e das soluções existentes (ver seção 3.2.5). Neste trabalho as estratégias foram classificadas como diretas ou indiretas. O primeiro caso diz respeito às modificações na interface que é utilizada durante a execução da tarefa, enquanto que as estratégias indiretas atuam na fase de obtenção da informação antes da execução da tarefa.

O quadro a seguir sintetiza os resultados da análise de Pareto, segundo a categorização do erro adotada neste trabalho, relativa à incidência do erro no corpus estudado:

| Categoria Geral  | Categoria Especifica               | incidência |
|------------------|------------------------------------|------------|
| Observação do    | Incompleta                         |            |
| estado sistema   | Ausente                            | 14         |
| Escolha de uma   | Ausente                            | 11         |
| hipótese         | Consistente mas insuficiente       | 10         |
| Avaliação de uma | Aceitação de uma hipótese errada   | 21         |
| hipótese         | Ausente                            | 11         |
| Escolha do       | Incompleto                         | 9          |
| Procedimento     | Incorreto                          | 12         |
| Execução         | Ação omissa                        | 5          |
|                  | Execução incompleta                |            |
|                  | Ação correta sobre o objeto errado |            |

Quadro 6: Categorização do erro nos relatórios de falhas

A seguir são apresentadas as estratégias propostas para o estudo de caso.

- Contraste entre os dispositivos a serem manipulados: consiste em destacar os dispositivos a serem manipulados, de forma a aumentar *o contraste visual* entre os dispositivos evolvidos na manobra e os demais dispositivos do sistema.
- Indicador de seqüência: recurso para visualização da evolução da tarefa com destaque para o ponto no qual o operador se encontra na execução.
- Alerta de ação omissa: alerta sonoro da ocorrência de um salto na execução da tarefa.
- Padronização dos dispositivos de interação: uniformização da apresentação dos dispositivos de interação, a exemplo da identificação da chave Local-Telecomando.
- Bloqueio momentâneo local, e sinalizado: bloqueio total da interação sobre o painel, possibilitando a utilização do ambiente para exercícios de treinamento e certificação de operadores (Implementação do modo **aprendiz**).

Para ilustrar o processo de elaboração de estratégias, é apresentada no Quadro 6, a relação entre as informações coletadas a partir de cada etapa do processo proposto, aplicado à categoria de erro: Ação correta sobre o objeto errado e a estratégia correspondente.

| Categoria Tarefa<br>do erro              |                          | <b>Usuário</b>                        | <b>Contexto</b>                             | Estratégia<br>atual                                                                                              | estratégia<br>proposta                      |
|------------------------------------------|--------------------------|---------------------------------------|---------------------------------------------|----------------------------------------------------------------------------------------------------|---------------------------------------------|
| Ação correta<br>sobre o objeto<br>errado | Frequente/pro<br>gramada | Perfil típico<br>(ver seção<br>6.1.1) | Sala de<br>controle<br>(ver seção<br>6.1.3) | Sinalização (cartões de<br>restrição, Barreira móvel, destacar os<br>Faixa delimitadora,<br>confirmação da ação) | Agrupar e<br>objetos a serem<br>manipulados |

Quadro 7: Exemplo de relação entre dados coletados e estratégia elaborada

Para a categoria "ação correta sobre o objeto errado", propõe-se o destaque dos objetos a serem manipulados, aumentado *o contraste visual* entre o conjunto de dispositivos citados no Roteiro de Manobra e os demais dispositivos do sistema. Para pôr em prática tal estratégia propõe-se associar um código (a exemplo de um código de barras) a cada roteiro de manobra, permitindo destacar automáticamente os objetos do painel que devem ser manipulados.

Estas estratégias serão validadas com o apoio de um ambiente simulado em um experimento descrito no Capitulo 5, que busca comparar a incidência de erros durante a realização de tarefas, com e sem a adoção das estratégias.

#### *3.2.7 Validação das estratégias propostas : O ambiente simulado*

Dada a dificuldade na realização de testes utilizando o sistema real, é indispensável o acesso a um ambiente simulado para execução destes ensaios. O ambiente simulado é sua instanciação para uso nos testes das estratégias são descritos no próximo capítulo.

### *3.3 Considerações*

Nesta pesquisa, dada a natureza da atividade realizada na empresa que foi utilizada como estudo de caso, a validação do processo de geração de estratégias será realizada aplicando o processo a um estudo de caso, no contexto especifico de uma subestação de um sistema elétrico. Em seguida as estratégias serão avaliadas em sua eficácia e eficiência na

prevenção dos erros considerados frequentes e graves, segundo a etapa de análise do histórico de falhas neste ambiente. A avaliação também se dará do ponto de vista dos operadores do ambiente real. A etapa seguinte de validação do processo consiste em implantá-lo na empresa avaliando-o sob a ótica da facilidade de uso e a relação custobenefício de sua aplicação.

# **Capítulo 4 – O Ambiente do simulador**

Neste capítulo é apresentado o simulador construído para viabilizar a validação do processo assim como sua instanciação para representar o ambiente de operação de uma subestação. O motor de simulação do ambiente simulado foi construído em Redes de Petri Coloridas (Jensen, 1992) consolidando vários trabalhos do grupo de pesquisa.

A base deste motor é uma biblioteca de modelos que representam o comportamento dos objetos encontrados na interface de painéis de operação de uma subestação (Nascimento, 2004) associada a um modelo que representa o ambiente de software supervisório (Scaico, 2007), e conectada com uma representação em realidade virtual originalmente construída por Choji (Choji, 2006) e recentemente refinado em outros trabalhos em andamento no grupo de pesquisa. Este capitulo apresenta a arquitetura do simulador e sua instanciação para representar o ambiente de uma subestação real no qual foram implantadas as estratégias propostas, permitindo assim sua validação.

### *4.1 Ambiente real do Estudo de caso*

O ambiente de operação representado no simulador é uma sala de operação de subestação de sistema elétrico da empresa CHESF, situada na cidade de Campina Grande-PB. A subestação é operada por uma equipe de 13 operadores e conta com uma diversidade de equipamentos que operam desde sua instalação há 40 anos coexistindo com equipamentos de tecnologia recente. A Figura 10 ilustra a sala de operação desta subestação com seus painéis, quadros sinóticos, estações de trabalho, etc. Dentre os dispositivos de interação típicos de tais instalações, foram modelados, no simulador, os comportamentos e representações dos seguintes dispositivos  $\frac{1}{1}$ :

- Chave *Giro-Pressão-Giro;*
- Chave *Giro-Giro;*

1

<sup>&</sup>lt;sup>1</sup> Neste documento entende-se por dispositivos de interação todos os objetos que compõem a interface de operação entre os equipamentos que se encontram na subestação e os operadores.

- Chave tipo *Punho;*
- *Botoeira* utilizada para *reset* de equipamento;
- Pontos *Sinalizadores*;
- Chave de *duas posições*;
- Chave de *três posições*;
- Chave de seleção de corrente de *quatro posições.*
- Chaves de transferência de proteção.

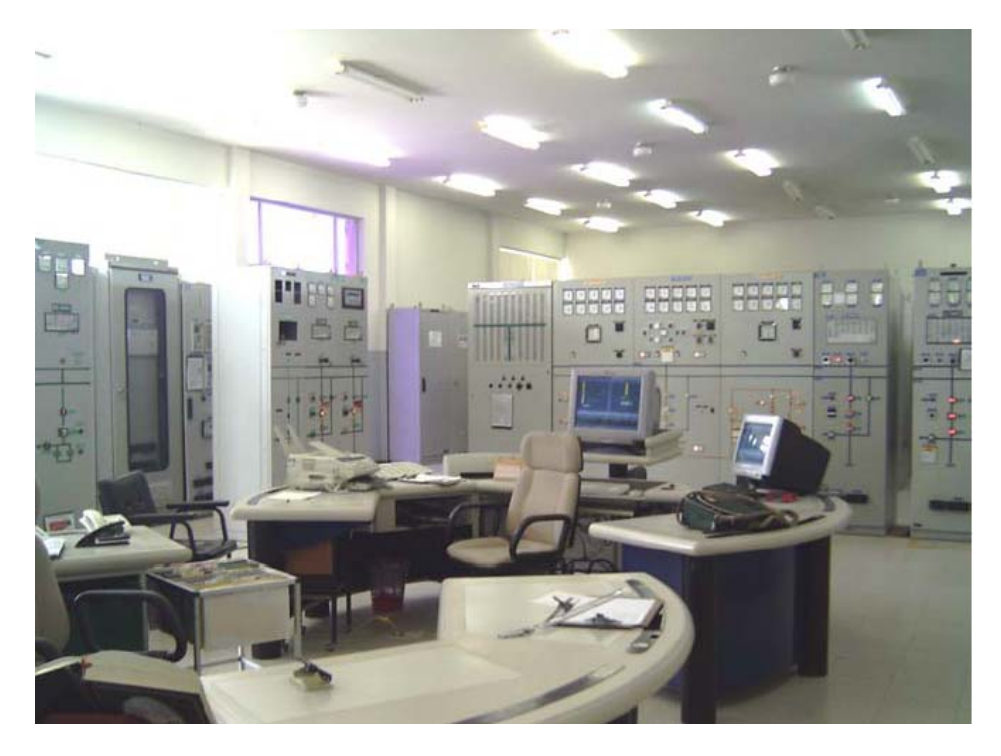

Figura 10: Sala de comando de subestação

O comportamento destes dispositivos foi modelado no motor de simulação e a representação foi modelada no mundo virtual, a arquitetura do simulador é descrita na próxima seção.

# *4.2 Arquitetura do simulador*

A arquitetura do simulador é composta da camada de visualização e da camada do motor de simulação, como ilustra a Figura 11.

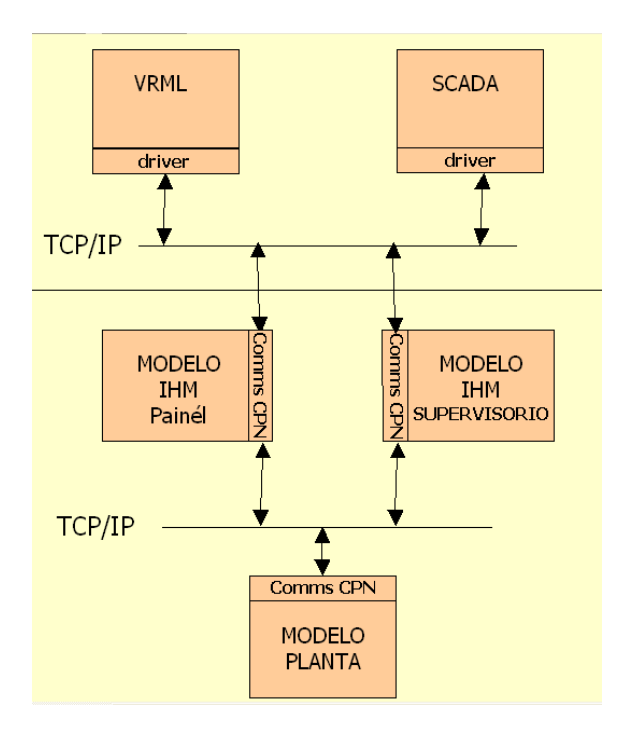

Figura 11: Arquitetura do simulador

A interface do simulador com o usuário permite a interação através de painéis ou através de um software supervisório, ambos representados em realidade virtual. A representação atual da interface com o supervisório é apenas uma prova de conceito e não foi utilizada durante a validação das estratégias uma vez que estas foram concebidas para a interação através dos painéis.

O ambiente em realidade virtual foi construído na linguagem VRML (ISO, 1997) e foi construído de modo a permitir o deslocamento do operador no ambiente modo a realizar suas tarefas sobre os armários ou dirigir-se à representação da tela do software supervisório.

A camada do motor de simulação é composta de modelos construídos em rede de Petri Colorida (CPN), os quais se comunicam entre si e com a camada de visualização (Vieira et al 2010). Os modelos CPN representam a planta do sistema elétrico, a interface de operação via controle supervisório e a interface de operação via painéis.

A comunicação entre os modelos se dá através da troca de mensagens, utilizando o protocolo TCP/IP através da biblioteca COMMS/CPN (Gsallasch, 2001). A Figura 12 ilustra a arquitetura da biblioteca e sua relação com o Design/CPN (Design, 2006) e o protocolo TCP/IP. A COMMS/CPN é composta de três módulos, organizados em camadas:

- Camada de Comunicação: contém os mecanismos básicos de transporte do TCP/IP e todas as funções primitivas fundamentais relacionadas a *sockets*;
- Camada de Mensagens: responsável pela conversão dos dados em fluxo de bytes para que haja a troca de mensagens entre Design/CPN e aplicações externas;
- Camada de Gerenciamento de Conexão: permite que processos externos abram, fechem, enviem e, recebam múltiplas conexões. Esta camada faz interface direta com os modelos CPN.

Cada conexão possui: um identificador único, a definição da porta TCP a ser utilizada na conexão e a identificação do endereço IP do processo destino.

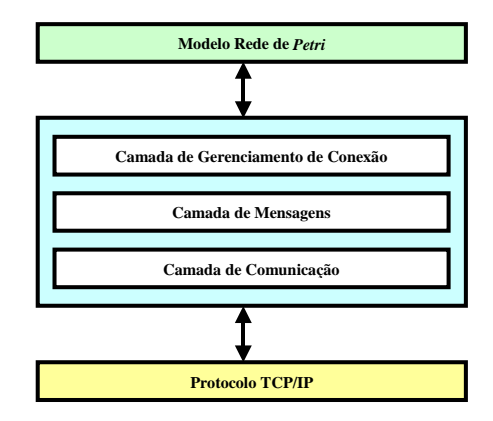

Figura 12: Arquitetura da biblioteca COMMS/CPN

Para a comunicação entre o modelo VRML e a biblioteca COMMS/CPN são utilizadas classes JAVA que tratam as mensagens que são recebidas da COMMS/CPN, bem como das mensagens que são enviadas do modelo VRML para a COMMS/CPN (Choji, 2006).

Esta comunicação oferece flexibilidade na construção dos componentes do simulador, os quais podem estar fisicamente distribuídos (residir em máquinas distintas) e serem executados sob diferentes sistemas operacionais.

#### **4.2.1** *Camada do Motor de simulação*

Por razões tecnológicas a construção do motor de simulação ocorreu de duas formas: através de modelos CPN e através de scripts. Originalmente o motor de simulação foi construído a partir de modelos, apoiados por uma biblioteca de modelos CPN descrevendo o comportamento dos objetos de interação listados previamente. Mais adiante no projeto, esta solução foi temporariamente abandonada passando-se a descrever o comportamento dos dispositivos de interação utilizando uma linguagem de programação procedural, o que viabilizou a execução do simulador para os testes mas implica na reescrever código para novas instanciações, seja de instalações seja a introdução de novos dispositivos. A seguir é descrito o motor de simulação baseado em modelos CPN.

#### **Motor de simulação baseado em modelos CPN**

O motor de simulação baseado em modelos minimiza o esforço na construção do motor de simulação, uma vez que os modelos da biblioteca já foram eliminando o risco de erros de codificação. A escolha do formalismo de Redes de Petri (Murata, 1989) deveu-se à sua semântica bem definida a qual permite a análise formal dos modelos, além de uma representação gráfica associada que facilita a compreensão dos modelos gerados.

Os três modelos que compõem o motor representam os três componentes do sistema simulado: a planta industrial (Torres, 2010) , a interface via programa supervisório (Scaico, 2007) e a interface via painéis de comando (Netto, A.V.S. et al., 2009).

Durante a simulação, ao atuar sobre um objeto do mundo virtual, o operador provoca o envio de uma mensagem do modelo dos painéis ao modelo da planta que irá executar o comando (ou recusá-lo em caso de falta) e retorna uma mensagem para os modelos da interface (painéis e supervisório). Os dois modelos da interface irão evoluir de acordo com a mensagem recebida e enviarão uma mensagem para a representação da interface correspondente. As representações serão atualizadas de acordo com as mensagens recebidas, finalizando assim a operação.

#### **Biblioteca de Modelos**

O desenvolvimento dos modelos dos painéis da subestação se apoiou na biblioteca CPN de objetos de interação, construída por Nascimento (Nascimento & Turnell, 2005). A Figura 13 ilustra o modelo do campo que representa o comportamento dos dispositivos encontrados no campo, tais como disjuntores e seccionadoras, modelando o comportamento da planta em resposta a um comando oriundo da interface.

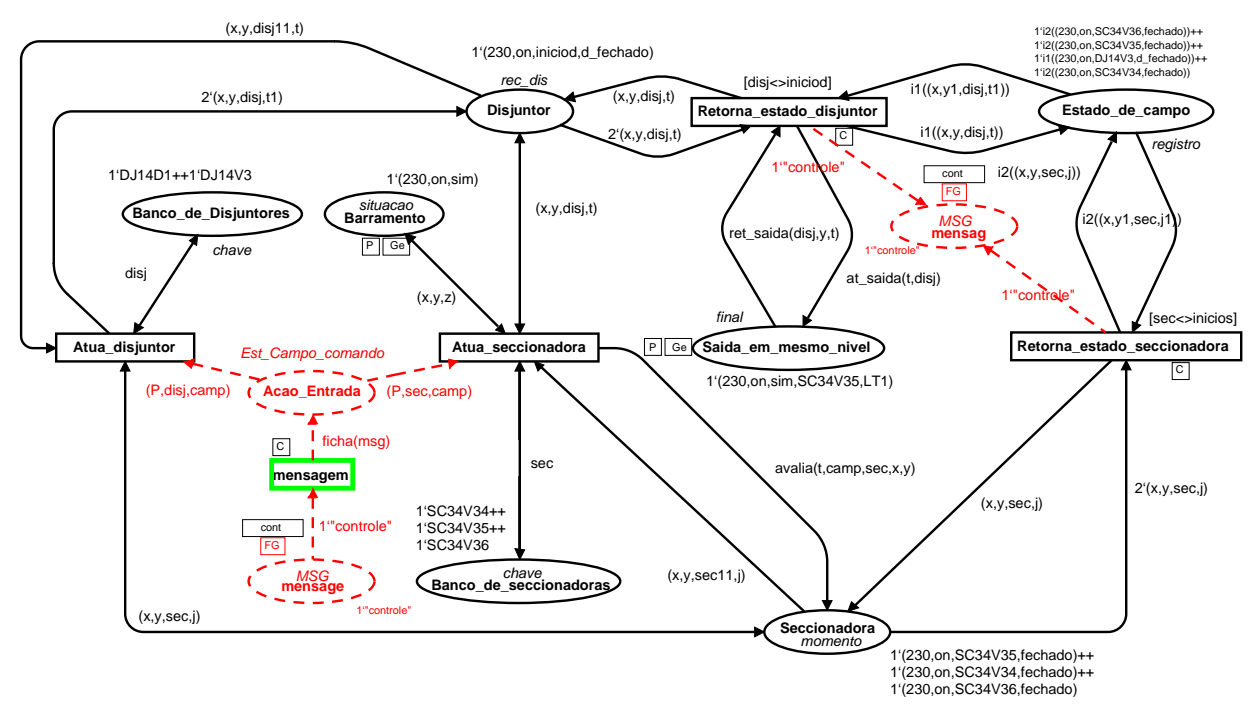

Figura 13: Modelo de campo

### **4.2.2** *Camada de Visualização*

A camada de visualização foi implementada em VRML (*Virtual Reality Markup Language*) que é uma linguagem para modelagem de realidade virtual, voltada para a construção de ambientes tridimensionais. Esta linguagem é independente de plataforma e permite a criação de ambientes virtuais nos quais é possível navegar, visualizar objetos de ângulos diferentes e interagir com eles. VRML é um padrão para o desenvolvimento de aplicações de realidade virtual multiusuário (ISO, 1997).

Em virtude das características dessa linguagem: *script* executável, independência de plataforma, possibilidade de criação de ambiente multiusuário, transmissão de dados e, sobretudo, por ser padrão para a modelagem de mundos virtuais, VRML foi escolhida como a linguagem para a modelagem da interface neste trabalho. O visualizador utilizado é o Octaga Player (Octaga, 2010) executado no ambiente Windows.

O deslocamento do operador no ambiente virtual pode se dar: através do acionamento do teclado, através do botão esquerdo do mouse ou através de um menu de posições previamente definidas.

O simulador foi instanciado de acordo com o ambiente real da sala de comando da subestação com seus painéis contendo todos os objetos relacionados a cada tarefa a ser desenvolvida, tais como: mostradores de corrente, de tensão e de potência; as chaves manipuladas ao longo da realização de cada tarefa; os alarmes sonoros oriundos de eventos para os respectivos painéis envolvidos nas tarefas; os anunciadores de eventos com mensagens de estado e mudança de cor adequados; o som ambiente da instalação; uma visão do pátio através das janelas da sala de comando, uma vez que esta inspeção é necessária durante a realização das tarefas. A Figura 16 ilustra o *ambiente simulado* da sala de operação, representado em um mundo virtual.

A interação com o ambiente simulado se dá na "primeira pessoa", i.e., o operador não vê sua própria imagem. Ao selecionar um dispositivo, este reage de acordo com o comportamento programado no mundo virtual, mudando a cor, e/ou a representação visual ao mudar de estado, tal como descrito adiante.

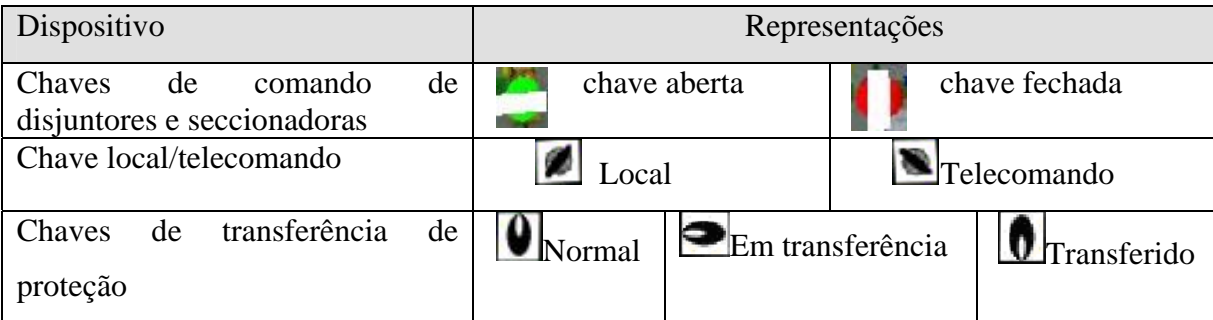

Além dos dispositivos manipuláveis há também os dispositivos para monitoramento do estado da planta tais como: o quadro sinótico que alerta para ocorrências no sistema através de sinalização luminosa (ver Figura 14) e os mostradores digitais e analógicos ( Ver Figura 15). Há ainda os alarmes sonoros relacionados a cada painel painéis; com volume e freqüência associadas a eventos específicos.

| <b>ALCOHOL:</b><br><b>NORTH COMPANY</b><br><b>PASSED</b>   | <b>MEASTER</b><br>m<br><b>A THERE'S CONNECTING TO</b><br><b>FARE . B</b>                 | <b>CEA</b><br><b>SCHMAN COMMERCIAL</b><br><b>FAME OF</b>                          | <b>DOM:</b><br><b>CONTRACTOR</b><br><b>NEUTRO</b> | <b><i><u>Property</u></i></b><br>œ<br>PROTECCO<br><b>INCOMPLETA</b> |
|------------------------------------------------------------|------------------------------------------------------------------------------------------|-----------------------------------------------------------------------------------|---------------------------------------------------|---------------------------------------------------------------------|
| 82.76<br>$\sim$<br><b>FALTA 250VCC</b><br><b>PROTECAO</b>  | <b>CP</b><br>12.76<br><b>ANCHIMAL IDADES</b><br><b>DISJUNTOR</b><br><b>SECCIONADORAS</b> | 12.36<br>m<br><b>RALIA</b>                                                        | $\bullet$<br>12.88<br><b>FALTA 250VCC</b>         | 12.76<br>10<br><b>FALTA ZZIVAC</b>                                  |
| 49.99<br><br><b>CHAVE CLERK</b><br><b>LOCAL MANUTENCAD</b> | 12<br>12.36<br><b>MOLA</b><br><b>DESCARREGADA</b>                                        | 13<br>12.16<br><b>ORDEM DE</b><br>RELIGAMENTO                                     | 48<br><b>TELEALARME</b><br><b>EVENTOS SEIBVT</b>  | Ħ<br>π                                                              |
| 15<br>VADO                                                 | 18<br>VAGO                                                                               | <b>KT</b><br>0.2.76<br><b><i>TO - FALHA INTERNA</i></b><br><b>OU FALTA 250VCC</b> | 93.<br>VAGO                                       | $\alpha$<br>RE<br>DS:                                               |

Figura 14:quadro sinótico

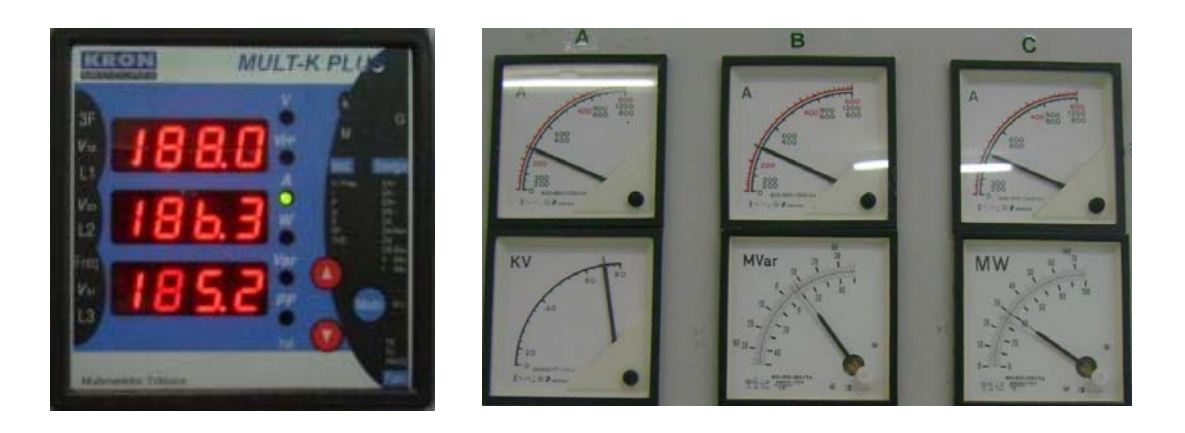

Figura 15: mostrador digital e analogico de corrente, tensão e potência

# *4.3 Configuração do simulador para teste das estratégias*

Para testar as estratégias propostas foi necessário implementar no ambiente simulado todos os objetos de interação relacionados às tarefas de teste. As tarefas de teste implementadas no simulador foram: Normalização e liberação do disjuntor 12D1; normalização e liberação do disjuntor 12J5; liberação e normalização do disjuntor 02J1; e reenergização da subestação.

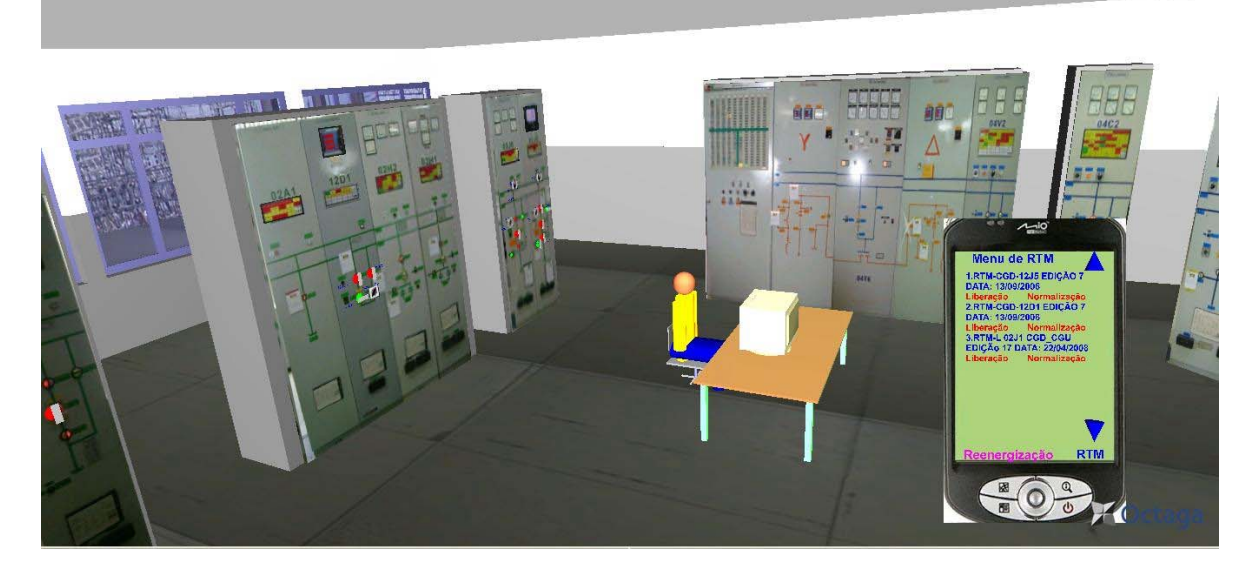

Figura 16: Representação da sala de controle no simulador

Para tornar mais realista a realização das tarefas, os cenários de testes incluíram ao ocorrência de eventos que simulavam ocorrências inesperadas no ambiente os quais por sua vez demandavam do operador a realização de ações corretivas. Os critérios adotados na seleção das tarefas de teste são discutidos no capitulo seguinte, e a descrição das tarefas de testes se encontram no Anexo IV. O simulador foi configurado de forma possibilitar a execução quatro cenários, ilustrados no Quadro 8. Cada cenário é composto de manobras a serem executadas e de eventos a serem tratados pelo operador, tal como no ambiente real de trabalho, como ilustra o Quadro 8.

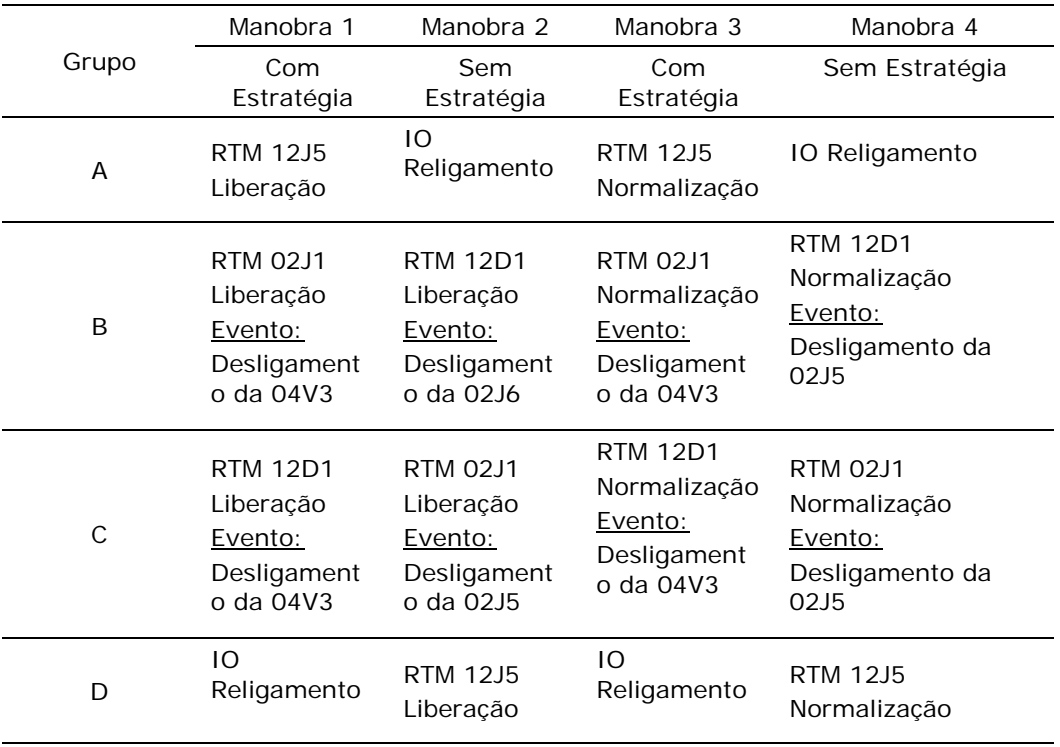

Quadro 8: Cenários de teste implementados no simulador

O simulador foi instanciado para representar as três estratégias propostas: destaque dos painéis a serem manipulados, destaques das chaves a manobrar e indicador de seqüência de tarefas controlado por um PDA virtual, como ilustra a Figura 17.

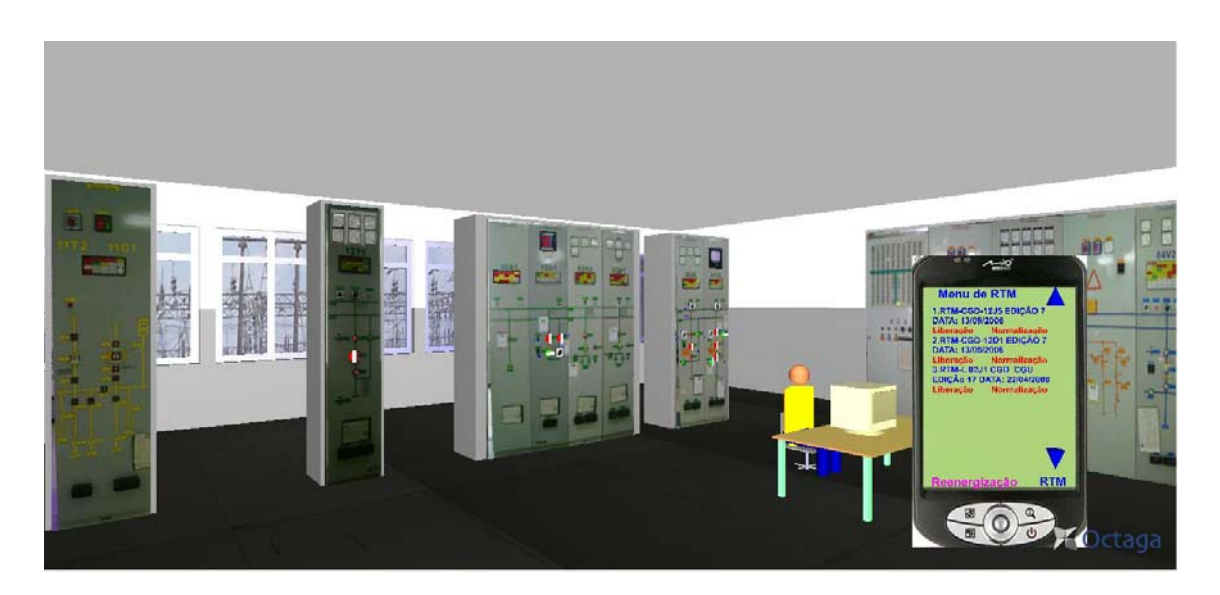

Figura 17: ambiente virtual de simulação com estratégias

A Figura 18 e a Figura 19 ilustram o ambiente virtual do simulador com os painéis em destaque; o dispositivo seqüenciador (PDA) apresentando o roteiro de manobra em execução (com destaque para os itens já executados); e os indicadores luminosos sobre as chaves que aguardam manipulação na tarefa (manobra) especifica.

As estratégias são utilizadas simultaneamente, o que consiste em selecionar o roteiro de manobra correspondente no dispositivo PDA, causando o destaque automático (contorno luminoso) dos painéis a manipular. Em seguida as etapas da tarefa correspondente são exibidas na tela do PDA. A medida que são executadas e assinaladas pelo operador, as mesmas mudam de cor. A manipulação dos objetos (chaves e botões) que se encontram em destaque nos painéis (sinalização luminosa) provoca o seu apagamento.

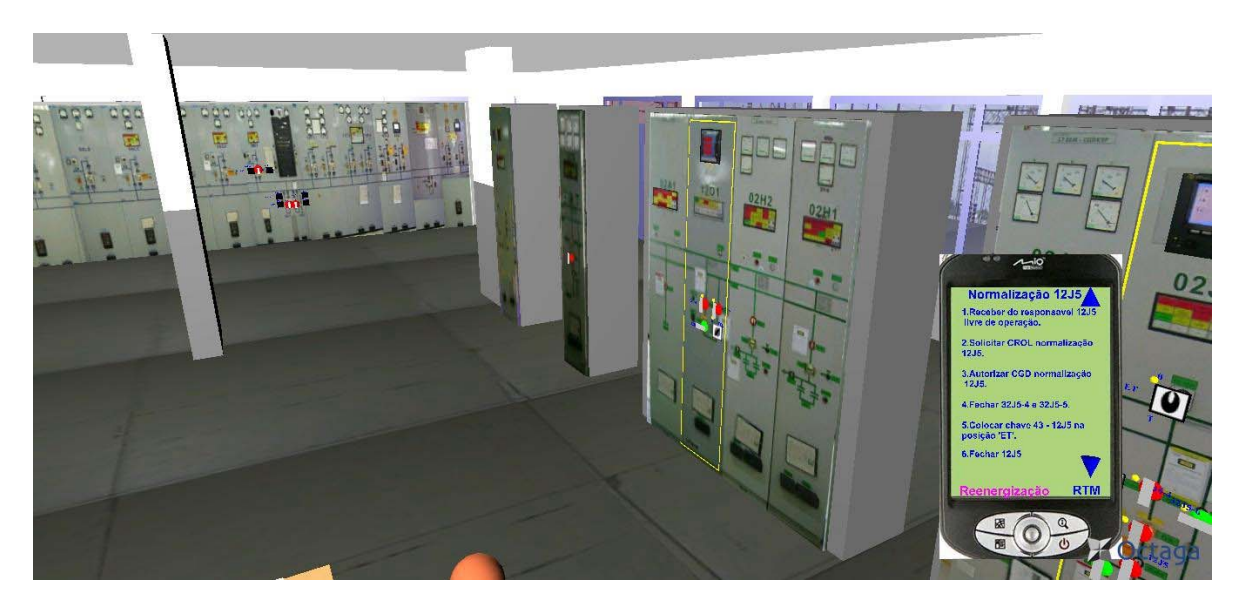

Figura 18: Vista do destaque dos painéis no simulador

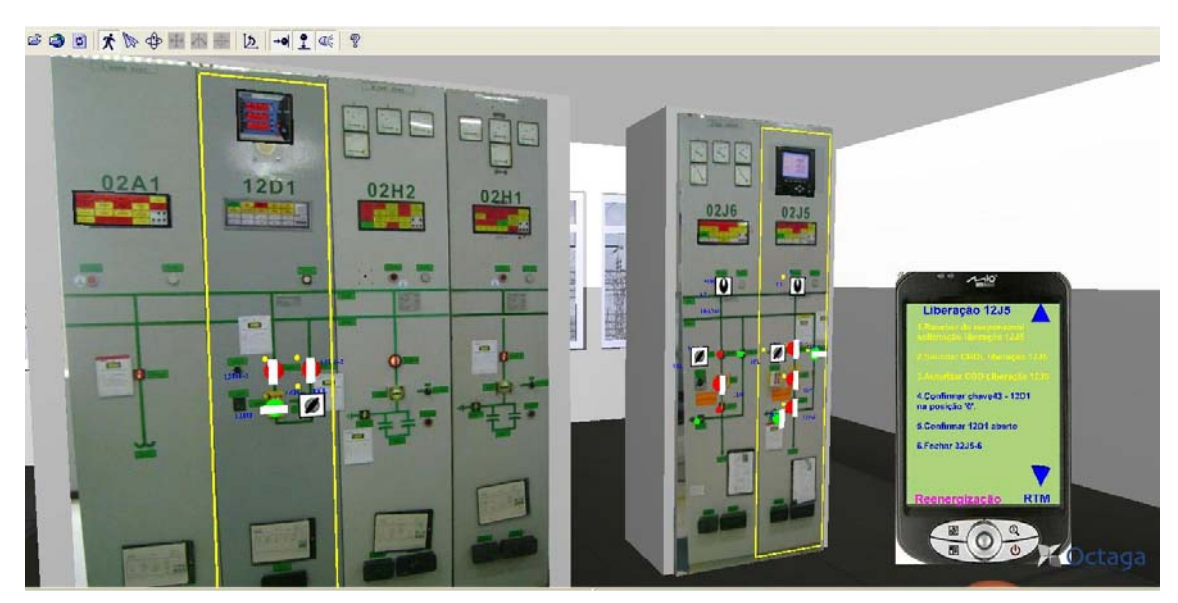

Figura 19: Destaque dos objetos no simulador

# **4.3.1** *Plataforma de execução do simulador*

O ambiente para execução do simulador consiste de :

- Uma máquina com a configuração mínima de: processador com frequencia de operação 2,53GHz com 3G de memória RAM;
- Sistema operacional Windows XP SP2
- Monitor LCD19"
- Teclado, mouse e caixas de som
- Software Octaga Player

# *Considerações*

Dada sua arquitetura modular, o simulador é capaz de representar diversas combinações de objetos (chaves, mostradores e painéis), podendo instanciar diferentes subestações. A implementação das estratégias no ambiente simulado viabilizou sua validação sem interferir com as atividades da instalação real, como será apresentado no próximo capítulo.

# **Capítulo 5 – Validação das estratégias**

As estratégias geradas pelo processo foram validadas a partir de um experimento realizado com a participação dos operadores de uma subestação do sistema elétrico da empresa CHESF, alvo do estudo de caso; os quais realizaram tarefas típicas do seu ambiente e da rotina de trabalho. A validação das estratégias adotou duas abordagens: elaboração de um experimento para observação da realização da tarefa e o levantamento da opinião dos operadores sobre as estratégias adotadas, ambas com base no protocolo experimental adotado no LIHM e formalizado por Aguiar (Aguiar, 2009). Tanto o experimento quanto o questionário foram concebidos para investigar um conjunto de hipóteses as quais abordam a eficácia das estratégias na prevenção do erro e o impacto causado na realização da tarefa.

O experimento consistiu em uma série de testes realizados no ambiente simulado, nas instalações do ambiente real da subestação, tomadas as devidas precauções para não interferir com o ambiente real de trabalho.

O simulador, descrito no capítulo 4, foi instanciado para representar, em realidade virtual, o ambiente da sala de comando da subestação; incorporando as estratégias propostas no capítulo anterior: (1) Destaque visual dos painéis, (2) Indicador de chaves a serem manipuladas e, (3) Sequenciador de tarefas, construído em um PDA no mundo virtual. Este capítulo apresenta o experimento realizado para validar as estratégias, assim como os dados coletados e os resultados obtidos do teste de um conjunto de hipóteses formuladas para avaliar a eficácia das estratégias.

### *5.1 Hipóteses*

A avaliação das estratégias demandou a análise de um conjunto de parâmetros relacionados às características das tarefas e dos participantes envolvidos. As características dos participantes foram registradas a partir de um formulário preenchido por ocasião dos testes, ilustrado no Anexo I.

As duas dimensões analisadas das tarefas foram: a complexidade de execução e a freqüência com que são realizadas. Com a ajuda de um operador da instalação, as tarefas prescritas para a subestação, as quais estão descritas no manual de operação da subestação, foram classificadas segundo estes dois parâmetros em quatro tipos, e para cada um deles foi selecionada uma tarefa a ser realizada no simulador, com e sem estratégia. Os tipos de tarefas e as tarefas selecionadas foram: (a) simples & freqüentes ( liberação e normalização do disjuntor 12J6); (b) complexas & raras (reenergização da barra de 69kV); (c) simples & raras (liberação e normalização do disjuntor 12D1) e, (d) complexas & freqüentes (liberação e normalização do disjuntor 12J1).

Da equipe de 13 operadores da subestação, foi selecionado um operador para realizar o teste piloto e, os demais operadores foram agrupados em equipes de três, cada equipe associada a uma das quatro categorias de experimentos. Por sua vez, cada experimento foi associado a um tipo de tarefa, e concebido de modo a comparar a realização de tarefas com e sem as estratégias propostas, conforme ilustra o Quadro 9.

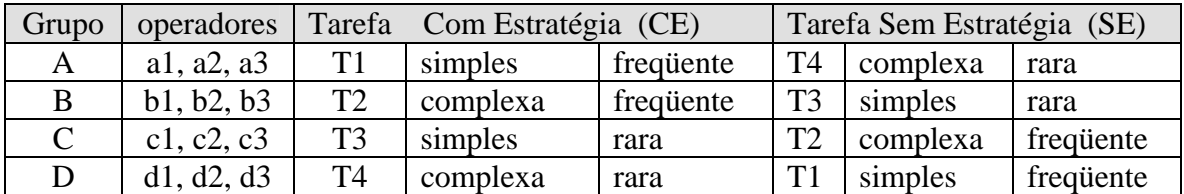

Quadro 9: distribuição das manobras por grupos

Com o propósito de investigar a reação dos operadores às estratégias propostas, foi solicitado que cada um deles realizasse duas tarefas, uma com, e outra sem o apóio das estratégias. A composição do experimento em duas etapas possibilitou também analisar a influência sobre o tempo de realização das tarefas, do aprendizado do operador sobre o uso do simulador e o uso das estratégias. Ao final de cada experimento o operador preencheu um questionário no qual registrou sua opinião sobre o uso do simulador, e sobre as estratégias testadas.

A partir desta estruturação do experimento foi possível cruzar os resultados obtidos visando testar as hipóteses formuladas as quais são listadas a seguir e agrupadas segundo os critérios analisados.

Avaliação da **eficácia das estratégias na prevenção do erro.** Para tanto foi analisado o comportamento da variável **incidência do erro**, *com e sem estratégia*, nos quatro casos listados a seguir.

*Hipótese 1: A incidência do erro foi reduzida pela adoção das estratégias, na execução de tarefas simples e freqüentes (T1). Esta hipótese foi testada cruzando os dados dos experimentos realizados pelos grupos: A (CE) e D(SE).*

*Hipótese 2: A incidência do erro foi reduzida pela adoção das estratégias, na execução de tarefas complexas e freqüente (T2). Esta hipótese foi testada cruzando os dados dos experimentos realizados pelos grupos: B(CE) e C(SE).*

*Hipótese 3: A incidência do erro foi reduzida pela adoção das estratégias, na execução de tarefas simples e raras (T3). Esta hipótese foi testada cruzando os dados dos experimentos realizados pelos grupos: C(CE) e B(SE).*

*Hipótese 4: A incidência do erro foi reduzida pela adoção das estratégias, na execução de tarefas complexas e raras (T4). Esta hipótese foi testada cruzando os dados dos experimentos realizados pelos grupos: D(CE) e A(SE).*

Avaliação do **efeito das estratégias sobre o tempo de realização das tarefas.** Para tanto foi analisado o comportamento da variável **duração das tarefas,** com e sem estratégia**,** nos quatro casos listados a seguir.

*Hipótese 5: A duração da tarefa foi diminuída com a adoção das estratégias, na execução de tarefas simples e freqüentes (T1). Esta hipótese foi testada cruzando os dados dos experimentos realizados pelos grupos: A (CE) e D(SE).*

*Hipótese 6: A duração da tarefa foi diminuída com a adoção das estratégias, na execução de tarefas complexas e freqüentes (T2). Esta hipótese foi testada cruzando os dados dos experimentos realizados pelos grupos: B(CE) e C(SE).*

*Hipótese 7: A duração da tarefa foi diminuída com a adoção das estratégias, na execução de tarefas simples e raras (T3). Esta hipótese foi testada cruzando os dados dos experimentos realizados pelos grupos: C(CE) e B(SE).*

*Hipótese 8: A duração da tarefa foi diminuída com a adoção das estratégias, na execução de tarefas complexas e raras (T4). Esta hipótese foi testada cruzando os dados dos experimentos realizados pelos grupos D(CE) e A(SE).*

Avaliação do **efeito das estratégias sobre a complexidade da tarefa.** Para tanto foram analisadas as variáveis: **duração da tarefa, conclusão no prazo prescrito,** *tempo de treinamento***, e memorização dos procedimentos**, com e sem estratégia**,** nos quatro casos listados a seguir.

*Hipótese 9: A realização de uma tarefa simples e freqüente (T1), com as estratégias é mais complexa que a realização da mesma tarefa sem as estratégias, considerando as variáveis: duração da tarefa, conclusão no prazo prescrito, tempo de treinamento, e memorização dos procedimentos. Esta hipótese foi testada cruzando os dados dos experimentos realizados pelos grupos: A (CE) e D(SE).*

*Hipótese 10: A realização de uma tarefa complexa e freqüente (T2), com as estratégias é mais complexa que a realização da mesma tarefa sem as estratégias, considerando as variáveis: duração da tarefa, conclusão no prazo prescrito, tempo de treinamento, e memorização dos procedimentos. Esta hipótese foi testada cruzando os dados dos experimentos realizados pelos grupos: B(CE) e C(SE).*

*Hipótese 11: A realização de uma tarefa simples e rara (T3), com as estratégias é mais complexa que a realização da mesma tarefa sem as estratégias, considerando as variáveis: duração da tarefa, conclusão no prazo prescrito, tempo de treinamento, e memorização dos procedimentos. Esta hipótese foi testada cruzando os dados dos experimentos realizados pelos grupos: C(CE) e B(SE).*

*Hipótese 12: A realização de uma tarefa complexa e rara (T4), com as estratégias é mais complexa que a realização da mesma tarefa sem as estratégias, considerando as variáveis: duração da tarefa, conclusão no prazo prescrito, tempo de treinamento, e memorização dos procedimentos. Esta hipótese foi testada cruzando os dados dos experimentos realizados pelos grupos: D(CE) e A(SE).*

Análise da percepção dos participantes sobre a eficácia das estratégias na prevenção do erro. Para tanto foram analisadas as variáveis: **auto-avaliação do índice de satisfação e observação dos níveis de: empenho, interesse e confiança durante a realização da tarefa, com e sem estratégia;** obtido através da aplicação do questionário pós-teste, ilustrado no Anexo I e, da observação do comportamento do operador durante a realização dos experimentos. As hipóteses foram testadas comparando as respostas dos participantes dos grupos ao questionário pós-teste, com os respectivos desempenhos durante a realização das tarefas.

*Hipótese 13: Os participantes consideraram as estratégias úteis na prevenção de erros durante a realização de uma tarefa simples e freqüente (T1), independentemente do*  *desempenho alcançado na realização desta tarefa, durante o experimento A (CE) e A (SE).* 

*Hipótese 14: Os participantes consideraram as estratégias úteis na prevenção de erros durante a realização de uma tarefa complexa e freqüente (T2), independentemente do desempenho alcançado na realização desta tarefa, durante o experimento B (CE) e B (SE).* 

*Hipótese 15: Os participantes consideraram as estratégias úteis na prevenção de erros durante a realização de uma tarefa simples e rara (T3), independentemente do desempenho alcançado na realização desta tarefa, durante o experimento C (CE) e C (SE).* 

*Hipótese 16: Os participantes consideraram as estratégias úteis na prevenção de erros durante a realização de uma tarefa complexa e rara (T4), independentemente do desempenho alcançado na realização desta tarefa, durante o experimento D (CE) e D (SE).* 

A realização dos experimentos se deu em três etapas: (1) pré-teste - apresentação e treinamento no simulador; (2) realização das tarefas e, (3) pós-teste - aplicação de questionário para coleta da opinião do operador.

Durante o experimento houve a presença de outro operador que desempenhava o papel do seu binômio de trabalho e do operador do centro de operações da empresa.

## *5.1.1 Planejamento do experimento*

O planejamento do experimento se fundamentou no protocolo experimental adotado no LIHM e protocolo elaborado por Aguiar (Aguiar, 2009). O planejamento consistiu em definir, a partir das hipóteses, as variáveis de interesse, as métricas adotadas, e detalhar todas as etapas do experimento que serão descritas ao longo deste capítulo. A seguir são apresentadas as variáveis e métricas do experimento.

(a) coletadas a partir da observação durante o teste:

Número de erros cometidos durante a tarefa/subtarefa. Duração das tarefas/subtarefas (com e sem estratégia) Tarefa (concluída corretamente, no prazo, de acordo com o normativo) Metas alcançadas; (parcialmente, totalmente, não alcançadas)

(b) coletadas a partir do questionário:

Interferência da estratégia sobre a atividade do operador (tempo, satisfação,...) Facilidade de (aprendizado, memorização, ) da estratégia Percepção da importância da estratégia Confiança na estratégia (alta, média, baixa) Nível de realismo alcançado no simulador.

#### **Participantes do teste:**

13 operadores (1 operador no teste piloto (grupo controle) e 12 operadores distribuídos nos quatro grupos de experimentos.

#### Cenário de teste para os grupos A: (sem ocorrência de evento)

- 1- Executa manobra programada, simples e, freqüente; (com estratégia)
- 2- Executa manobra complexa e rara; (sem estratégia)
- 3- Executa manobra programada simples e freqüente; (com estratégia)
- 4- Executa manobra complexa e rara, (sem estratégia).

#### **Cenário de teste para os grupos B:**

- 1 Inicia manobra programada complexa e freqüente , (com estratégia)
- 2 Ocorre um evento que demanda manobra de emergência, (sem estratégia).
- 3 Conclui manobra programada, complexa e freqüente; (com estratégia)
- 4 Inicia segunda manobra programada, simples e rara, (sem estratégia).
- 5 Ocorre evento que demanda manobra de emergência, (com estratégia)
- 6 Conclui manobra programada simples e rara, (sem estratégia).

#### **Cenário de teste para os grupos C:**

- 1 Inicia manobra programada simples e rara, (com estratégia)
- 2 Ocorre evento que demanda manobra de emergência, (sem estratégia).
- 3 Conclui manobra programada simples e rara, (com estratégia)
- 4 Inicia a segunda manobra programada complexa e freqüente, (sem estratégia).
- 5 Ocorre evento que demanda manobra de emergência, (sem estratégia).
- 6 Conclui manobra programada complexa e freqüente, (sem estratégia).

#### **Cenário de teste para os grupos D:**

- 1- Executa manobra complexa e rara , com estratégia)
- 2- Executa manobra programada, simples e frequente, (sem estratégia).
- 3- Executa manobra complexa e rara, com estratégia)
- 4- Executa manobra programada, simples e frequente, (sem estratégia).

# *5.2 Condução dos testes*

O teste piloto foi realizado no ambiente do LIHM – UFCG, e as demais doze sessões de teste foram realizadas nas instalações da empresa, no período compreendido entre 29/12/2009 e14/01/2010; de acordo com o plano de testes elaborado com base na instanciação do protocolo elaborado por Aguiar. O plano de testes é detalhado no Anexo II.

Os testes foram realizados nos espaço físico disponibilizado pela empresa, ilustrado na figura 5. A Figura 6 ilustra o ponto de vista dos avaliadores que conduziram o experimento.

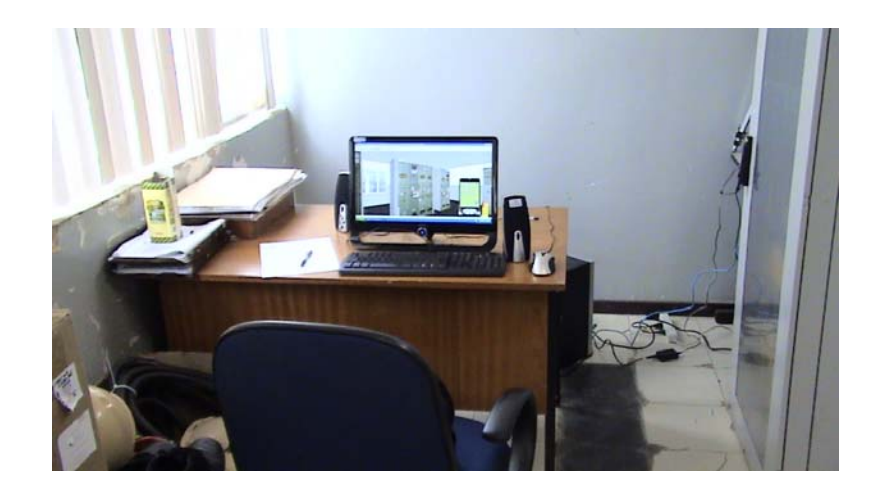

Figura 20: Ambiente do usuário de teste

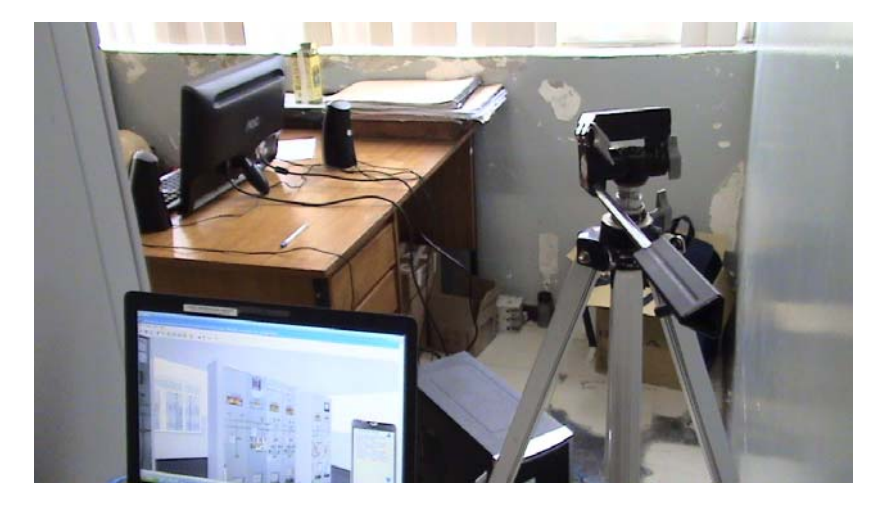

Figura 21: vista dos avaliadores

Inicialmente o usuário foi treinado no uso do simulador, a partir de uma explanação do funcionamento do sistema, explorando o deslocamento no ambiente virtual, e o acionamento de chaves e botões. Em seguida o usuário foi apresentado à tarefa de teste.

Durante o experimento, a interação entre operador e avaliadores se limitou a esclarecer dúvidas. As expressões: corporal e facial do usuário de teste, foram registradas através de uma câmera de vídeo, enquanto o histórico de sua interação com o sistema foi registrado como um log em outro computador; liberando os avaliadores para observar e registrar os eventos de destaque.

## *5.3 Dados coletados e análises*

Uma avaliação do simulador já havia sido feita em um experimento anterior (Vieira et al., 2009), com base na opinião do usuário e, na observação de seu desempenho durante a realização da tarefa. Esta avaliação determinou o nível de realismo do simulador para o experimento aqui apresentado.

Os dados gerais do experimento de avaliação das estratégias são apresentados no Quadro 10.
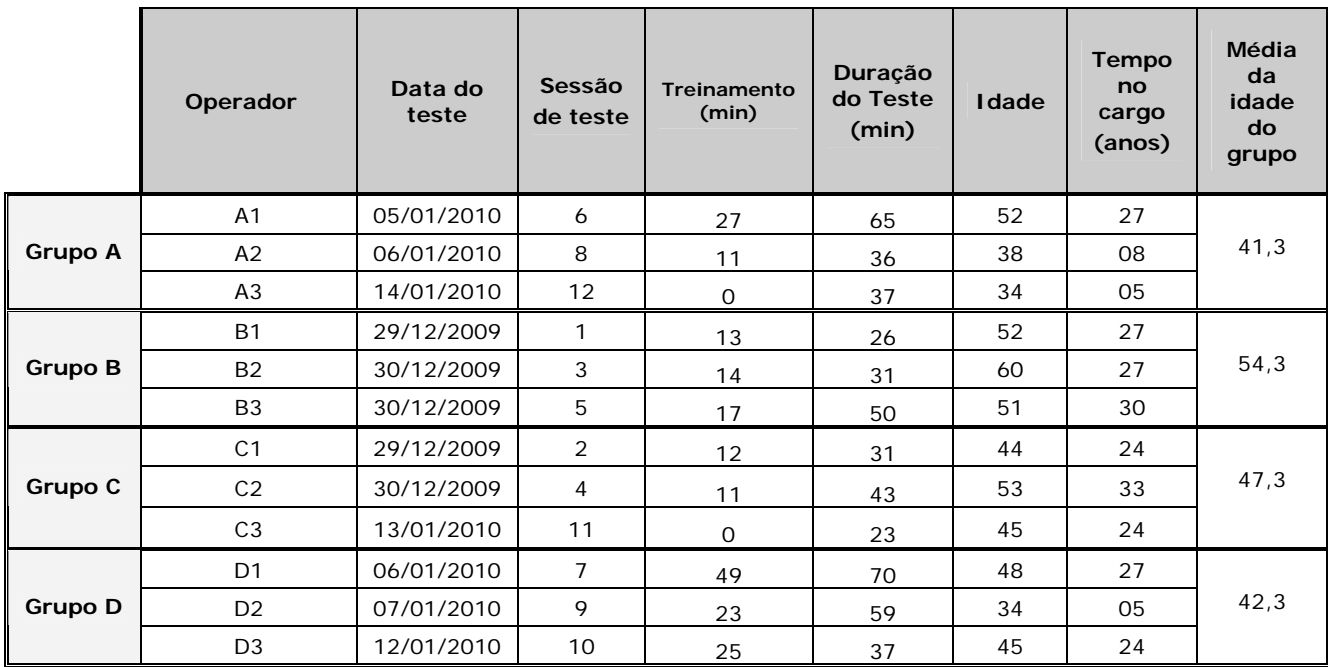

Quadro 10: Dados gerais das sessões de teste

O Quadro 11 apresenta a duração das tarefas realizadas por cada grupo de operadores.

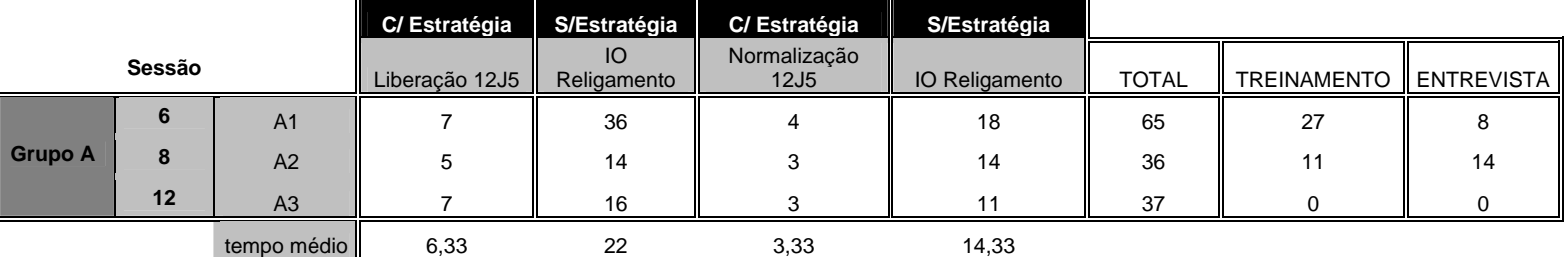

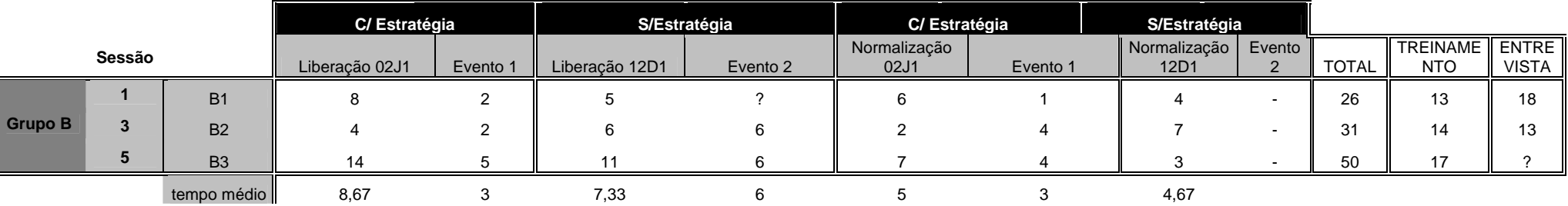

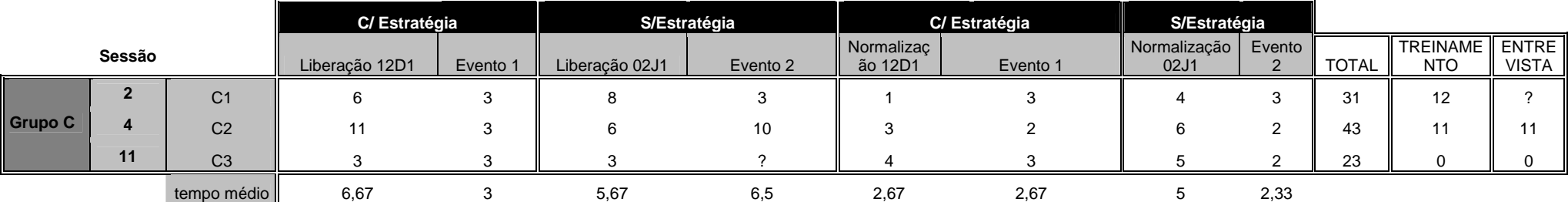

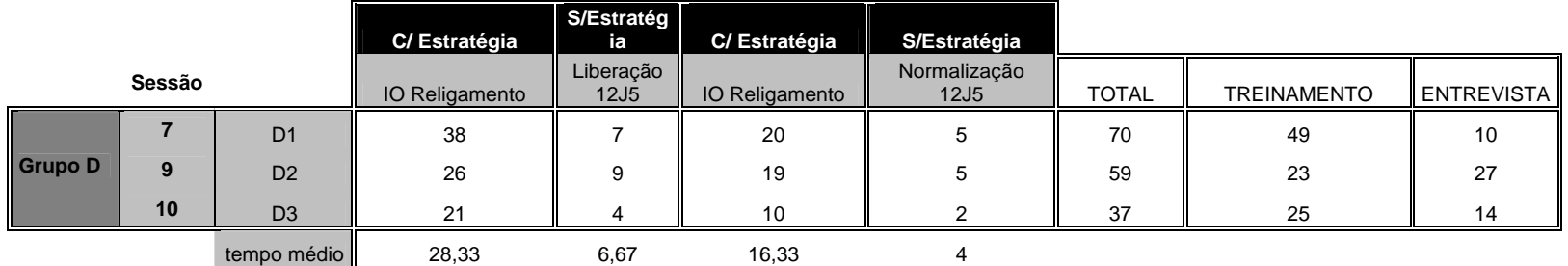

Quadro 11: Tempo de execução da tarefa (em minutos)

#### **Análise da média dos tempos:**

O Quadro 12 ilustra os tempos (em minutos) de realização de cada tarefa, para cada operador, com e sem apoio da estratégia. Neste quadro são também apresentados os cálculos da média aritmética, do desvio padrão e da variância.

|                |                |                 |                     | Por Grupo COM Estratégia |                               | Por Grupo SEM Estratégia |       |                               |       |
|----------------|----------------|-----------------|---------------------|--------------------------|-------------------------------|--------------------------|-------|-------------------------------|-------|
|                |                | C/Estratégia    | <b>S/Estratégia</b> |                          | Média Desvio Padrao Variância |                          |       | Média Desvio Padrao Variância |       |
|                |                |                 | 36                  | 4,83                     | 1,83                          | 3,37                     | 18,17 | 9,04                          | 81,77 |
|                | A1             | 4               | 18                  |                          |                               |                          |       |                               |       |
| <b>Grupo A</b> |                | 5               | 14                  |                          |                               |                          |       |                               |       |
|                | A2             | 3               | 14                  |                          |                               |                          |       |                               |       |
|                |                | 7               | 16                  |                          |                               |                          |       |                               |       |
|                | A3             | 3               | 11                  |                          |                               |                          |       |                               |       |
|                |                | 10              | 6                   | 9,83                     | 4,96                          | 24,57                    | 9,50  | 4,32                          | 18,70 |
|                | <b>B1</b>      | 7               | 7                   |                          |                               |                          |       |                               |       |
| <b>Grupo B</b> |                | 6               | 12                  |                          |                               |                          |       |                               |       |
|                | <b>B2</b>      | 6               | 9                   |                          |                               |                          |       |                               |       |
|                |                | 19              | $\overline{17}$     |                          |                               |                          |       |                               |       |
|                | <b>B3</b>      | 11              | 6                   |                          |                               |                          |       |                               |       |
|                |                | 9               | 11                  | 7,50                     | 3,62                          | 13,10                    | 9,50  | 3,51                          | 12,30 |
|                | C <sub>1</sub> | 4               | 7                   |                          |                               |                          |       |                               |       |
| <b>Grupo C</b> |                | 14              | 16                  |                          |                               |                          |       |                               |       |
|                | C <sub>2</sub> | 5               | 8                   |                          |                               |                          |       |                               |       |
|                |                | 6               | 8                   |                          |                               |                          |       |                               |       |
|                | C <sub>3</sub> | $\overline{7}$  | $\overline{7}$      |                          |                               |                          |       |                               |       |
|                |                | 38              | 7                   |                          |                               |                          |       |                               |       |
| <b>Grupo D</b> | D1             | 20              | 5                   |                          |                               | 85,87                    | 5,33  |                               | 5,87  |
|                |                | 26              | 9                   | 22,33                    | 9,27                          |                          |       | 2,42                          |       |
|                | D <sub>2</sub> | 19              | 5                   |                          |                               |                          |       |                               |       |
|                |                | $\overline{21}$ | 4                   |                          |                               |                          |       |                               |       |
|                | D <sub>3</sub> | 10              | $\overline{2}$      |                          |                               |                          |       |                               |       |
|                |                |                 |                     |                          |                               |                          |       |                               |       |

Quadro 12: Tempo médio de realização da tarefa, por grupo

Considerando a **média aritmética**, os grupos com o tempo mais alto de realização de tarefa, apoiada pela estratégia foram: D (22,33) e B (9,83). Este resultado pode ser justificado a partir da natureza das tarefas: **complexa e rara e complexa e freqüente**, ambas demandando a realização de um número relativamente maior de etapas para a finalização.

Comparando as **médias aritméticas** obtidas pelos grupos que realizaram as mesmas tarefas, observa-se que a estratégia onera o tempo de realização da tarefa, como ilustrado no Quadro 12: nas manobras realizadas sem estratégias, os grupos A(18,17) e C (9,5) apresentaram médias menores em relação aos seus pares D (22,33) e B (9,83), respectivamente o quadro 13 resume os dados coletados sobre o número de erros agrupados por tarefa e por operador.

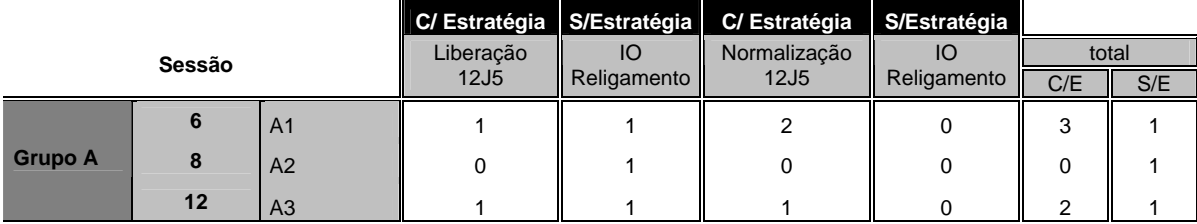

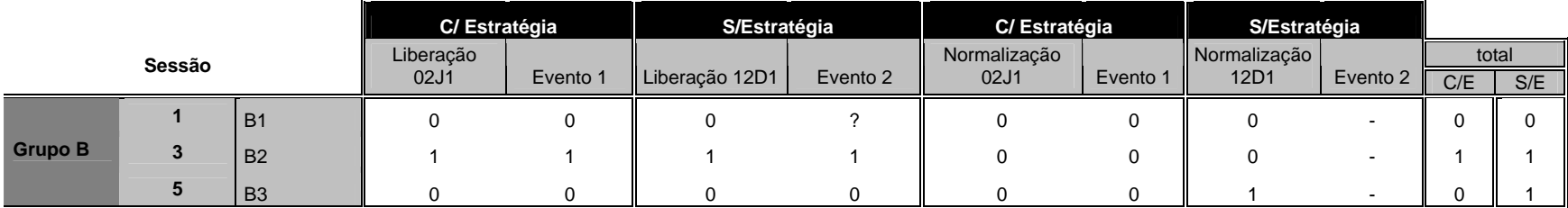

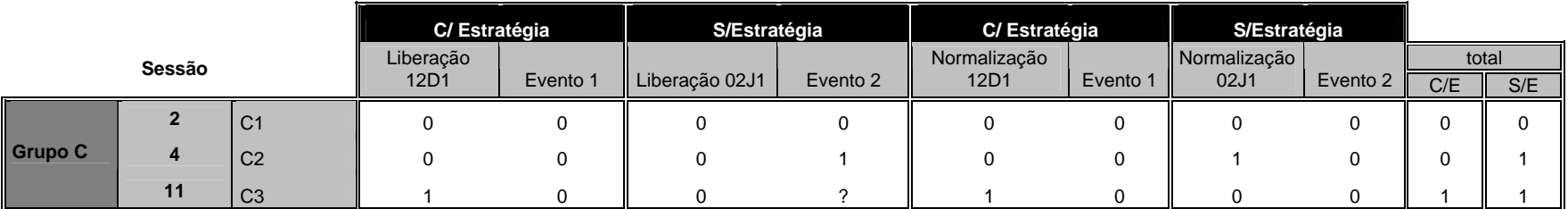

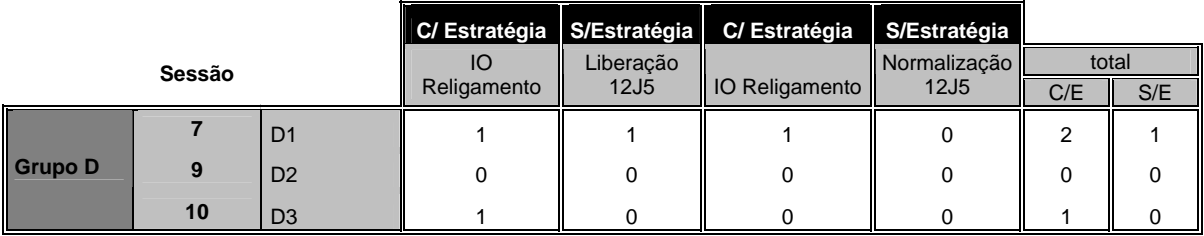

Quadro 13: Numero de erros por tarefa por operador

### *5.3.1 Dados coletados com a aplicação do questionário*

#### **PARTE 1- Avaliando o simulador**

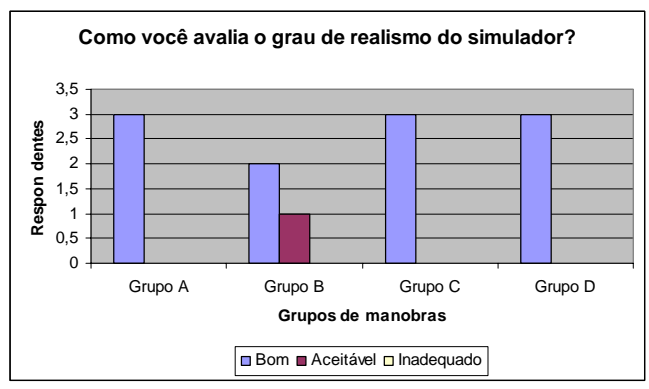

Gráfico 1 - Avaliação do grau de realismo do simulador

O Gráfico 1 acima ilustra que 2/3 dos operadores considera o grau de realismo do simulador bom sendo que, apenas um dos respondentes considera o realismo aceitável.

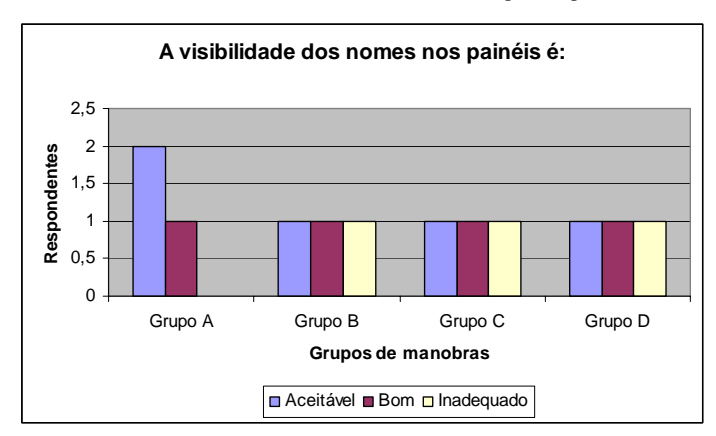

Gráfico 2 - Aceitabilidade relativa à visibilidade dos nomes dos painéis presentes no simulador

Quanto à visibilidade dos nomes nos painéis observa-se uma distribuição equilibrada de opiniões entre aceitável (5/12), bom (4/12) e inadequado (3/12), o que evidencia que o simulador deve ser melhorado neste aspecto.

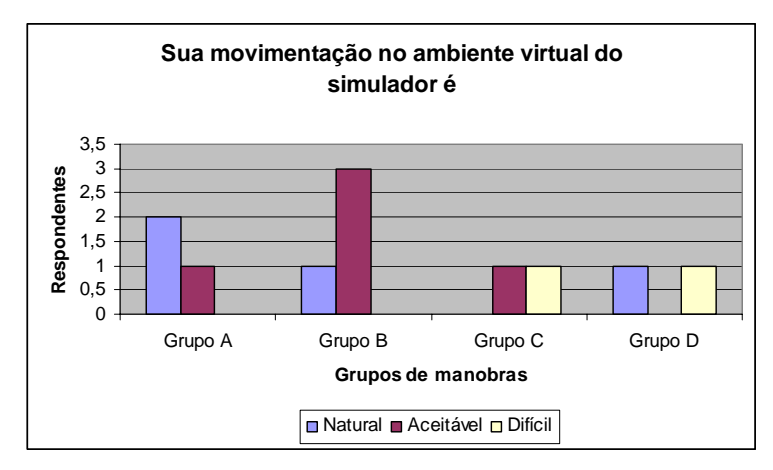

Gráfico 3 - Satisfação com relação a movimentação permitida no ambiente virtual do simulador

Quanto à movimentação no ambiente virtual, o grupo A considerou natural, sendo este o grupo mais jovem de operadores; os grupos B e D consideraram a movimentação aceitável, (o grupo B é o grupo com a media de idade mais alta) e, o grupo C considerou a movimentação difícil.

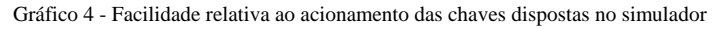

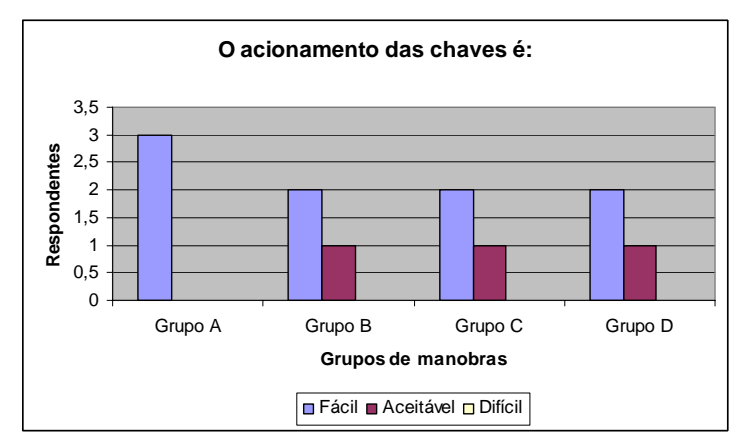

Quanto ao acionamento das chaves, em sua maioria (9/12) os operadores consideraram a manipulação fácil.

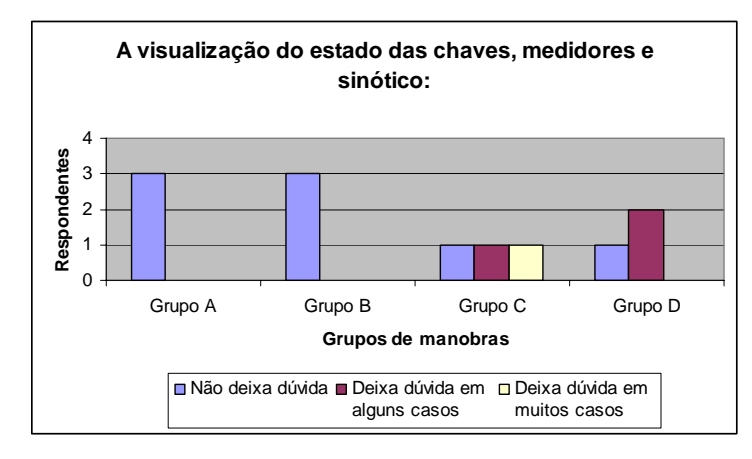

Gráfico 5 - Satisfação relativa à visualização das chaves, medidores e sinótico presentes no simulador

Quanto à visualização do estado das chaves, medidores e sinótico, os grupos A e B afirmam não deixar dúvida, para os grupos C e D deixa dúvidas em alguns casos, o que evidencia que o simulador precisa ser melhorado neste aspecto.

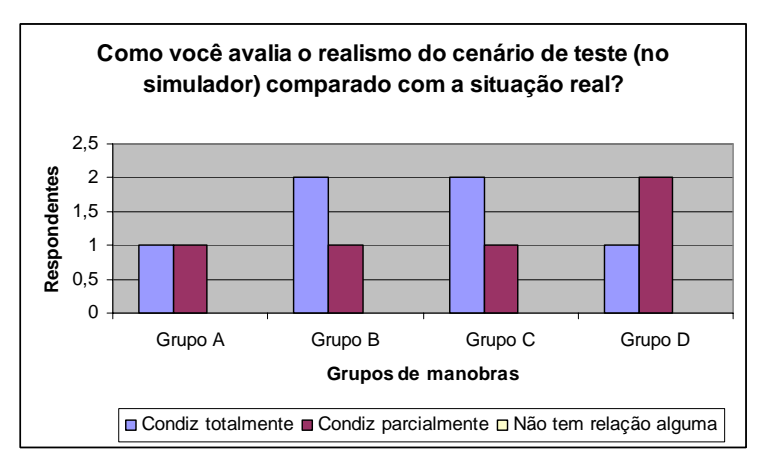

Gráfico 6 - Avaliação do realismo do cenário de teste no simulador comparado a situação real

Quanto ao realismo do cenário de testes, a metade (6/12) dos operadores afirma que o cenário condiz totalmente com a realidade, enquanto a outra metade afirma que condiz apenas parcialmente, o que evidencia que este aspecto também deve ser revisto no cenário de teste.

#### **PARTE 2 – Avaliando as estratégias de prevenção do erro**

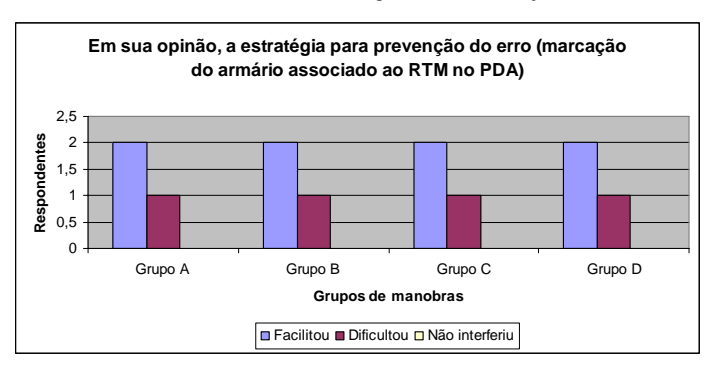

Gráfico 7 – Interferência da estratégia sobre a realização da tarefa

Mais da metade (8/12) dos usuários de testes afirmou que a estratégia facilitou a tarefa, enquanto que (4/12) afirmou que a estratégia dificultou a tarefa. Este resulta sugere que a maioria dos operadores apóia o uso da estratégia, independente da natureza da tarefa.

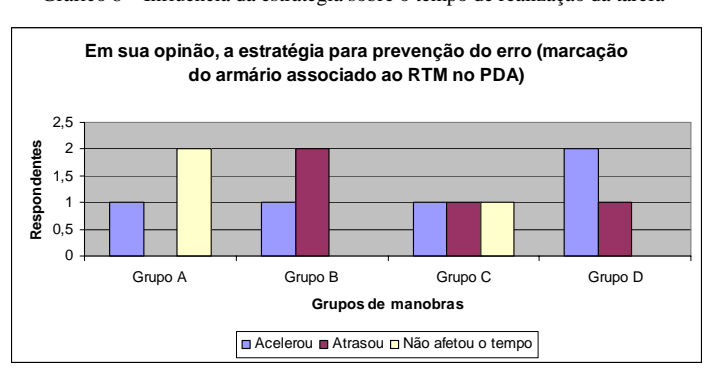

Gráfico 8 – Influência da estratégia sobre o tempo de realização da tarefa

No que se refere ao tempo de realização da tarefa, 5/12 operadores afirmam que a estratégia acelera a execução da tarefa enquanto que 4/12 afirmam que a estratégia atrasa a tarefa e 3/12 opinam que não houve alteração. Este resultado é coerente com os dados obtidos do experimento, pois em metade dos casos o tempo de execução da tarefa foi diminuído com a adoção das estratégias, como ilustra o Quadro 11. Para a distribuição apresentada no Gráfico 8, é possível perceber que, embora o Grupo B tenha demonstrado insatisfação com relação o tempo de realização das tarefas, o tempo médio que este grupo levou para realizar as manobras foi inferior ao tempo gasto pelo Grupo C, que não apresentou concordância em relação ao aspecto analisado.

Considerando a média das idades dos operadores de cada grupo, constata-se que os mais velhos e, portanto com maior tempo de serviço no cargo, grupos B e C, são menos receptivos a utilização das estratégias do que os operadores mais jovens, grupos A e D.

A facilidade de aprendizado das estratégias (Gráfico 9), a eficácia das estratégias (Gráfico 10) e a facilidade de memorização das mesmas (Gráfico 11) foram avaliadas de forma positiva pela maioria dos operadores, 11/12, 11/12 e 12/12 respectivamente. As afirmativas são confirmadas com a observação dos testes (discutida na próxima seção). Esta análise evidencia a aceitação dos operadores das estratégias propostas.

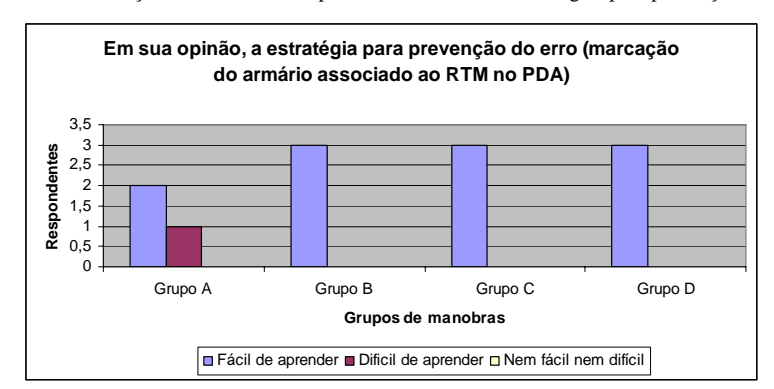

Gráfico 9 - Avaliação da facilidade de aprendizado do uso das estratégias para prevenção do erro

Gráfico 10 – Avaliação da eficácia das estratégias para prevenção do erro

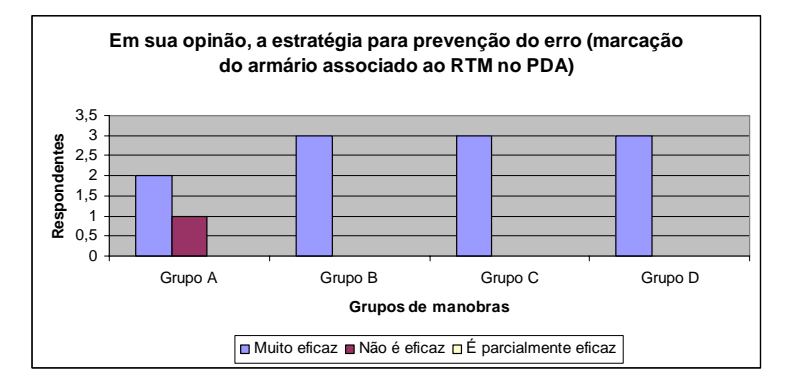

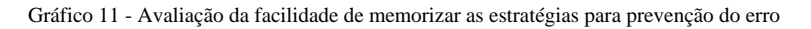

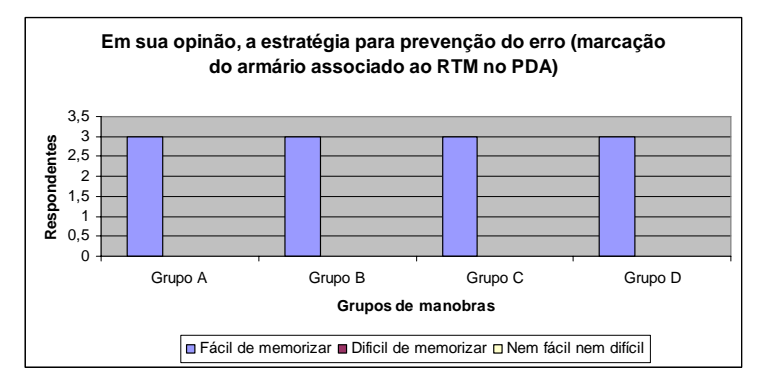

#### **Parte III – avaliando o estado do operador nos ambientes: real e simulado**

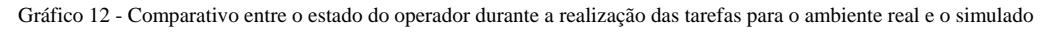

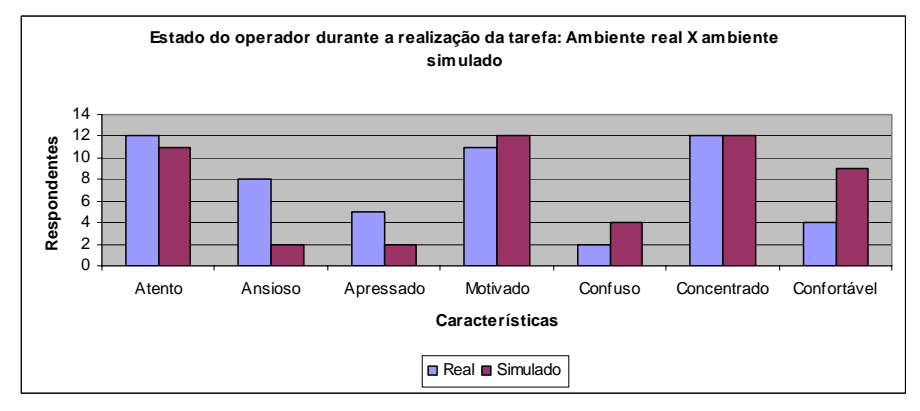

Os níveis de atenção, motivação e concentração declarados pelos operadores são relativamente os mesmos para o ambiente real e o simulado. Tal opinião pode resultar da do grau de imersão dos operadores no ambiente simulado. Em contrapartida, a percepção dos operadores é de que o ambiente simulado diminui a ansiedade e pressa na realização da manobra, e aumenta o nível de conforto, o que pode resultar da certeza de que um erro cometido não trará conseqüências. Os operadores se declaram mais confusos no ambiente simulado, o que pode ser resultado da baixa experiência no uso do simulador e das estratégias.

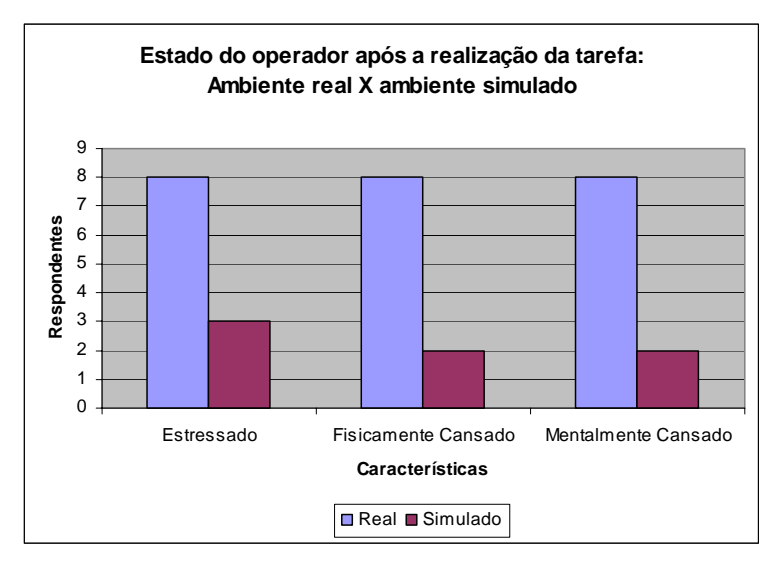

Gráfico 13 - Comparativo entre o estado do operador após a realização das tarefas para o ambiente real e o simulado

De forma geral, o operador se sente tranqüilo diante de ocorrências em um ambiente simulado, afirmando experimentar um menor nível de estresse e de cansaço físico/mental.

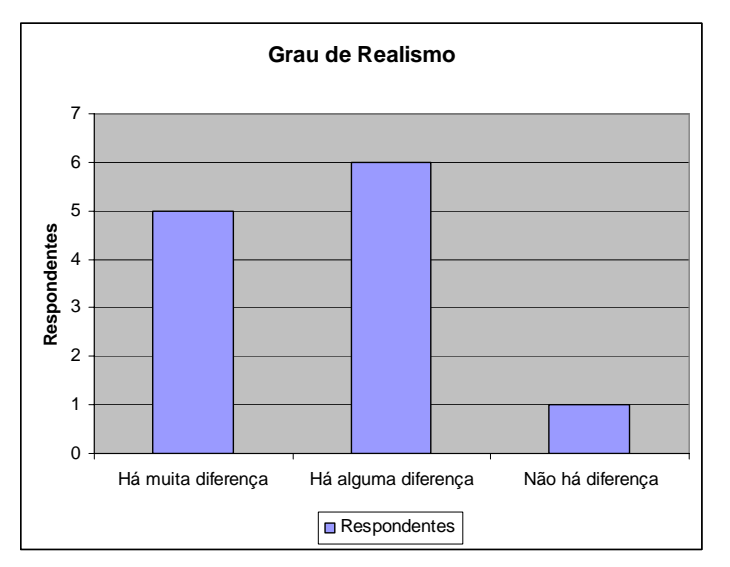

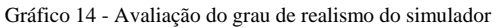

A maioria dos operadores afirma que existem muitas (5/12), algumas (6/12) ou nenhuma (1/12) diferença no realismo associado à situação real de operação se comparado à situação simulada. No entanto, o nível de realismo do simulador pode ser melhorado com as sugestões apresentadas anteriormente (Gráficos 2, 5 e 6), ou seja: melhorando a visibilidade dos nomes nos painéis, do estado das chaves, medidores e sinótico e do realismo do cenário de testes (sequência de operações e ocorrência de eventos).

#### *5.3.2 Avaliação das hipóteses*

Nesta sessão são avaliadas as hipóteses formuladas no inicio deste capitulo, com base nos dados coletados ao longo das sessões de teste que constituíram o experimento de avaliação das estratégias e através das repostas ao questionário pós-teste. Estas informações são também apoiadas por observações realizadas durante as sessões de teste e gravadas em vídeo. Seguem os aspectos analisados.

A1: Avaliação da **eficácia das estratégias na prevenção do erro.** Para tanto foi analisado o comportamento da variável **incidência do erro**, *com e sem estratégia*, nos quatro casos listados a seguir.

Hipótese 1: A **incidência do erro** foi reduzida pela adoção da estratégia na execução de tarefas simples e freqüentes: Hipótese rejeitada!

Hipótese 2: A **incidência do erro** foi reduzida pela adoção da estratégia na execução de tarefas complexas e freqüente: Hipótese aceita, se considerados os usuários experientes no uso do simulador.

Hipótese 3: A **incidência do erro** foi reduzida pela adoção da estratégia na execução de tarefas simples e raras: Hipótese aceita, independentemente do nível de experiência dos operadores no uso do simulador.

Hipótese 4: A **incidência do erro** foi reduzida pela adoção da estratégia na execução de tarefas complexas e raras: Hipótese rejeitada.

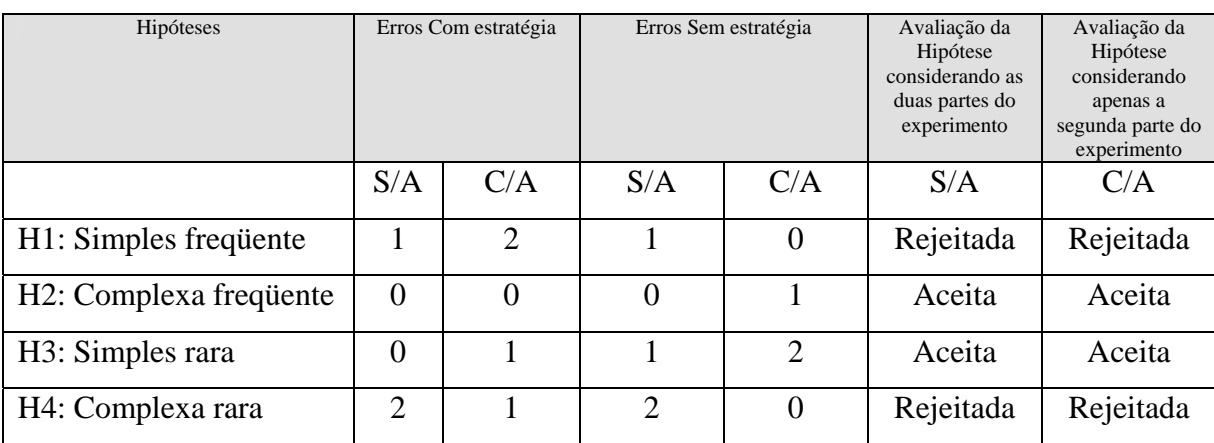

O Quadro 14 ilustra de forma sucinta a aceitação e rejeição das hipóteses analisadas.

Quadro 14: Número de erros em cada manobra, com e sem estratégias, para os usuários com aprendizado e sem aprendizado.

C/A – com aprendizado

S/A – sem aprendizado

Conclusão: Para o universo amostral analisado, foi constatada a eficácia das estratégias na prevenção do erro para as tarefas **complexas & frequentes** e para as tarefas **simples & raras**, se considerado o numero de erros.

**A2:** Avaliação do **efeito das estratégias sobre o tempo de realização das tarefas.** 

Hipótese 5: A **duração da tarefa** foi diminuída pela adoção da estratégia na execução de tarefas simples e freqüentes: Hipótese Aceita.

Hipótese 6: A **duração da tarefa** foi diminuída pela adoção da estratégia na execução de tarefas complexas e freqüentes: Hipótese rejeitada.

Hipótese 7: A **duração da tarefa** foi diminuída pela adoção da estratégia na execução de tarefas simples e raras: Hipótese aceita, considerando apenas os usuários experientes no uso do simulador.

Hipótese 8: A **duração da tarefa** foi diminuída pela adoção da estratégia na execução de tarefas complexas e raras: Hipótese aceita, considerando apenas os usuários sem experiência no uso do simulador.

| Hipóteses                          |      | Erros Com estratégia | Erros Sem estratégia |      | Avaliação da<br>Hipótese<br>considerando as<br>duas partes do<br>experimento | Avaliação da<br>Hipótese<br>considerando<br>apenas a<br>segunda parte do<br>experimento |
|------------------------------------|------|----------------------|----------------------|------|------------------------------------------------------------------------------|-----------------------------------------------------------------------------------------|
|                                    | S/A  | C/A                  | S/A                  | C/A  | S/A                                                                          | C/A                                                                                     |
| H <sub>5</sub> : Simples frequente | 6,3  | 3,3                  | 6,7                  | 5,33 | Aceita                                                                       | Aceita                                                                                  |
| H6: Complexa frequente             | 16,3 | 28,3                 | 14,3                 | 9,5  | Rejeitada                                                                    | Rejeitada                                                                               |
| H7: Simples rara                   | 11,7 | 8                    | 11,7                 | 9,5  |                                                                              | Aceita                                                                                  |
| H8: Complexa rara                  | 5,3  | 19,7                 | 7,3                  | 18,7 |                                                                              | Rejeitada                                                                               |

O Quadro 15 ilustra de forma sucinta a aceitação e rejeição das hipóteses analisadas.

Quadro 15: tempo médio de em cada manobra, com e sem estratégias, para os usuários com aprendizado e sem aprendizado

C/A – com aprendizado

S/A – sem aprendizado

Conclusão: Para o universo amostral analisado, foi constatado que independente da frequencia da tarefa a estratégia reduz o tempo para tarefas simples e aumenta o tempo para tarefas complexas.

A3: Avaliação do **efeito das estratégias sobre a complexidade da tarefa.** Para tanto foram analisadas as variáveis: **duração média da tarefa, tempo de treinamento e conclusão no prazo prescrito.** 

Hipótese 9: A realização de uma tarefa simples e frequente (T1), com as estratégias é mais complexa que a realização da mesma tarefa sem as estratégias. Rejeitada, com base nos dados ilustrados no Quadro 16: Conjunto de dados para tarefa simples e frequente.

| Tarefa            | Duração | Duração    | Conclusão  | Tempo de    |
|-------------------|---------|------------|------------|-------------|
|                   | média   | individual | no prazo   | treinamento |
| Simples frequente | 6,33    | Max 7,0    | <b>SIM</b> | 35,33       |
| Com estratégia    |         | Min $5,0$  | 3 de 3     |             |
| Simples frequente | 6,67    | Max 9,0    | <b>SIM</b> | 30,33       |
| Sem estratégia    |         | Min $4,0$  | 3 de 3     |             |

Quadro 16: Conjunto de dados para tarefas simples e frequentes

Hipótese 10: A realização de uma tarefa complexa e frequente (T2), com as estratégias é mais complexa que a realização da mesma tarefa sem as estratégias: Aceita, com base nos dados ilustrados no Quadro 17: Conjunto de dados para tarefas complexas e frequentes.

| Tarefa               | Duração | Duração    | Conclusão  | Tempo de    |
|----------------------|---------|------------|------------|-------------|
|                      | média   | individual | no prazo   | treinamento |
| Complexa & frequente | 8,67    | Max 14,0   | <b>SIM</b> | 14,33       |
| Com estratégia       |         | Min $4,0$  | $2$ de $3$ |             |
| Complexa & frequente | 5,67    | Max 8,0    | <b>SIM</b> | 28,33       |
| Sem estratégia       |         | Min $3,0$  | 3 de 3     |             |

Quadro 17: Conjunto de dados para tarefas complexas e frequentes

Hipótese 11: A realização de uma tarefa simples e rara (T3), com as estratégias é mais complexa que a realização da mesma tarefa sem as estratégias. Rejeitada, com base nos dados ilustrados no Quadro 18: Conjunto de dados para tarefas simples e raras.

| Tarefa           | Duração | Duração    | Conclusão  | Tempo de    |
|------------------|---------|------------|------------|-------------|
|                  | média   | individual | no prazo   | treinamento |
| Simples & rara   | 6,67    | Max $11,0$ | <b>SIM</b> | 14,33       |
| Com estratégia   |         | Min $3,0$  | 2 de 3     |             |
| Simples $&$ rara | 7,67    | Max $11,0$ | <b>SIM</b> | 28,33       |
| Sem estratégia   |         | Min $5,0$  | 2 de 3     |             |

Quadro 18: Conjunto de dados para tarefas simples e raras

Hipótese 12: A realização de uma tarefa complexa e rara (T4), com as estratégias é mais complexa que a realização da mesma tarefa sem as estratégias. Aceita: com base nos dados ilustrados no Quadro 19: Conjunto de dados para tarefas complexas e raras.

| Tarefa          | Duração<br>média | Duração<br>individual | Conclusão<br>no prazo | Tempo de<br>treinamento |
|-----------------|------------------|-----------------------|-----------------------|-------------------------|
| Complexa & rara | 22,33            | Max 38,0              | <b>SIM</b>            | 32,33                   |
| Com estratégia  |                  | Min $10,0$            | 3 de 3                |                         |
| Complexa & rara | 18,00            | Max 36,0              | <b>SIM</b>            | 35,33                   |
| Sem estratégia  |                  | Min $11,0$            | 3 de 3                |                         |

Quadro 19: Conjunto de dados para tarefas complexas e raras

A4: Análise da percepção dos participantes sobre a eficácia das estratégias na prevenção do erro.

Hipótese 13: Os participantes consideraram as estratégias úteis na prevenção de erros durante a realização de uma tarefa simples e frequente. Aceita com base nos dados ilustrados no Gráfico 10 – Avaliação da eficácia das estratégias para prevenção do erro.

Hipótese 14: Os participantes consideraram as estratégias úteis na prevenção de erros durante a realização de uma tarefa complexa e freqüente. Aceita com base nos dados ilustrados no Gráfico 10 – Avaliação da eficácia das estratégias para prevenção do erro.

Hipótese 15: Os participantes consideraram as estratégias úteis na prevenção de erros durante a realização de uma tarefa simples e rara. Aceita com base nos dados ilustrados no Gráfico 10 – Avaliação da eficácia das estratégias para prevenção do erro.

Hipótese 16: Os participantes consideraram as estratégias úteis na prevenção de erros durante a realização de uma tarefa complexa e rara. Aceita com base nos dados ilustrados no Gráfico 10 – Avaliação da eficácia das estratégias para prevenção do erro.

Verificou-se que os usuários consideram as estratégias úteis na prevenção do erro, mesmo aqueles que não obtiveram um bom desempenho do ponto de vista do tempo de execução da tarefa e do número de erros.

No que se refere ao aprendizado, foi comparada a execução de uma mesma tarefa: complexa e rara, com e sem estratégia, executada na primeira e na segunda etapa do teste. Analisando o tempo médio de execução nas duas etapas constatou-se que apesar de ter havido uma redução do tempo de execução nos dois casos, a redução foi mais significativa na tarefa realizada com estratégias, como ilustra o Quadro 20. Esse resultado é coerente com as respostas ao questionário pós-teste, onde 5 dos 6 operadores que a realizaram afirmaram que a estratégia era fácil de aprender.

| <b>Tarefa</b>   | $1^a$ etapa do | $2^a$ etapa      | Redução  |
|-----------------|----------------|------------------|----------|
|                 | teste          | do teste         | de tempo |
| Complexa & rara | 22,33 min      | 16,33 min        | 42%      |
| com estratégia  |                |                  |          |
| Complexa & rara | 18,00 min      | $14 \text{ min}$ | 36%      |
| sem estratégia  |                |                  |          |

Quadro 20: Efeito da memorização sobre o tempo de realização da tarefa

Todos os usuários afirmaram que as estratégias eram fáceis de memorizar, como ilustra o Gráfico 11, corroborando com o tempo de execução das tarefas, que foi reduzido na segunda etapa do experimento, independentemente da natureza da tarefa realizada.

### *5.3.3 Considerações*

A partir dos testes realizados foi evidenciada a resistência dos operadores mais antigos à introdução de novos dispositivos na rotina de trabalho, em contraste com os operadores mais jovens que demonstraram interesse e satisfação ao utilizá-los. A partir destes resultados conclui-se que as estratégias propostas causam um impacto positivo sobre a qualidade da realização da tarefa no ambiente simulado. No entanto tal conclusão ainda demanda uma validação no ambiente real, o que implicará em alterações nos equipamentos e painéis de controle presentes na instalação, só podendo ser cogitada após a discussão dos testes no ambiente simulado, apresentada neste capitulo.

As hipóteses foram aceitas ou recusadas para o Universo amostral considerado no teste, que consiste na totalidade dos operadores da Subestação adotada no estudo de caso, CGD. Certamente a estensão das conclusões apresentadas neste capítulo, às outras instalações da mesma empresa, e aos operadores destas outras instalações, fica limitada pelas diferenças entre os perfis dos operdores e o ambiente operacional de outras instalações, o qual apeasar de não diferir substancialmente nesta empresa. Estes fatores não permitiriam estender algumas das conclusões apresentadas às demais instalações desta empresa.

### **Capítulo 6 - Conclusões e trabalhos futuros**

A mudança de foco na responsabilização pelo erro levou a diferentes abordagens para sua mitigação, no entanto, apesar das evidências que corroboram esta mudança, as empresas continuam lidando com o erro humano adotando uma perspectiva ultrapassada de responsabilização dos operadores dos sistemas industriais. Nestes ambientes os operadores são experientes na tarefa a ser desenvolvida mas cometem erros que podem ser evitados tanto do ponto de vista do ambiente organizacional quanto físico, neste último caso com destaque para o projeto das interfaces humano-máquina.

O processo proposto neste trabalho adota uma abordagem de prevenção do erro centrada no usuário a qual leva em consideração os aspectos tipicamente abordados no projeto da interface: as características do operador que desenvolve a tarefa, as características da tarefa desenvolvida, as características do contexto onde a tarefa é desenvolvida; além de considerar o histórico de erros e as iniciativas já tomadas na prevenção do erro.

A partir da aplicação do processo pecebeu-se que houve receptividade dos operadores quanto às estratégias elaboradas, porém uma das estratégias propostas, o *destaque visual* (destaque dos objetos nos painéis) não foi utilizada pelos operadores, por não terem considerado relevante.

Os operadores mais antigos se mostraram mais resistentes à adoção de novas práticas e à introdução de novos dispositivos (PDA), na rotina de trabalho. Desta forma, é importante considerar essa resistência na geração das estratégias de forma que as mesmas sejam atrativas inclusive para estes operadores

Apesar dos operadores estarem cientes de que erros cometidos no ambiente de simulação não tinham conseqüências para o sistema, os mesmos afirmaram se sentir imersos no ambiente simulado. Por outro lado, a partir da observação dos testes e das respostas aos questinários ficou evidente a atitude mais relaxada do operador em relação à ocorrência do erro, no ambiente simulado.

A validação do processo foi realizada a partir da sua aplicação a um estudo de caso no qual foi avaliado o impacto de estratégias geradas. Apesar da aplicação ter sido limitada a instalação física de apenas uma subestação, o estudo do erro abrangeu o conjunto de instalações da empresa do estudo de caso, a qual conta com cerca de 100 instalações semelhantes. Os resultados, apesar de preliminares, sugerem que houve uma boa aceitação das estratégias por parte dos operadores, apesar dos testes realizados demonstrarem sua eficácia na prevenção do erro durante a realização de apenas duas das quatro categorias de tarefas propostas. É importante destacar que as estratégias, validadas apenas no ambiente simulado, devem ser testadas no ambiente real de operação antes de serem adotadas na instalação real. Neste sentido deve-se ressaltar a importância do ambiente simulado na validação tanto das estratégias quanto do processo proposto.

É importante salientar a relevância do simulador na validação do processo e das estratégias, sem o qual não teria sido possível devido às restrições de utilização do ambiente real.

Os resultados da validação do processo se estendem para sua aplicação no método de concepção de interfaces: MCIE. Assim como no método MCIE, a geração de estratégias para prevenção do erro demanda: o conhecimento das características do usuário, o conhecimento da tarefa desempenhada e do contexto no qual essa tarefa é desempenhada. Por outro lado ele introduz o conhecimento do histórico de erros e de estratégias de prevenção de erros. Assim, propõe-se a inclusão destas etapas no método MCIE e da geração de estratégias para prevenção do erro, o que equivale à integração do processo proposto no método MCIE, tornando-o mais robusto. A junção do processo ao método é ilustrada nas figuras apresentadas no ANEXO III.

### *6.1 Proposta de Trabalhos futuros*

A seguir são listadas sugestões de trabalhos futuros :

- Desenvolvimento de ferramentas e ontologia que apóiem a Elaboração de relatórios de incidentes e acidentes que facilitem a análise do erro e das condições nas quais acontece.
- Refinamento do ambiente de simulação do ponto de vista da completude do modelo da planta e da visualização do pátio de equipamentos; além de possibilitar a interação de múltiplos operadores no mesmo ambiente virtual.
- Expandir a validação das estratégias propostas com um universo amostral maior, envolvendo outras subestações e um número maior de operadores.
- Submeter o processo de concepção a uma validação direta com a sua utilização pelos engenheiros responsáveis pelo treinamento e certificação de operadores e pelos engenheiros responsáveis pela análise e prevenção do erro.
- A integração do processo de concepção de estratégias ao método de concepção de interfaces MCIE, tornando as interfaces concebidas mais robustas em relação à prevenção do erro.
- Sistematização do processo de concepção das estratégias embasando-o em regras e propondo ferramentas de suporte.

### **Referências Bibliográficas**

(Aguiar, 2009) AGUIAR, Y. P. C. ; VIEIRA, M. F. Q . Proposal of a protocol to support product usability evaluation. In: Fourth IASTED International Conference Human-Computer Interaction, 2009, St. Thomas. Proceedings of Fourth IASTED International Conference Human-Computer Interaction, 2009. p. 282-289.

(Amalberti, 1996) AMALBERTI, R. *La conduite de systèmes à risques*. Collection Le Travail Humain, 1996.

(Avizienis et al., 2004) Avizienis, J.C. Laprie, B. Randell, C. Landwehr: 'Basic Concepts and Taxonomy of Dependable and Secure Computing', IEEE Trans. on Dependable and Secure Computing, vol. 1, no. 1, pp. 11-33, Jan-March 2004.

(Card & Moran, 1983) Card, S. K., Moran, T. P., Newell, A. The Psichology of Human Computer Interaction. Lawrence Erlbaun Associates, Hillsdale, NJ, USA. 1983.

(Cellier, 1990) CELLIER J.M. L'erreur humaine dans le travail. In: LEPLAT, Jaques, DE TERSSAC, Gilbert. Les facteurs humains de la fiabilité dans les systemes complexes. Avec la colaboration de: J.M. Cellier, M. Neboit, A. Oudiz. Marseille: Octares, 1990. ISBN 2- 906-769-03-7.

(Choji, 2006) Choji, R,F., Arquitetura para Integração entre Modelos de Redes de Petri Coloridas e Modelos em Realidade Virtual: Uma Abordagem Para Subestações Elétricas – Dissertação de mestrado, Pós-Graduação em Engenharia Elétrica da Universidade Federal de Campina Grande, julho de 2006.

(Dekker, 2002) Dekker, S. The Field Guide To Human Error Investigations. Ashgate Publishing Co, 2002.

(Design, 2006) Design/CPN Online disponível em www.daimi.au.dk/designCPN/, cessado em 2006.

(Duncan, 1990) DUNCAN, A.I. Quality Control and Industrial Statistics. Illinois: Richard D. Irwin Inc., 1990. 363p

(Eslande & Alberton, 1999) VAN ELSLANDE P., ALBERTON. L'Accident de la Route : Chercher l' Erreur. Securité et Cognition. Editions HERMES, 1999.

(Furtado, 1997) FURTADO M. E. S. Mise en oeuvre d'une méthode de conception d'interfaces adaptatives pour des systèmes de supervision à partir de spècifications conceptualles. PhD thesis, Doctorat de Productique et Informatique à l'Université Aix Marseille III, France, 1997.

(Gsallasch, 2001) Gsallasch, G., Kristensen, L. M. "Comms/CPN: A Communication Infrastructure for External Communication with Design/CPN", Proc. of the 3rd Workshop on Practical Use of Coloured Petri Nets and the CPN Tools (CPN'01), pp 79–93, 2001.

(Gamboa, 1998) GAMBOA F. R. Spécification et Implémentation d'ALACIE: Atelier Logiciel d'Aide à la Conception d'Interfaces Ergonomiques, Thèse de Doctorat, Paris XI, Octobre, 1998.

(Guerrero, 2006) Guerrero, C. V. S. Modelo Conceitual de Cenários de Acidentes causados pelo Erro Humano em Sistemas Industriais Críticos com Foco na Concepção de Interfaces Ergonômicas – Tese de Doutorado, Pós-Graduação em Engenharia Elétrica da Universidade Federal de Campina Grande, maio de 2006.

(Guerrero & Lula, 2002) GUERRERO C. V. S.; LULA, B. Jr.; Model-Guided and Task-Based Approach to UI Design Centered in a Unified Interaction and Architectural Model in: Proceedings of the 4Th International Conference on Computer-Aided Design of User Interfaces, Dordrecht: Kluwer Academics Publisher, 2002. ISBN 1-4020-0634-8, p. 119- 130, Valenciennes, may 2002.

(Guerrero, 2002) Guerrero, C. V. S., *MEDITE – Uma Metodologia Orientada a Modelos para Concepção de Interfaces Ergonômicas*. Dissertação de Mestrado, Universidade Federal de Campina Grande, fevereiro, 2002.

(Hammouche, 1995) HAMMOUCHE H. De la modélisation des tâches utilisateurs au prototype de l'interface homme-machine. Thèse de Docteur, Université Paris VI, Décembre, 1995.

(Hix & Hartson,1993)Hix D., Hartson H.R. Developing user interfaces Ensuring; Usability Through Product& Process ; John Wiley & Sons, inc. 1993

(Hollnagel, 2004) Hollnagel, E. Barriers and Accidents Prevention, Editora ASHGATE Pub Ltd, 2004. ISBN: 0754643018

(ISO, 1997) ISO/IEC 14772-1:1997 Virtual Reality Modeling Language (VRML97) em URL: http://tecfa.unige.ch/guides/vrml/vrml97/spec/, acessado em julho 2008.

(ISO, 1993) ISO 9241 Ergonomic requirements for office work with visual display terminals; International Standard ISO 9241 (Partes 10, 12, 14), 1993.

(Jensen, 1992) Jensen, K. Coloured Petri Nets – Basic Concepts, Analysis Methods and Pratical Use – Vol. 1. Ed. Spring-Verlag, USA, 1992.

(Lima, 2006) LIMA, A. T., Extração do Contexto de Trabalho para a Concepção de Interfaces Ergonômicas. Dissertação de Mestrado. Coordenação de Pós-Graduação em Engenharia Elétrica, UFCG, Campina Grande, abril de 2006.

(Markoplos et al., 1992) MARKOPOULOS P., PYCOCK J., WILSON S., ADEPT - A task based design environment. Queen Mary and Westfield College, UK, 1992.

(Mori et al., 2002) Mori, G., Paterno, F., Santoro, C. Ctte : Support for developing and analyzing task models for interactive system design. IEEE Transactions on Software Engineering. 2002

(Murata, 1989) Murata, T., Petri Nets: Properties, Analysis, and Aplications. Proceedings of the IEEE, Vol. 77, No 4, April 1989.

(Nascimento, 2004) Nascimento, J. A. N. Modelagem da Interface Homem-Máquina de uma Subestação Elétrica, Dissertação de Mestrado, Pós-Graduação em Engenharia Elétrica da UFPB, Campina Grande, PB, 2004.

(Nascimento & Vieira, 2007) Modelagem da Rotina Operacional de uma Subestação elétrica em HCPN - VII SBAI - Simpósio Brasileiro de Automação inteligente a ser realizado na cidade de Florianópolis – Brasil, 2007;

(Nascimento et al., 2006) NASCIMENTO, J. A., SCAICO, A VIEIRA, M. F. Q., Avaliação de Estratégias para Integração de Modelos HCPN de Sistemas Industriais Críticos. In: Congresso Brasileiro de Automática CBA 2006, 2006, Salvador BA. Anais do Congresso Brasileiro de Automática CBA 2006, 2006.

(Nascimento & Turnell, 2005) NASCIMENTO, J. A.N., TURNELL, M. F. Q. V. Biblioteca de Modelos de Objetos da IHM de Sistemas Elétricos em HCPN In: Simpósio Brasileiro de Automação Inteligente, 2005, São Luís. VII Simpósio Brasileiro de Automação Inteligente, 2005.

(Norman, 1981) Norman, D. A., Categorization of action slips. Psychological Review, 1981.

(Octaga, 2010) Reference manual ctaga Player, acessado em http://www.octaga.com/freedownloads/OctagaPlayer/2.3/userManual.pdf fevereiro de 2010 (Netto, A.V.S. et al., 2009) ADEMAR V. S. NETTO ; NASCIMENTO NETO, J. A. DO ; VIEIRA, M. F. Q. . Realidade Virtual Aplicada a Instalações Elétricas. In: IX SBAI (Simpósio Brasileiro de Automação Inteligente), Brasilia – DF, 2009.

(Normand, 1992) Normand. V. Le Modèle SIRICO – de la spécification conceptuelle des interfaces utilizateur à leur réalisation, tese de doutorado, Université de Grenoble I, Grenoble, França 1992.

(Paterno et al., 1997) Paternò, F., Mancini, C., Meniconi, S.. ConcurTaskTrees: A Diagrammatic Notation for Specifying Task Models. Proceedings Interact'97, pp. 362-369. Sydney, Austrália. Julho de 1997.

(Prokopenko et al., 1996) Prokopenko, M., C. Lindley, V.R. Kumar, W.-Y. Wong. "Building an Expert System for Dispatch Management: Reasoning about Action Approach", in the proceedings of the 5th International Conference on Intelligent Systems (ISCA ICIS'96), pp. 81-86, 1996.

(Queiroz, 2001) QUEIROZ, J. E. R., Abordagem Híbrida para Avaliação da Usabilidade de Interfaces com o Usuário, Tese de Doutorado, Coordenação de Pós-Graduação em Engenharia Elétrica - COPELE, UFPB, Campina Grande, junho de 2001.

(Reason, 2006) Reason, J. Human Error. Cambridge University Press, 2006. ISBN 0-521- 31419-4

(Rasmussen, 1987) Rasmussen, J. The Definition of Human Error and a Taxonomy for Techincal System Design. John Wiley & Sons Ltd, 1987.

(Rasmussen, 1983) Rasmussen, J. Skills, Rules, Knowledge; Signals, signs, symbols and other distinctions in performance models. IEEE Transaction on System, Man and Cybertetics, Vol 13(3), 1983.

(Santoni et al., 2007) SANTONI, Charles; MERCANTINI, Jean Marc; VIEIRA, M. F. Q.; SCAICO, A.; NASCIMENTO NETO, José Alves Do. A real-time interface simulator for operator's training: a proposed architecture. In: 2007 Summer Simulation Multiconference, 2007, San Diego. Proceedings of the SCSC 2007. San Diego CA USA : The Society for Modeling and Simulation International, v. 1. p. 460-467. 2007.

(Scaico, 2007) Scaico, A., Otimização da Interface Homem-Máquina de Sistemas Industriais. 2007. Tese de Doutorado, Pós-Graduação em Engenharia Elétrica da Universidade Federal de Campina Grande, 2007.

(Shneiderman, 1998) SHNEIDERMAN, B., Designing the User Interface – Strategies for effective Humman-Computer Interaction, Addison Wesley Publishing Co., 3rd Edition, 1998.

(Thiébaux et al., 1997) Thiébaux, S., Cordier, M., Jehl, O., Krivine, J., " Supply restoration in power distribution systems- A case study in integrating model based diagnosis and repair planning", 1997

(Torres, 2010) Torres, F.F., Integração de Modelos CPN Representando uma Subestação Elétrica, Relatório referente à disciplina Redes de Petri de Alto Nível. Programa de Pós-Graduação em Engenharia Elétrica na UFCG. Fevereiro de 2010.

(Turnell et al., 2005) TURNELL, M. F. Q. V., SCAICO, A., NASCIMENTO, J. A.N., CHOURAQUI, E., MERCANTINI, Jean Marc, SANTONI, Charles, GUERRERO, C.V.S. O Erro Humano e o Projeto das IHM Industriais. Revista Controle & Instrumentação. São Paulo, p.71 - 76, 2005.

(Turnell, 2004) TURNELL, M. F. Q. V. Accounting for Human Errors in a Method for the Conception of User Interfaces In: International Mediterranean Modeling MultiConference - I3M'04. Genova, Italy, 2004.

(Vieira et al., 2010) VIEIRA, M. F. Q. ; NASCIMENTO NETO, José Alves Do ; SCAICO, A. ; SANTONI, Charles ; MERCANTINI, Jean Marc . A Model Based Operator Training Simulator to support Human Behavior Studies. Transactions of the Society for Computer Simulation, v. 86, p. 41-51, 2010.

(Vieira et al., 2007) VIEIRA, M. F. Q. ; SCAICO, A. ; NASCIMENTO NETO, J. A. DO ; SANTONI, Charles ; MERCANTINI, Jean Marc . A Model based operator Training Simulator for Electric Systems. In: IMSM07 International Modeling and Simulation Multiconference 2007, 2007, Buenos Aires. Proceedings of the International Modeling and Simulation Multiconference 2007. Buenos Aires : SCS, 2007.

(Vieira & Wanda, 1995) VIEIRA, S; WADA, R. As 7 Ferramentas Estatísticas para o Controle da Qualidade. Brasília: QA&T Consultores Associados Ltda, 1995, 133p.

#### **Lista de Anexos**

Anexo I – Questionário pós-teste ANEXO II – Plano de condução do ensaio ANEXO IV – Roteiros de Manobras ANEXO III – MCE e o Método de conceção de estratégias para prevenção do erro

# **ANEXO I – Questionário pós-teste**

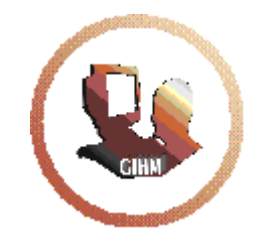

#### **LIHM – Laboratório de Interfaces Homem-Máquina**

**http://lihm.dee.ufcg.edu.br** 

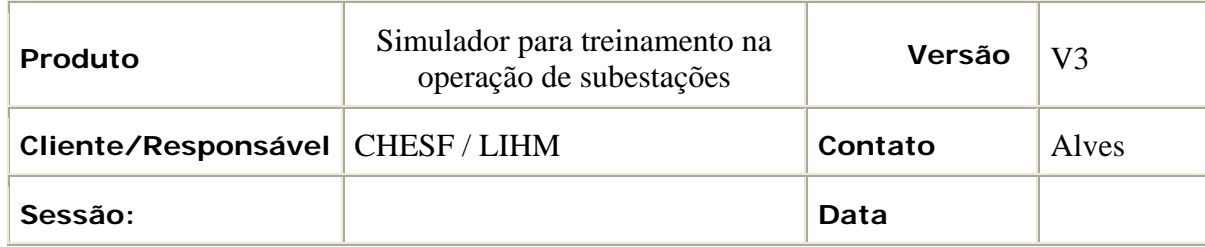

#### **Questionário Pós-Teste**

#### **Parte I – Avaliando o simulador**

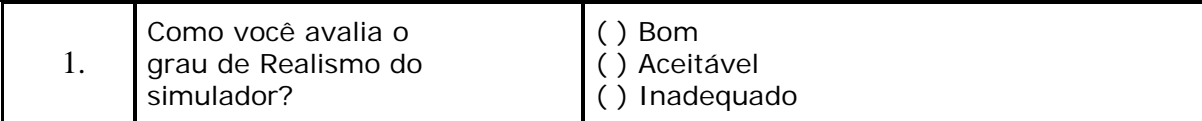

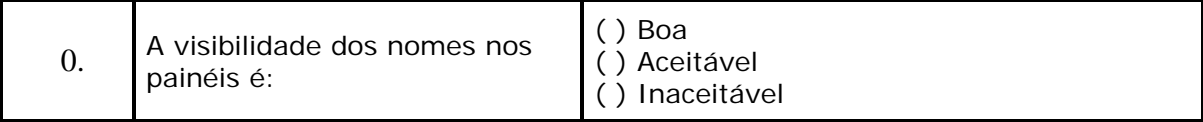

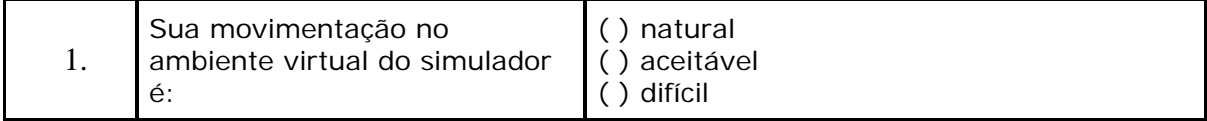

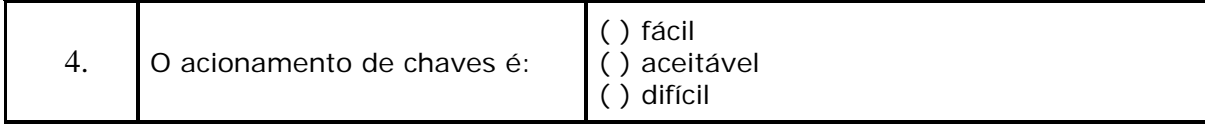

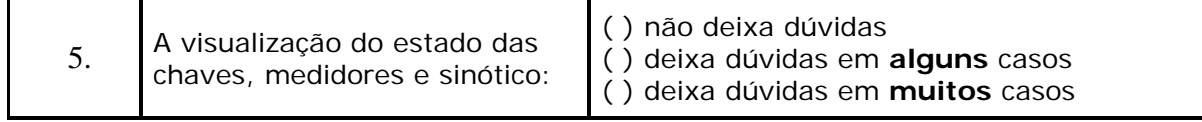

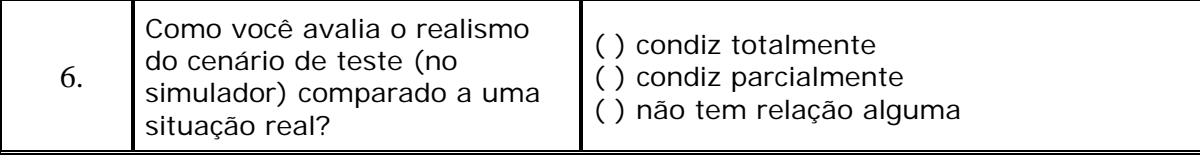

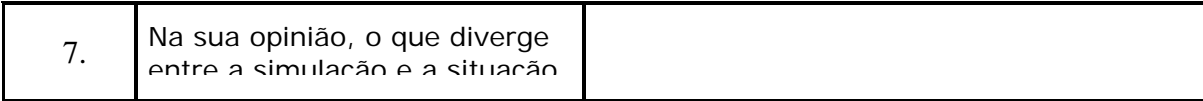

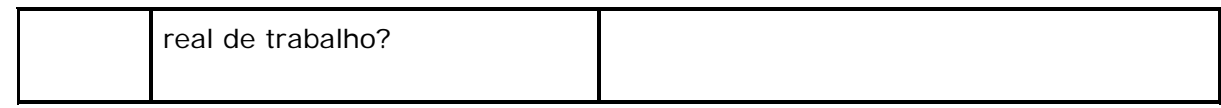

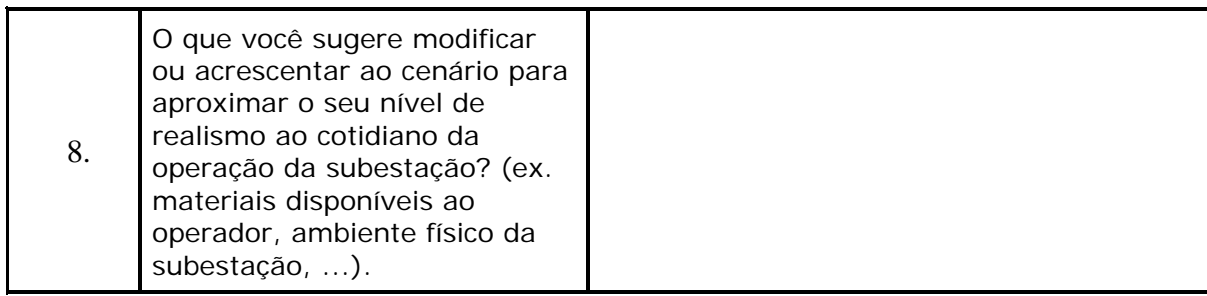

### **Parte II - Avaliando as estratégias de prevenção do erro**

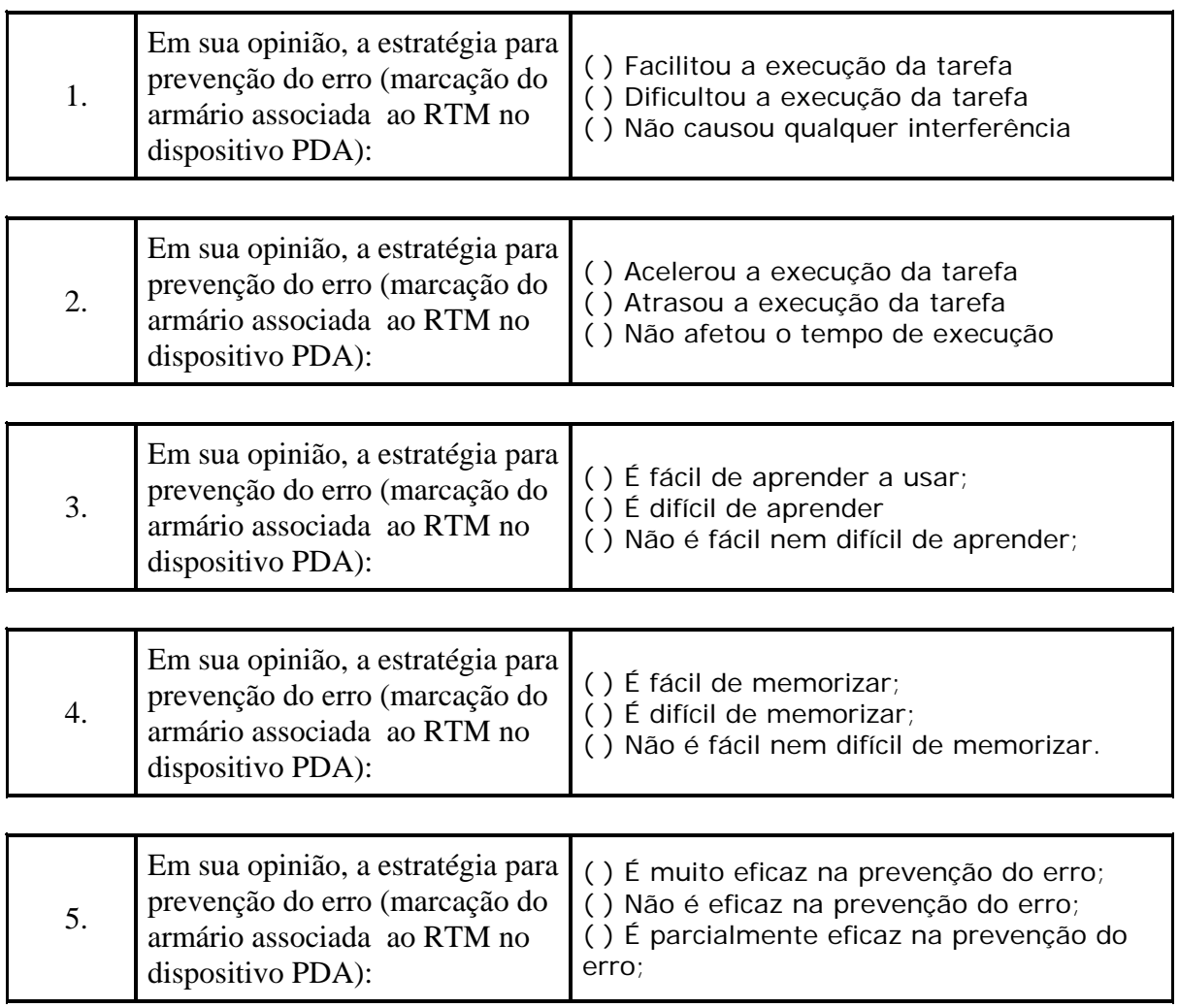

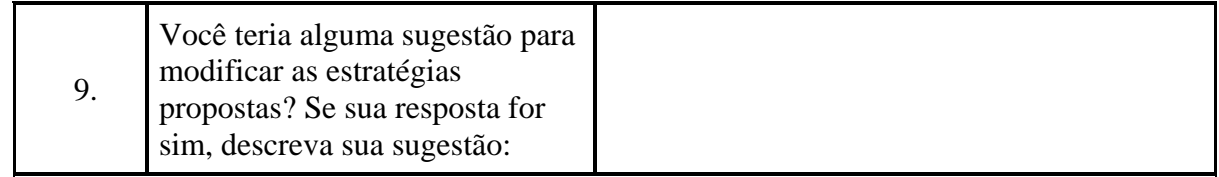

#### **Parte III - Avaliando seu estado nos dois ambientes (real e simulado)**

Compare a realização de atividades no ambiente do simulador, com atividades no ambiente real, marcando como você se sentiu **durante** a realização das atividades:

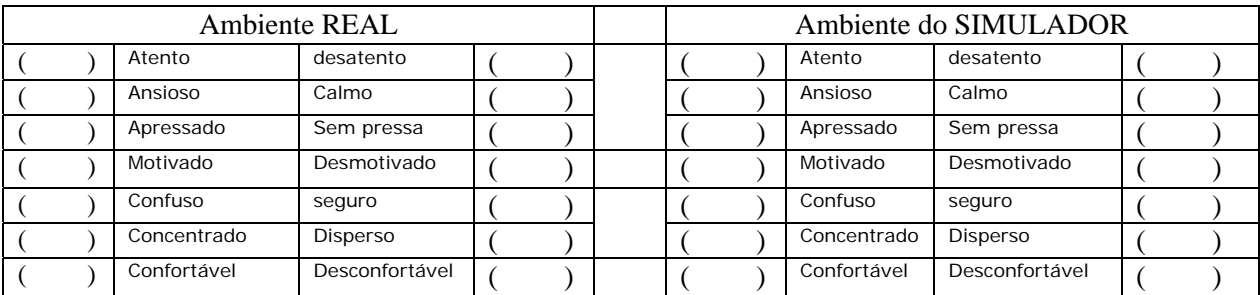

Compare a realização de atividades no ambiente do simulador, com atividades no ambiente real, marcando como você se sentiu **após** a realização das atividades:

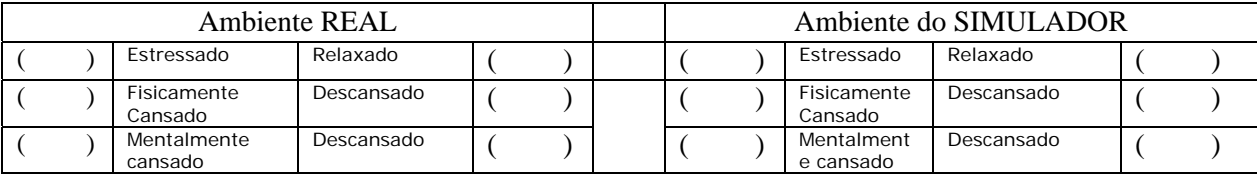

Na sua opinião comparando a realização de tarefas nos dois ambientes:

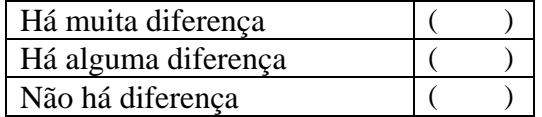

# **ANEXO II – Plano de condução do ensaio**

#### **Plano de condução do ensaio de avaliação**

Apresenta, de forma resumida, as atividades que devem ser realizadas durante a condução do ensaio de avaliação, definindo quais são os envolvidos e os recursos necessários.

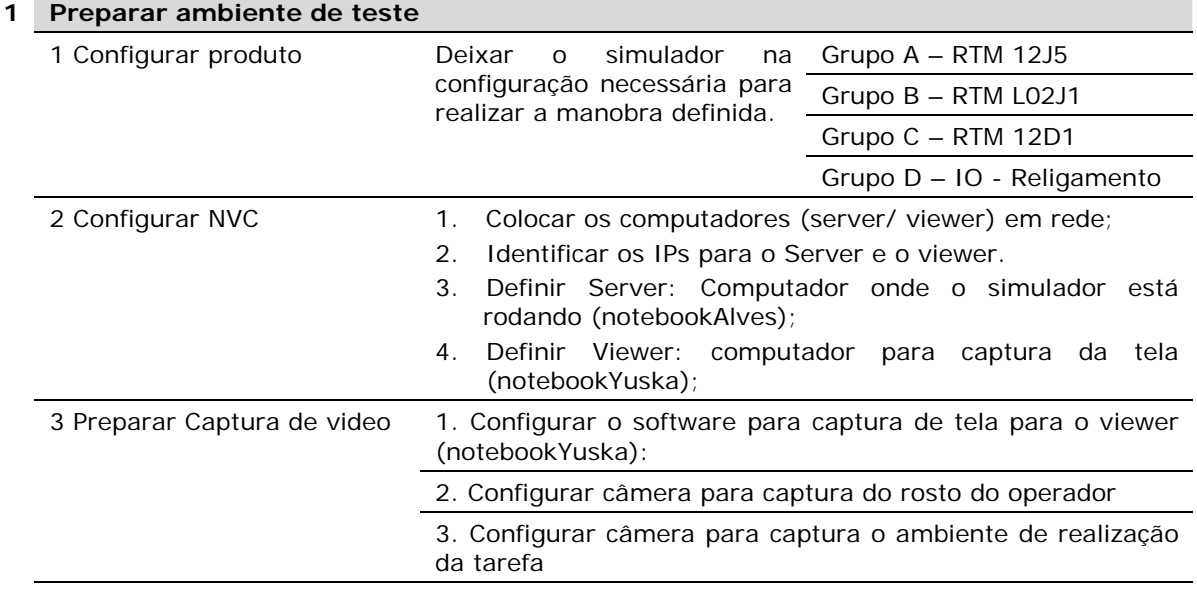

#### **Introduzir usuário de teste Atividade Envolvidos Tempo minutos** 1. Receber operador e apresentar propósito do teste O avaliador deve apresentar a idéia de realizar o teste e definir qual operador deve ser operador de campo e o operador de sala de controle. Os operadores devem estar cientes de que não haverá interação entre eles e o avaliador. 2 2. Demonstrar uso do simulador a partir de um vídeo Operador deve assistir a um vídeo demonstrativo do uso do simulador enquanto o avaliador comenta sobre as ações realizadas no vídeo. 4 3. Familiarizar operador com o simulador (treinamento) Operador deve utilizar o simulador com o auxilio do avaliador (guiado por). 6 4. Explicar tarefa de teste O avaliador deve informar aos operadores que os mesmos devem realizar uma manobra de rotina programada (com acesso ao RTM) e que está será interrompida por uma ocorrência que deve ser resolvida antes que os operadores possam dar continuidade a manobra iniciada. 5 **2 Tempo total 17 17 3 Realizar pré-teste**  Não de aplica

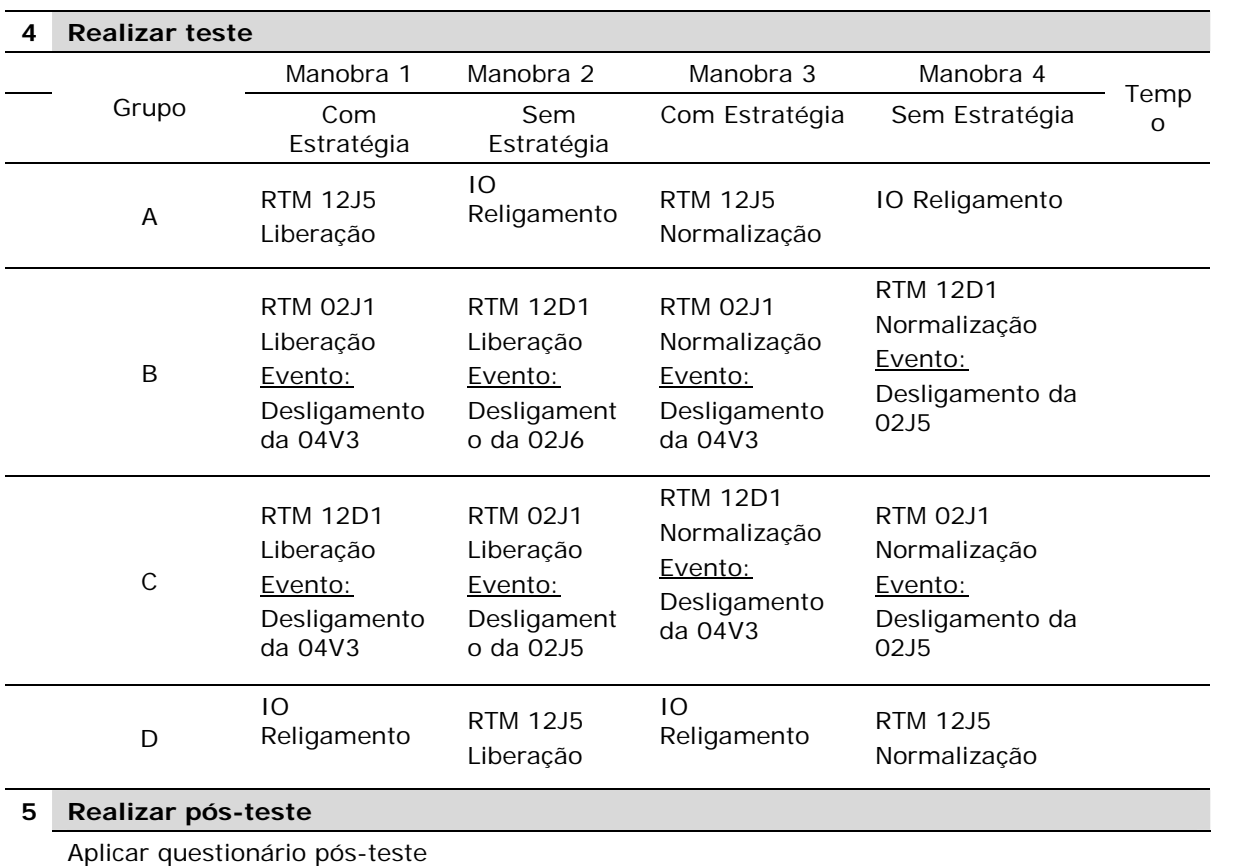

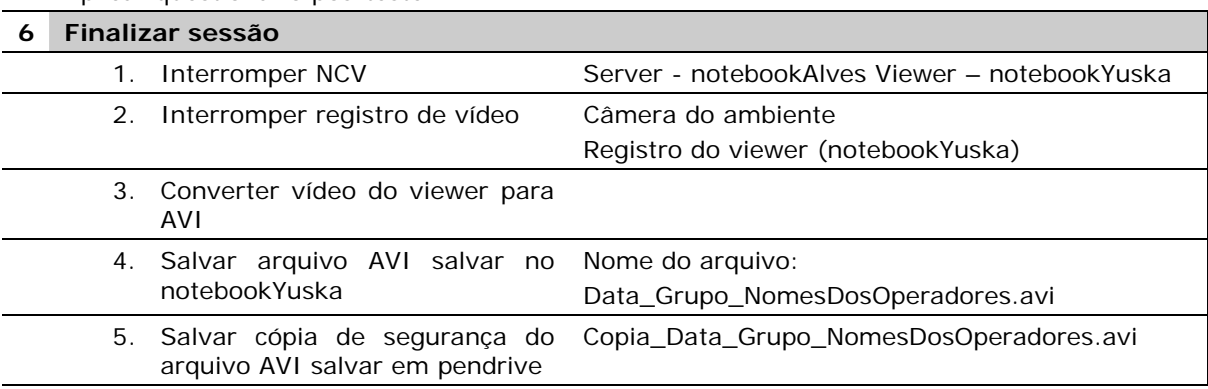

# **ANEXO III – MCIE e o método de geração de estratégias para prevenção do erro**

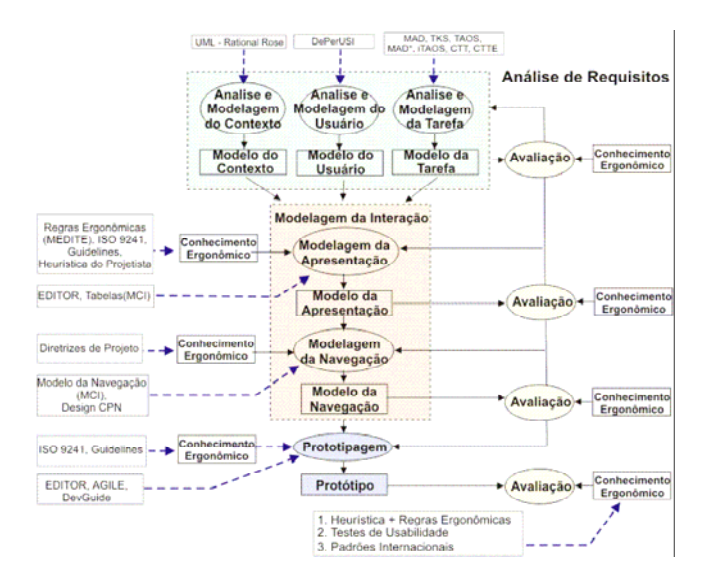

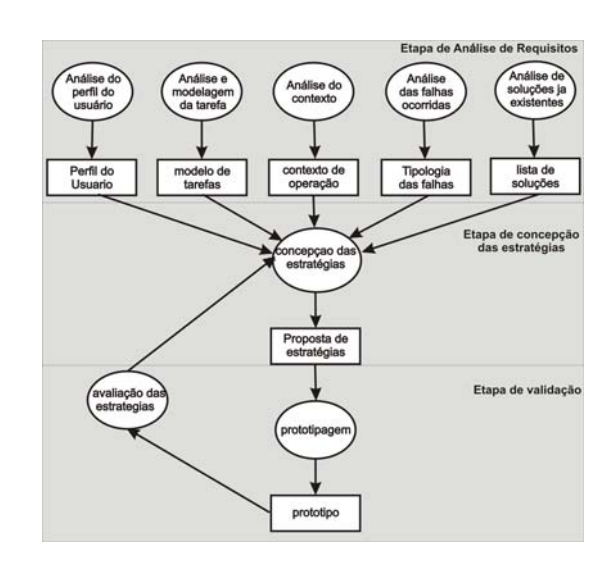

Figura 23: MCIE Figura 22: Processo para concepção de estratégias

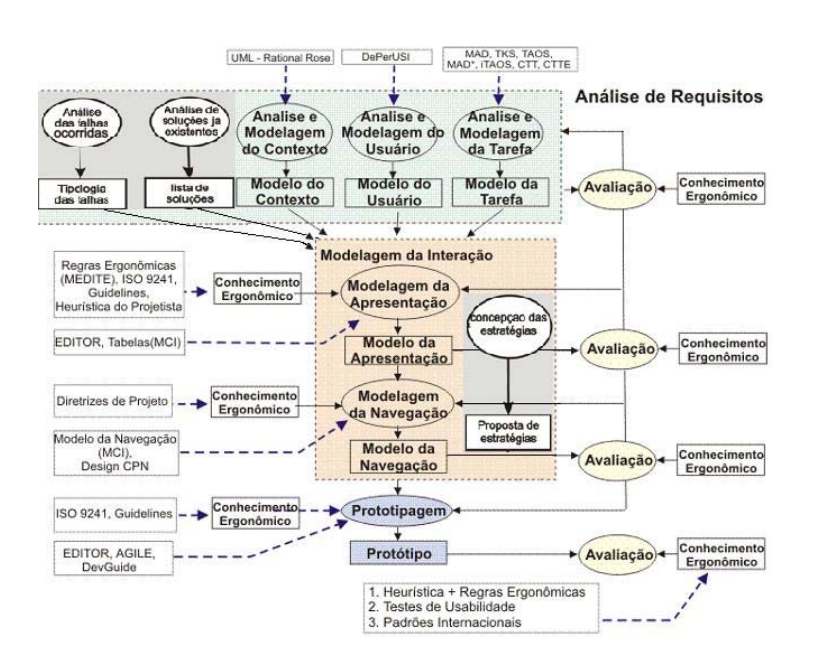

Figura 24: Integração do MCIE e o processo para concepção de estratégias

# **ANEXO IV – Roteiros de Manobras**

RTM CGD 12D1 – Liberação e Normalização do disjuntor 12D1 RTM-L 02J1 CGD\_CGU – Liberação e Normalização da LT 02J1 RTM CGD 12J5 – Liberação e Normalização do disjuntor 12J5 IO CGD.01 – Reenergização da SE CAMPINA GRANDE II

1
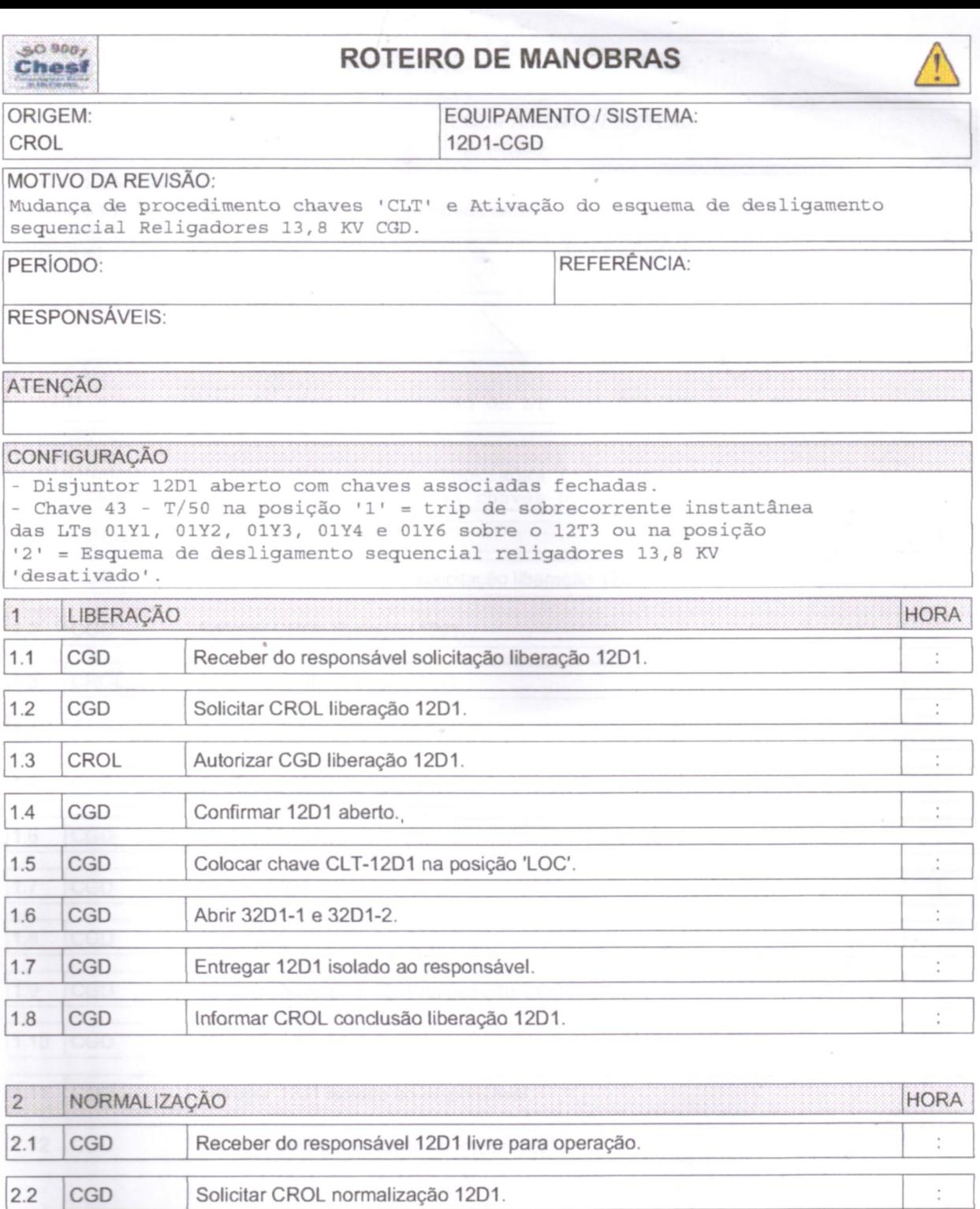

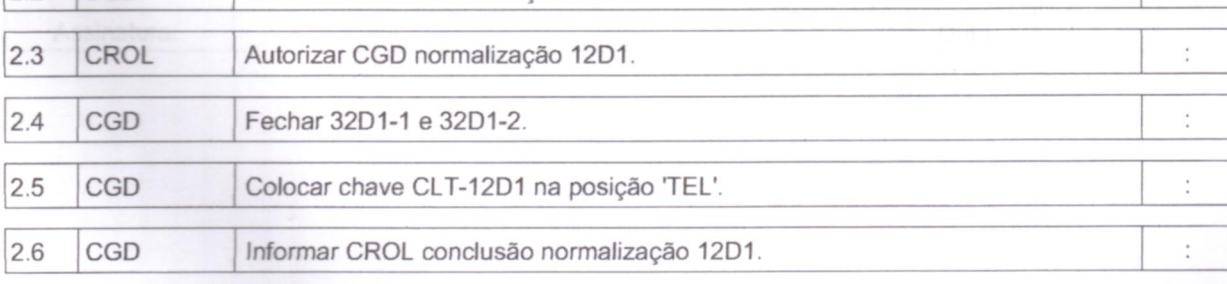

 $\cal I$ Assinatura: Data:  $\boldsymbol{I}$ 

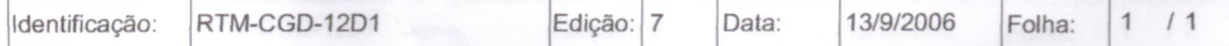

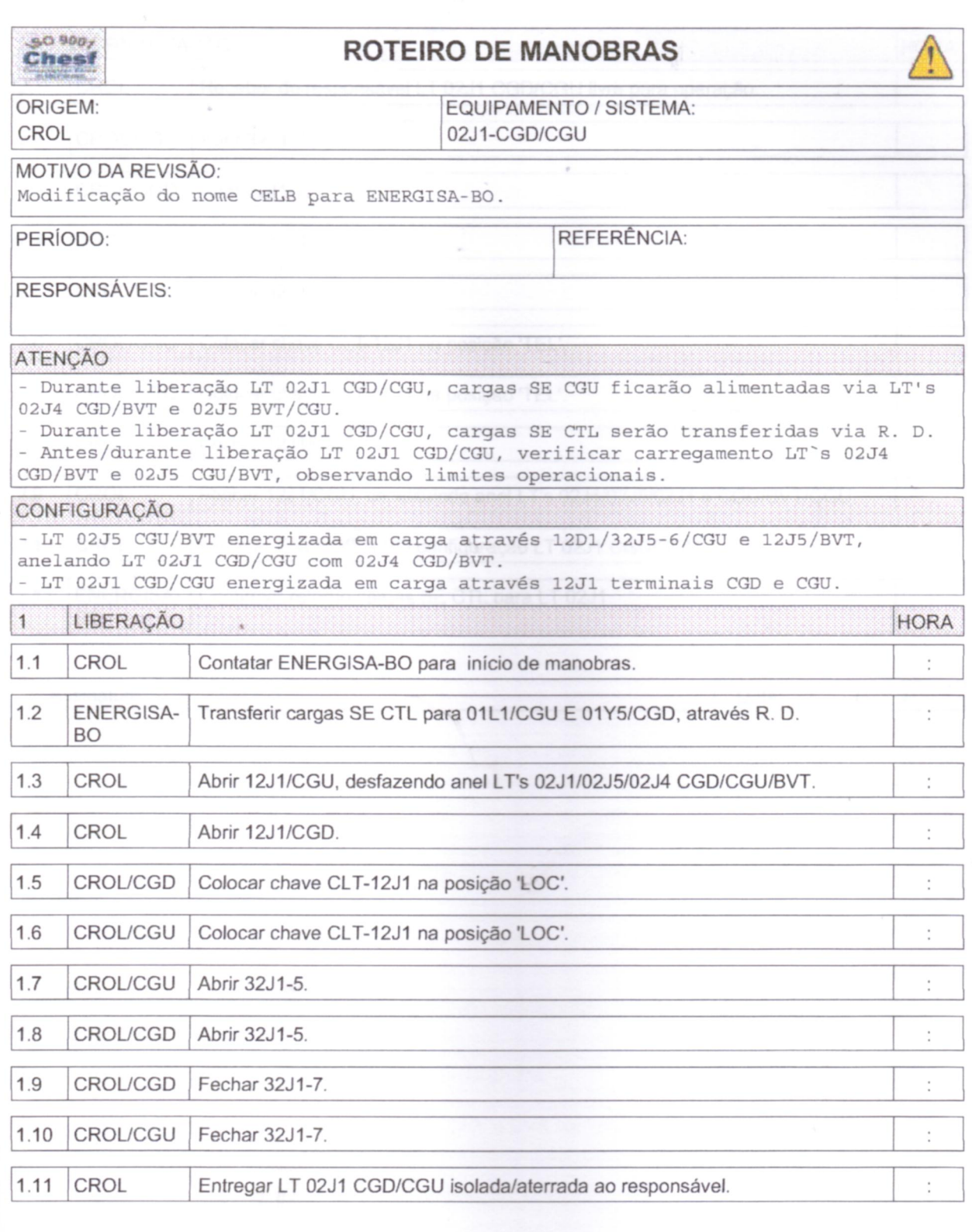

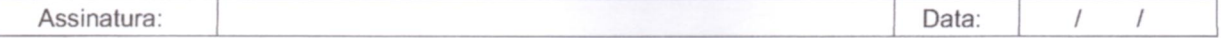

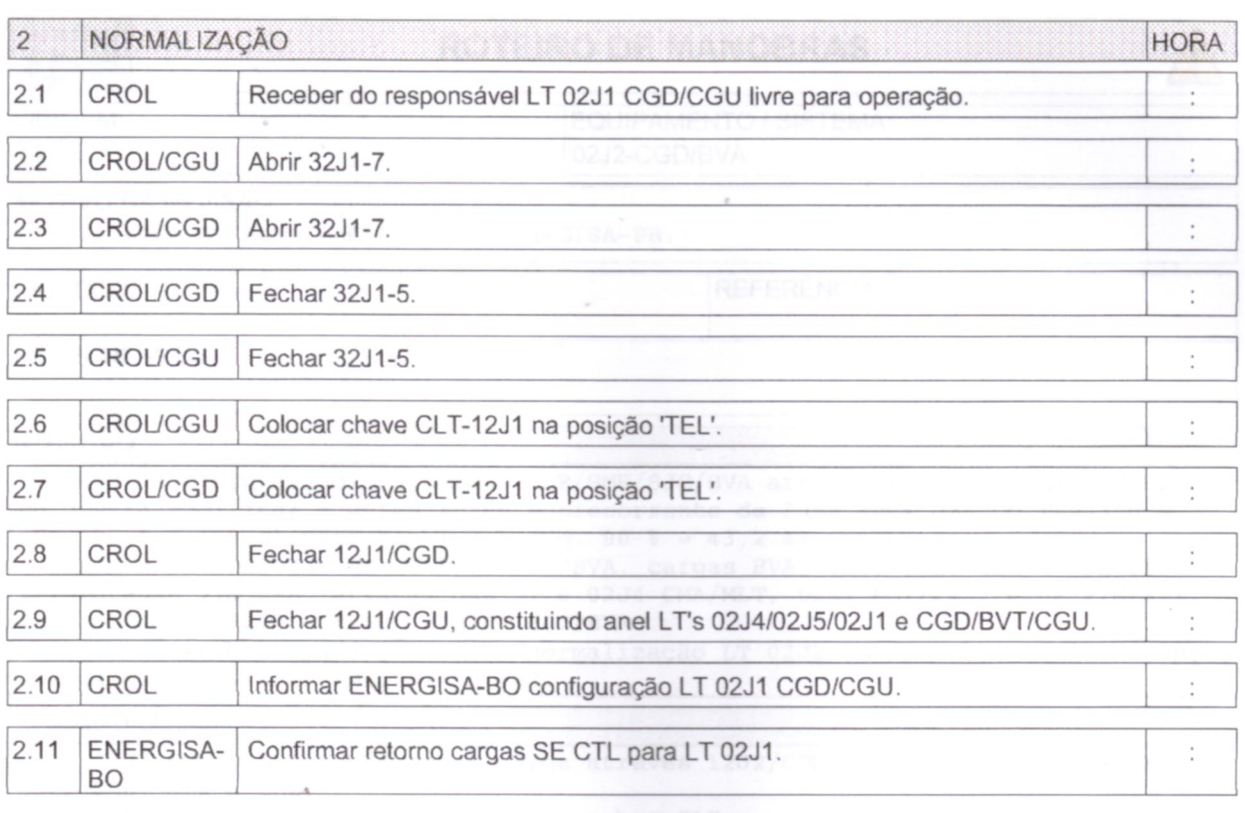

Assinatura:

Data:

 $\sqrt{\ }$ 

 $\boldsymbol{f}$ 

Identificação: RTM-L 02J1 CGD\_CGU Edição: 17 Data: 22/4/2008 Folha:  $\overline{c}$  $12$ 

la falaterrada ao c

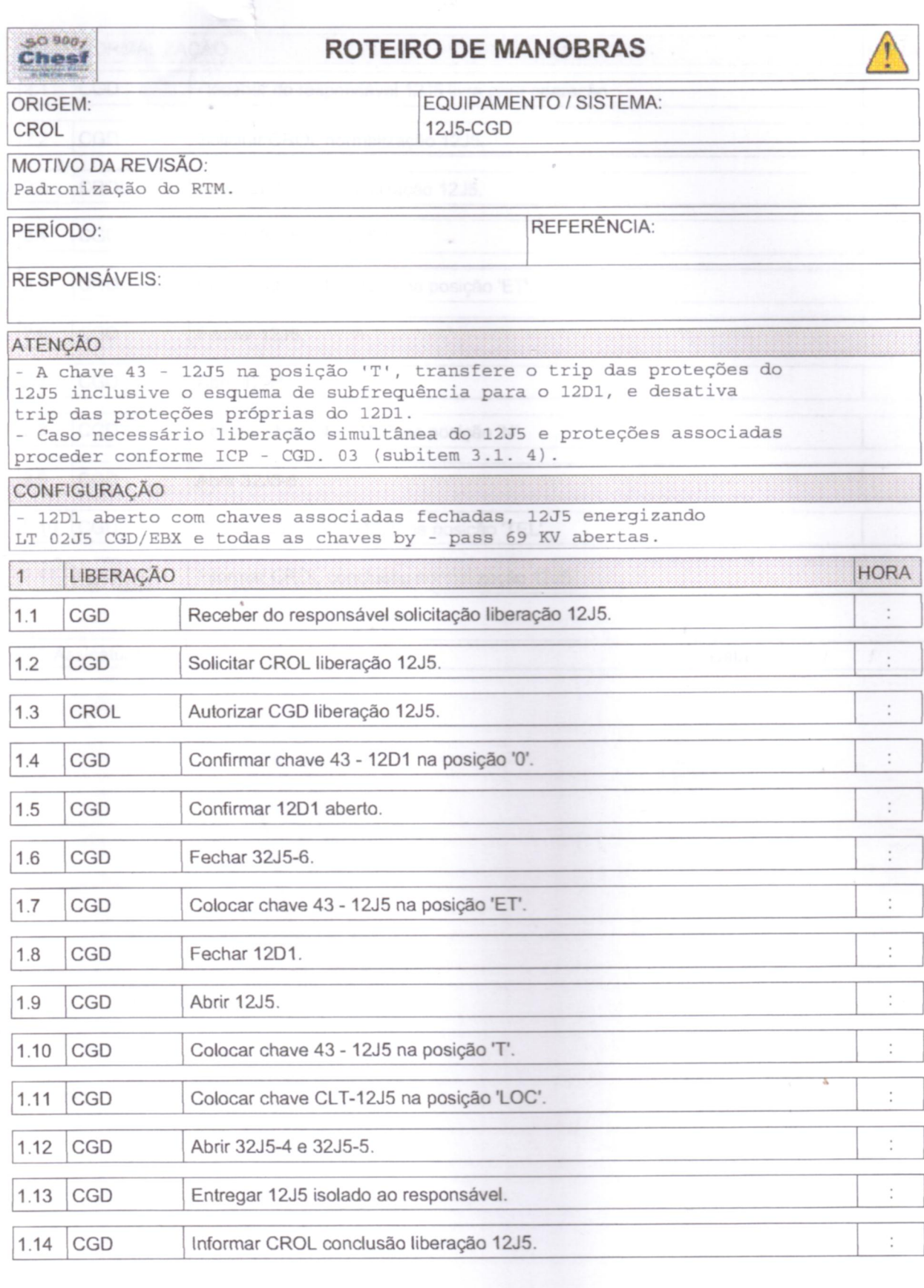

Data:  $\cal I$  $\cal I$ Assinatura:

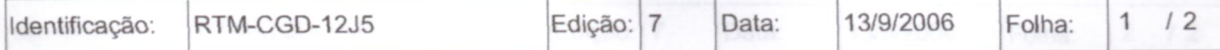

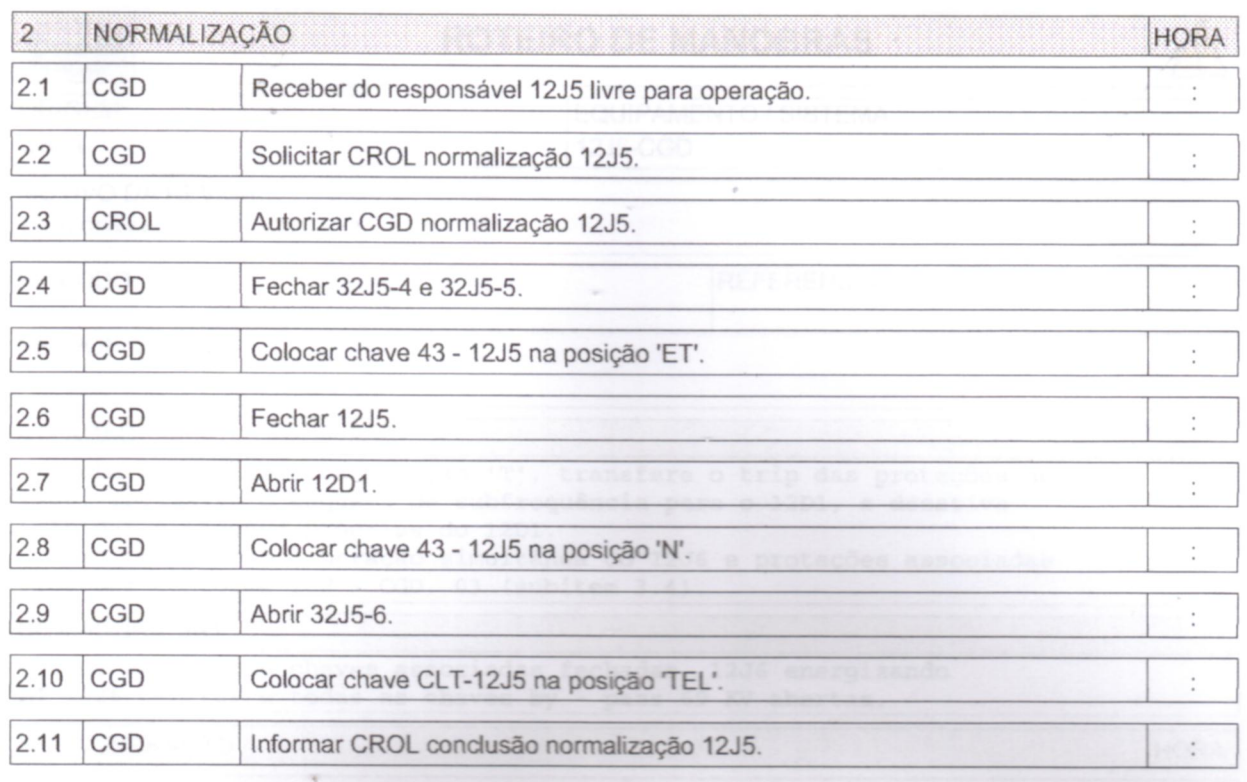

Assinatura:

Data:

 $\ensuremath{\mathit{1}}$ 

 $\overline{1}$ 

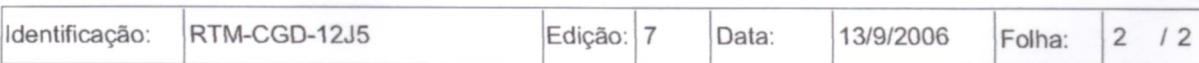

**DOCUMENTO** 

**INSTRUÇÃO DE OPERAÇÃO**

ORIGEM

#### **DIVISÃO DE METODIZAÇÃO E SUPORTE DA OPERAÇÃO**

ASSUNTO

#### **REENERGIZAÇÃO DA SE CAMPINA GRANDE II**

**MOTIVO DA REVISÃO**: - *Atualização face energização em carga da LT 04C3 PFE/CGD e alteração item 4 do anexo .*

#### **1. PROCEDIMENTOS INICIAIS**

- 1.1. Identificar o desligamento geral e a configuração da Instalação a partir das indicações de estado dos disjuntores, da ausência de tensão na Instalação confirmada através das medições disponíveis e inexistência de carregamento nas linhas/trafos, registrando os resultados no diagrama unifilar de configuração.
- 1.2. Abrir ou confirmar abertos os disjuntores 14L3, 14C1, 14C2, 14C3 e 14C4, e colocar ou confirmar chaves "CLT" dos respectivos disjuntores, na posição "LOC $"$ .
- 1.3. Identificar a configuração dos Serviços Auxiliares. Se necessário, ligar a iluminação de emergência e reenergizar os Serviços pela fonte disponível.
- 1.4. Coletar as sinalizações nos quadros anunciadores e assinalar os resultados no formulário " Painel de Sinalização ".
- 1.5. Verificar existência de impedimento caracterizado por atuações de proteção conforme IN-OC.01.006, e/ou por desligamentos acidentais durante a execução de trabalhos na Instalação.
- 1.5.1. Não existindo impedimento, prosseguir a partir do item 2.
- 1.5.2. Confirmada a existência de impedimento caracterizado por:
	- a) Proteções atuadas de acordo com a IN-OC.01.006, informar ao CROL e deslocar-se ao pátio para:
		- inspecionar equipamentos e linhas envolvidos;
		- isolar eletricamente os equipamentos impedidos;
		- rearmar dispositivos de bloqueio.
- b) Incêndio e/ou acidentes pessoais, considerar a Instalação em situação de emergência e deslocar-se ao pátio para:
	- prestar primeiros socorros aos acidentados e encaminhá-los à assistência médica;
	- isolar eletricamente as áreas afetadas;
	- adotar providências de combate a incêndio (Brigada contra Incêndio);
	- informar a ocorrência ao CROL para conclusão das manobras que se fizerem necessárias;
	- informar a ocorrência ao SLOG e acionar, caso necessário, o Corpo de Bombeiros e a Defesa Civil.
- 1.6. Caso haja impedimento para reenergização da Instalação, prosseguir a partir do item 3.

# **2. REENERGIZAÇÃO SEM IMPEDIMENTO DE EQUIPAMENTO**

### 2.1. **Preparação da Instalação para Reenergização**

- 2.1.1. Colocar chave "CLT" de todos os demais disjuntores telecomandáveis na posição "LOC";
- 2.1.2. Abrir ou confirmar abertos todos os disjuntores de 230, 138, 69, 26 e 13.8 kV, com exceção dos disjuntores 11B1, 11E1 e 11E2.
- 2.1.3. Fechar ou confirmar fechados os disjuntores 11B1, 11E1 e 11E2.
- 2.1.4. Desativar o esquema de subtensão, colocando a chave 43/27 na posição 0.
- 2.1.5. Colocar ou confirmar o comando de LTC dos trafos 04T3/T4/T5 na posição "MANUAL/INDIVIDUAL".
- 2.1.6 Posicionar o tape dos transformadores:
	- 04T3 e 04T4 na faixa de 1 a 6;
	- 04T5 na faixa de 2 a 9.

# 2.2. **Reenergização da Instalação**

Proceder a reenergização na seqüência descrita no Anexo, efetuando contato com o CROL nos itens que exijam sua autorização.

# **3. REENERGIZAÇÃO COM IMPEDIMENTO DE EQUIPAMENTO**

# 3.1. **Informar ao CROL**:

- equipamento impedido e o motivo do impedimento;
- principais sinalizações indicadas, chaves de bloqueio e proteções atuadas;
- resultados da inspeção no pátio;
- providências tomadas e configuração atual da Instalação.

# 3.2. **Restabelecer a Instalação com orientação do CROL**.

### **4. PROCEDIMENTOS GERAIS**

- 4.1. Efetuar inspeção geral, anotar relés e bandeirolas atuadas, registrando os resultados nos formulários "Lay-out Chassi Proteção".
- 4.2. Fornecer ao CROL informações acerca de:
	- horário da ocorrência;
	- configuração da Instalação logo após a ocorrência;
	- principais sinalizações indicadas;
	- proteções atuadas;
	- resultado da inspeção visual;
	- providências adotadas e configuração atual da Instalação.
- 4.3. Informar a ocorrência ao SLOG.
- 4.4. Caso ocorra impedimento de equipamento durante a reenergização cujo item não possa ser pulado ou substituído, contatar com o CROL.
- 4.5. Nos desligamentos gerais com indisponibilidade de comunicação com o CROL, a Instalação deverá ser reenergizada utilizando-se a "SEQUÊNCIA NORMAL DE FECHAMENTO" até ser atingido o item de autorização explícita do CROL ou item referente ao equipamento impedido que não possa ser pulado ou substituído. O Operador de Instalação deverá tentar meios alternativos de contato com o CROL, para conclusão das manobras de normalização da Instalação.
- 4.6. Caso haja uma tentativa de reenergização sem sucesso devido a ocorrências externas à Instalação, e não havendo impedimento, prepará-la novamente e reenergizá-la conforme Anexo.
- 4.7. Caso haja uma tentativa de reenergização sem sucesso devido a ocorrências na própria Instalação, torna-se necessário contatar o CROL.

#### **ANEXO**

#### **Não energizar nem manter os barramentos de 230, 138, 69 e 13.8 kV com tensões superiores a 253 ,152, 76 e 15 kV, respectivamente.**

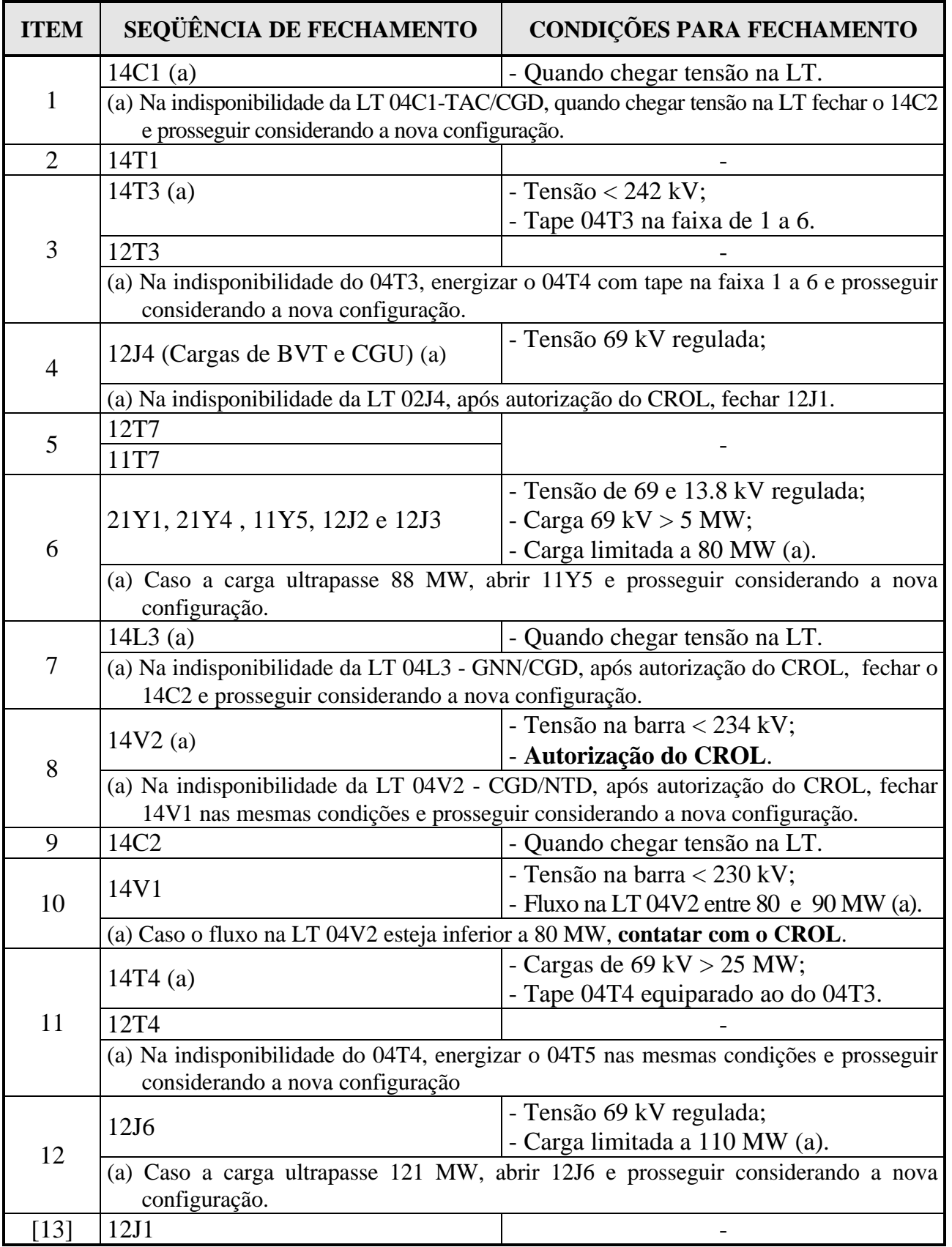

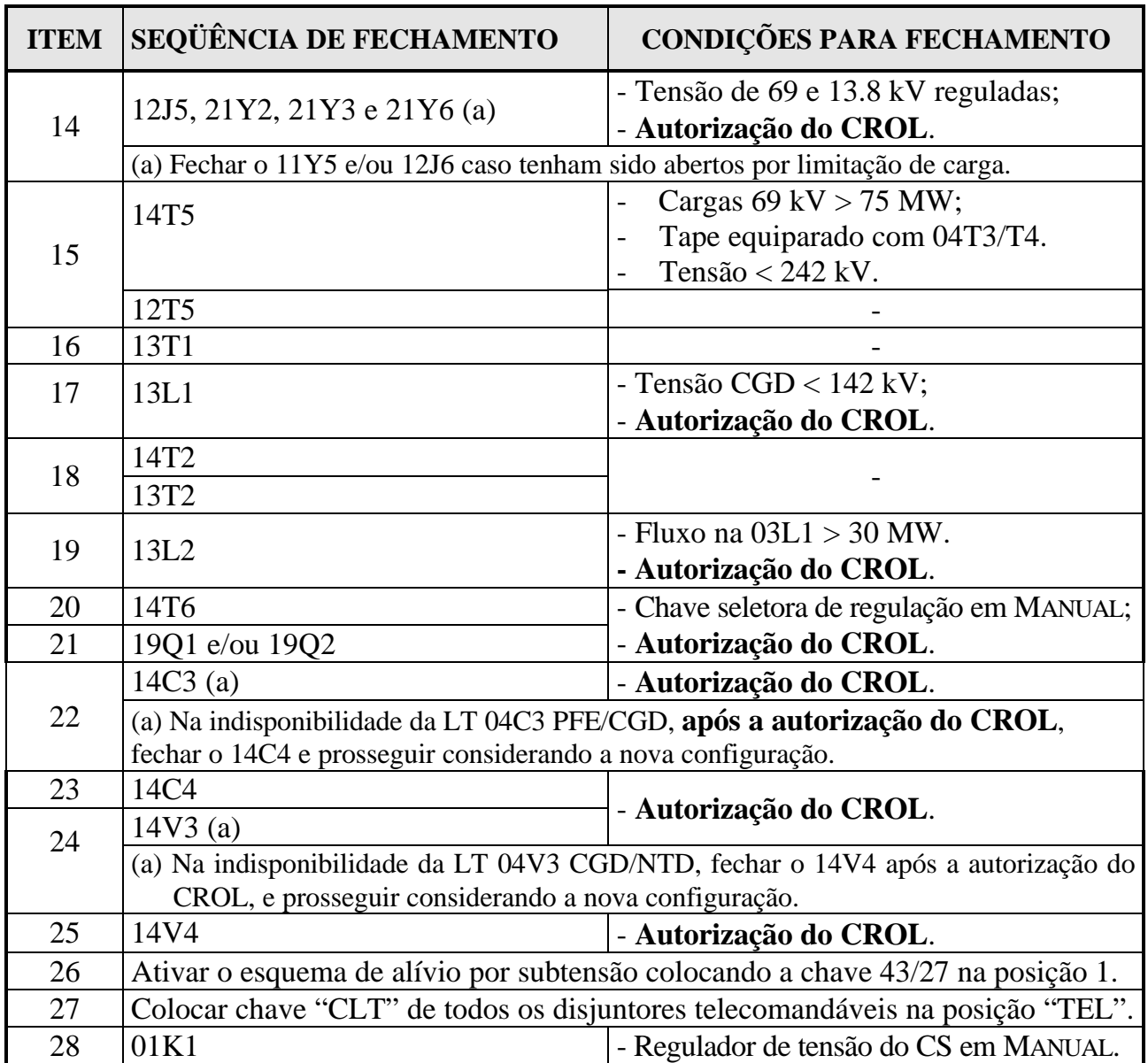

# **ANEXO (Continuação)**

[ ITEM ] Item que poderá ser pulado em caso de impedimento.

# **Livros Grátis**

( <http://www.livrosgratis.com.br> )

Milhares de Livros para Download:

[Baixar](http://www.livrosgratis.com.br/cat_1/administracao/1) [livros](http://www.livrosgratis.com.br/cat_1/administracao/1) [de](http://www.livrosgratis.com.br/cat_1/administracao/1) [Administração](http://www.livrosgratis.com.br/cat_1/administracao/1) [Baixar](http://www.livrosgratis.com.br/cat_2/agronomia/1) [livros](http://www.livrosgratis.com.br/cat_2/agronomia/1) [de](http://www.livrosgratis.com.br/cat_2/agronomia/1) [Agronomia](http://www.livrosgratis.com.br/cat_2/agronomia/1) [Baixar](http://www.livrosgratis.com.br/cat_3/arquitetura/1) [livros](http://www.livrosgratis.com.br/cat_3/arquitetura/1) [de](http://www.livrosgratis.com.br/cat_3/arquitetura/1) [Arquitetura](http://www.livrosgratis.com.br/cat_3/arquitetura/1) [Baixar](http://www.livrosgratis.com.br/cat_4/artes/1) [livros](http://www.livrosgratis.com.br/cat_4/artes/1) [de](http://www.livrosgratis.com.br/cat_4/artes/1) [Artes](http://www.livrosgratis.com.br/cat_4/artes/1) [Baixar](http://www.livrosgratis.com.br/cat_5/astronomia/1) [livros](http://www.livrosgratis.com.br/cat_5/astronomia/1) [de](http://www.livrosgratis.com.br/cat_5/astronomia/1) [Astronomia](http://www.livrosgratis.com.br/cat_5/astronomia/1) [Baixar](http://www.livrosgratis.com.br/cat_6/biologia_geral/1) [livros](http://www.livrosgratis.com.br/cat_6/biologia_geral/1) [de](http://www.livrosgratis.com.br/cat_6/biologia_geral/1) [Biologia](http://www.livrosgratis.com.br/cat_6/biologia_geral/1) [Geral](http://www.livrosgratis.com.br/cat_6/biologia_geral/1) [Baixar](http://www.livrosgratis.com.br/cat_8/ciencia_da_computacao/1) [livros](http://www.livrosgratis.com.br/cat_8/ciencia_da_computacao/1) [de](http://www.livrosgratis.com.br/cat_8/ciencia_da_computacao/1) [Ciência](http://www.livrosgratis.com.br/cat_8/ciencia_da_computacao/1) [da](http://www.livrosgratis.com.br/cat_8/ciencia_da_computacao/1) [Computação](http://www.livrosgratis.com.br/cat_8/ciencia_da_computacao/1) [Baixar](http://www.livrosgratis.com.br/cat_9/ciencia_da_informacao/1) [livros](http://www.livrosgratis.com.br/cat_9/ciencia_da_informacao/1) [de](http://www.livrosgratis.com.br/cat_9/ciencia_da_informacao/1) [Ciência](http://www.livrosgratis.com.br/cat_9/ciencia_da_informacao/1) [da](http://www.livrosgratis.com.br/cat_9/ciencia_da_informacao/1) [Informação](http://www.livrosgratis.com.br/cat_9/ciencia_da_informacao/1) [Baixar](http://www.livrosgratis.com.br/cat_7/ciencia_politica/1) [livros](http://www.livrosgratis.com.br/cat_7/ciencia_politica/1) [de](http://www.livrosgratis.com.br/cat_7/ciencia_politica/1) [Ciência](http://www.livrosgratis.com.br/cat_7/ciencia_politica/1) [Política](http://www.livrosgratis.com.br/cat_7/ciencia_politica/1) [Baixar](http://www.livrosgratis.com.br/cat_10/ciencias_da_saude/1) [livros](http://www.livrosgratis.com.br/cat_10/ciencias_da_saude/1) [de](http://www.livrosgratis.com.br/cat_10/ciencias_da_saude/1) [Ciências](http://www.livrosgratis.com.br/cat_10/ciencias_da_saude/1) [da](http://www.livrosgratis.com.br/cat_10/ciencias_da_saude/1) [Saúde](http://www.livrosgratis.com.br/cat_10/ciencias_da_saude/1) [Baixar](http://www.livrosgratis.com.br/cat_11/comunicacao/1) [livros](http://www.livrosgratis.com.br/cat_11/comunicacao/1) [de](http://www.livrosgratis.com.br/cat_11/comunicacao/1) [Comunicação](http://www.livrosgratis.com.br/cat_11/comunicacao/1) [Baixar](http://www.livrosgratis.com.br/cat_12/conselho_nacional_de_educacao_-_cne/1) [livros](http://www.livrosgratis.com.br/cat_12/conselho_nacional_de_educacao_-_cne/1) [do](http://www.livrosgratis.com.br/cat_12/conselho_nacional_de_educacao_-_cne/1) [Conselho](http://www.livrosgratis.com.br/cat_12/conselho_nacional_de_educacao_-_cne/1) [Nacional](http://www.livrosgratis.com.br/cat_12/conselho_nacional_de_educacao_-_cne/1) [de](http://www.livrosgratis.com.br/cat_12/conselho_nacional_de_educacao_-_cne/1) [Educação - CNE](http://www.livrosgratis.com.br/cat_12/conselho_nacional_de_educacao_-_cne/1) [Baixar](http://www.livrosgratis.com.br/cat_13/defesa_civil/1) [livros](http://www.livrosgratis.com.br/cat_13/defesa_civil/1) [de](http://www.livrosgratis.com.br/cat_13/defesa_civil/1) [Defesa](http://www.livrosgratis.com.br/cat_13/defesa_civil/1) [civil](http://www.livrosgratis.com.br/cat_13/defesa_civil/1) [Baixar](http://www.livrosgratis.com.br/cat_14/direito/1) [livros](http://www.livrosgratis.com.br/cat_14/direito/1) [de](http://www.livrosgratis.com.br/cat_14/direito/1) [Direito](http://www.livrosgratis.com.br/cat_14/direito/1) [Baixar](http://www.livrosgratis.com.br/cat_15/direitos_humanos/1) [livros](http://www.livrosgratis.com.br/cat_15/direitos_humanos/1) [de](http://www.livrosgratis.com.br/cat_15/direitos_humanos/1) [Direitos](http://www.livrosgratis.com.br/cat_15/direitos_humanos/1) [humanos](http://www.livrosgratis.com.br/cat_15/direitos_humanos/1) [Baixar](http://www.livrosgratis.com.br/cat_16/economia/1) [livros](http://www.livrosgratis.com.br/cat_16/economia/1) [de](http://www.livrosgratis.com.br/cat_16/economia/1) [Economia](http://www.livrosgratis.com.br/cat_16/economia/1) [Baixar](http://www.livrosgratis.com.br/cat_17/economia_domestica/1) [livros](http://www.livrosgratis.com.br/cat_17/economia_domestica/1) [de](http://www.livrosgratis.com.br/cat_17/economia_domestica/1) [Economia](http://www.livrosgratis.com.br/cat_17/economia_domestica/1) [Doméstica](http://www.livrosgratis.com.br/cat_17/economia_domestica/1) [Baixar](http://www.livrosgratis.com.br/cat_18/educacao/1) [livros](http://www.livrosgratis.com.br/cat_18/educacao/1) [de](http://www.livrosgratis.com.br/cat_18/educacao/1) [Educação](http://www.livrosgratis.com.br/cat_18/educacao/1) [Baixar](http://www.livrosgratis.com.br/cat_19/educacao_-_transito/1) [livros](http://www.livrosgratis.com.br/cat_19/educacao_-_transito/1) [de](http://www.livrosgratis.com.br/cat_19/educacao_-_transito/1) [Educação - Trânsito](http://www.livrosgratis.com.br/cat_19/educacao_-_transito/1) [Baixar](http://www.livrosgratis.com.br/cat_20/educacao_fisica/1) [livros](http://www.livrosgratis.com.br/cat_20/educacao_fisica/1) [de](http://www.livrosgratis.com.br/cat_20/educacao_fisica/1) [Educação](http://www.livrosgratis.com.br/cat_20/educacao_fisica/1) [Física](http://www.livrosgratis.com.br/cat_20/educacao_fisica/1) [Baixar](http://www.livrosgratis.com.br/cat_21/engenharia_aeroespacial/1) [livros](http://www.livrosgratis.com.br/cat_21/engenharia_aeroespacial/1) [de](http://www.livrosgratis.com.br/cat_21/engenharia_aeroespacial/1) [Engenharia](http://www.livrosgratis.com.br/cat_21/engenharia_aeroespacial/1) [Aeroespacial](http://www.livrosgratis.com.br/cat_21/engenharia_aeroespacial/1) [Baixar](http://www.livrosgratis.com.br/cat_22/farmacia/1) [livros](http://www.livrosgratis.com.br/cat_22/farmacia/1) [de](http://www.livrosgratis.com.br/cat_22/farmacia/1) [Farmácia](http://www.livrosgratis.com.br/cat_22/farmacia/1) [Baixar](http://www.livrosgratis.com.br/cat_23/filosofia/1) [livros](http://www.livrosgratis.com.br/cat_23/filosofia/1) [de](http://www.livrosgratis.com.br/cat_23/filosofia/1) [Filosofia](http://www.livrosgratis.com.br/cat_23/filosofia/1) [Baixar](http://www.livrosgratis.com.br/cat_24/fisica/1) [livros](http://www.livrosgratis.com.br/cat_24/fisica/1) [de](http://www.livrosgratis.com.br/cat_24/fisica/1) [Física](http://www.livrosgratis.com.br/cat_24/fisica/1) [Baixar](http://www.livrosgratis.com.br/cat_25/geociencias/1) [livros](http://www.livrosgratis.com.br/cat_25/geociencias/1) [de](http://www.livrosgratis.com.br/cat_25/geociencias/1) [Geociências](http://www.livrosgratis.com.br/cat_25/geociencias/1) [Baixar](http://www.livrosgratis.com.br/cat_26/geografia/1) [livros](http://www.livrosgratis.com.br/cat_26/geografia/1) [de](http://www.livrosgratis.com.br/cat_26/geografia/1) [Geografia](http://www.livrosgratis.com.br/cat_26/geografia/1) [Baixar](http://www.livrosgratis.com.br/cat_27/historia/1) [livros](http://www.livrosgratis.com.br/cat_27/historia/1) [de](http://www.livrosgratis.com.br/cat_27/historia/1) [História](http://www.livrosgratis.com.br/cat_27/historia/1) [Baixar](http://www.livrosgratis.com.br/cat_31/linguas/1) [livros](http://www.livrosgratis.com.br/cat_31/linguas/1) [de](http://www.livrosgratis.com.br/cat_31/linguas/1) [Línguas](http://www.livrosgratis.com.br/cat_31/linguas/1)

[Baixar](http://www.livrosgratis.com.br/cat_28/literatura/1) [livros](http://www.livrosgratis.com.br/cat_28/literatura/1) [de](http://www.livrosgratis.com.br/cat_28/literatura/1) [Literatura](http://www.livrosgratis.com.br/cat_28/literatura/1) [Baixar](http://www.livrosgratis.com.br/cat_30/literatura_de_cordel/1) [livros](http://www.livrosgratis.com.br/cat_30/literatura_de_cordel/1) [de](http://www.livrosgratis.com.br/cat_30/literatura_de_cordel/1) [Literatura](http://www.livrosgratis.com.br/cat_30/literatura_de_cordel/1) [de](http://www.livrosgratis.com.br/cat_30/literatura_de_cordel/1) [Cordel](http://www.livrosgratis.com.br/cat_30/literatura_de_cordel/1) [Baixar](http://www.livrosgratis.com.br/cat_29/literatura_infantil/1) [livros](http://www.livrosgratis.com.br/cat_29/literatura_infantil/1) [de](http://www.livrosgratis.com.br/cat_29/literatura_infantil/1) [Literatura](http://www.livrosgratis.com.br/cat_29/literatura_infantil/1) [Infantil](http://www.livrosgratis.com.br/cat_29/literatura_infantil/1) [Baixar](http://www.livrosgratis.com.br/cat_32/matematica/1) [livros](http://www.livrosgratis.com.br/cat_32/matematica/1) [de](http://www.livrosgratis.com.br/cat_32/matematica/1) [Matemática](http://www.livrosgratis.com.br/cat_32/matematica/1) [Baixar](http://www.livrosgratis.com.br/cat_33/medicina/1) [livros](http://www.livrosgratis.com.br/cat_33/medicina/1) [de](http://www.livrosgratis.com.br/cat_33/medicina/1) [Medicina](http://www.livrosgratis.com.br/cat_33/medicina/1) [Baixar](http://www.livrosgratis.com.br/cat_34/medicina_veterinaria/1) [livros](http://www.livrosgratis.com.br/cat_34/medicina_veterinaria/1) [de](http://www.livrosgratis.com.br/cat_34/medicina_veterinaria/1) [Medicina](http://www.livrosgratis.com.br/cat_34/medicina_veterinaria/1) [Veterinária](http://www.livrosgratis.com.br/cat_34/medicina_veterinaria/1) [Baixar](http://www.livrosgratis.com.br/cat_35/meio_ambiente/1) [livros](http://www.livrosgratis.com.br/cat_35/meio_ambiente/1) [de](http://www.livrosgratis.com.br/cat_35/meio_ambiente/1) [Meio](http://www.livrosgratis.com.br/cat_35/meio_ambiente/1) [Ambiente](http://www.livrosgratis.com.br/cat_35/meio_ambiente/1) [Baixar](http://www.livrosgratis.com.br/cat_36/meteorologia/1) [livros](http://www.livrosgratis.com.br/cat_36/meteorologia/1) [de](http://www.livrosgratis.com.br/cat_36/meteorologia/1) [Meteorologia](http://www.livrosgratis.com.br/cat_36/meteorologia/1) [Baixar](http://www.livrosgratis.com.br/cat_45/monografias_e_tcc/1) [Monografias](http://www.livrosgratis.com.br/cat_45/monografias_e_tcc/1) [e](http://www.livrosgratis.com.br/cat_45/monografias_e_tcc/1) [TCC](http://www.livrosgratis.com.br/cat_45/monografias_e_tcc/1) [Baixar](http://www.livrosgratis.com.br/cat_37/multidisciplinar/1) [livros](http://www.livrosgratis.com.br/cat_37/multidisciplinar/1) [Multidisciplinar](http://www.livrosgratis.com.br/cat_37/multidisciplinar/1) [Baixar](http://www.livrosgratis.com.br/cat_38/musica/1) [livros](http://www.livrosgratis.com.br/cat_38/musica/1) [de](http://www.livrosgratis.com.br/cat_38/musica/1) [Música](http://www.livrosgratis.com.br/cat_38/musica/1) [Baixar](http://www.livrosgratis.com.br/cat_39/psicologia/1) [livros](http://www.livrosgratis.com.br/cat_39/psicologia/1) [de](http://www.livrosgratis.com.br/cat_39/psicologia/1) [Psicologia](http://www.livrosgratis.com.br/cat_39/psicologia/1) [Baixar](http://www.livrosgratis.com.br/cat_40/quimica/1) [livros](http://www.livrosgratis.com.br/cat_40/quimica/1) [de](http://www.livrosgratis.com.br/cat_40/quimica/1) [Química](http://www.livrosgratis.com.br/cat_40/quimica/1) [Baixar](http://www.livrosgratis.com.br/cat_41/saude_coletiva/1) [livros](http://www.livrosgratis.com.br/cat_41/saude_coletiva/1) [de](http://www.livrosgratis.com.br/cat_41/saude_coletiva/1) [Saúde](http://www.livrosgratis.com.br/cat_41/saude_coletiva/1) [Coletiva](http://www.livrosgratis.com.br/cat_41/saude_coletiva/1) [Baixar](http://www.livrosgratis.com.br/cat_42/servico_social/1) [livros](http://www.livrosgratis.com.br/cat_42/servico_social/1) [de](http://www.livrosgratis.com.br/cat_42/servico_social/1) [Serviço](http://www.livrosgratis.com.br/cat_42/servico_social/1) [Social](http://www.livrosgratis.com.br/cat_42/servico_social/1) [Baixar](http://www.livrosgratis.com.br/cat_43/sociologia/1) [livros](http://www.livrosgratis.com.br/cat_43/sociologia/1) [de](http://www.livrosgratis.com.br/cat_43/sociologia/1) [Sociologia](http://www.livrosgratis.com.br/cat_43/sociologia/1) [Baixar](http://www.livrosgratis.com.br/cat_44/teologia/1) [livros](http://www.livrosgratis.com.br/cat_44/teologia/1) [de](http://www.livrosgratis.com.br/cat_44/teologia/1) [Teologia](http://www.livrosgratis.com.br/cat_44/teologia/1) [Baixar](http://www.livrosgratis.com.br/cat_46/trabalho/1) [livros](http://www.livrosgratis.com.br/cat_46/trabalho/1) [de](http://www.livrosgratis.com.br/cat_46/trabalho/1) [Trabalho](http://www.livrosgratis.com.br/cat_46/trabalho/1) [Baixar](http://www.livrosgratis.com.br/cat_47/turismo/1) [livros](http://www.livrosgratis.com.br/cat_47/turismo/1) [de](http://www.livrosgratis.com.br/cat_47/turismo/1) [Turismo](http://www.livrosgratis.com.br/cat_47/turismo/1)